Universidade Federal De Pernambuco Centro De Tecnologia e Geociências Departamento De Engenharia Mecânica Curso De Engenharia Naval

 **José Luiz De Moura Neto**

**Simulação de um Hélice Naval na Condição de Águas Abertas Mediante a Mecânica dos Fluidos Computacional (CFD)**

> **Recife 2016**

José Luiz De Moura Neto

Simulação de um Hélice Naval na Condição de Águas Abertas Mediante a Mecânica dos Fluidos Computacional (CFD)

> Trabalho de Conclusão de Curso submetido à Coordenação do Curso de Graduação em Engenharia Naval da Universidade Federal de Pernambuco como parte dos requisitos necessários para a obtenção do Grau de Bacharel em Engenharia Naval.

> Orientador: Prof. Cesar Augusto Salhua Moreno Co-orientadora: Luciete Alves Bezerra

### **José Luiz De Moura Neto**

# **Simulação de um Hélice Naval na Condição de Águas Abertas Mediante a Mecânica dos Fluidos Computacional (CFD)**

Trabalho de Conclusão de Curso submetido à Coordenação do Curso de Graduação em Engenharia Naval da Universidade Federal de Pernambuco como parte dos requisitos necessários para a obtenção do Grau de Bacharel em Engenharia Naval.

**\_\_\_\_\_\_\_\_\_\_\_\_\_\_\_\_\_\_\_\_\_\_\_\_\_\_\_\_\_\_\_\_\_\_\_\_\_** Prof. Cesar Augusto Salhua Moreno Doutor/Universidade Federal, de Pernambuco – UFPE **Orientador** 

\_\_\_\_\_\_\_\_\_\_\_\_\_\_\_\_\_\_\_\_\_\_\_\_\_\_\_\_\_\_\_\_\_\_\_\_\_ Profa. Luciete Alves Bezerra Doutora/Universidade Federal, de Pernambuco – UFPE Co-orientadora

Prof. Miguel Angel Celis Carbajal Doutor/Universidade Federal, de Pernambuco – UFPE Examinador

\_\_\_\_\_\_\_\_\_\_\_\_\_\_\_\_\_\_\_\_\_\_\_\_\_\_\_\_\_\_\_\_\_\_\_\_\_

\_\_\_\_\_\_\_\_\_\_\_\_\_\_\_\_\_\_\_\_\_\_\_\_\_\_\_\_\_\_\_\_\_\_\_\_\_

Prof. Paula Suemy Arruda Michima Mestre/Universidade Federal, de Pernambuco – UFPE Examinadora

 **Recife, 21 de dezembro de 2016**

### **AGRADECIMENTOS**

À minha família por me acompanharem e darem todo apoio durante todos esses anos e pelo privilégio do acesso à educação que me proporcionaram, aos meus colegas de curso e amigos por todos os momentos, aos meus professores por compartilharem seus conhecimentos e aos meus orientadores, sem cuja ajuda este trabalho seria uma folha em branco.

Ao apoio financeiro da Agência Nacional do Petróleo, Gás Natural e Biocombustíveis (ANP), por meio do Programa de Recursos Humanos da ANP para o Setor Petróleo e Gás (PRH ANP/MCT), bem como à Petrobras e ao Programa de Formação de Recursos Humanos (PFRH PB-204Tecnologia de Construção Naval).

#### **RESUMO**

Desde os primeiros esboços até a atual hegemonia dos hélices como principal forma de propulsão das embarcações, o empirismo desempenhou um papel fundamental. Entretanto, tal abordagem pode ser bastante onerosa já que demanda instalações físicas e prototipagem. Como complemento aos métodos experimentais, as simulações numéricas vêm ganhando força graças à sua capacidade de descrever o comportamento físico de sistemas, permitindo que os propulsores sejam pré-otimizados, reduzindo os custos com ensaios. Tais tecnologias são vitais para o desenvolvimento de transportes mais eficientes, em especial o marítimo cujas emissões de gases devem crescer consideravelmente nas próximas décadas devido ao aumento no comércio internacional. Este trabalho apresenta uma simulação de um propulsor da série B de Wageningen utilizando o *software* ANSYS CFX. Os resultados são comparados aos dados experimentais disponíveis.

Palavras-chave: Propulsores; Wageningen B; CFD; ANSYS CFX.

### **ABSTRACT**

From early sketches to current hegemony of propellers as the main propulsion of vessels, empiricism has played a key role. However, such an approach can be quite expensive as it demands physical installations and prototyping. As a complement to the experimental methods, numerical simulations have been gaining strength thanks to their capacity to describe the physical behavior of systems, allowing the propellers to be preoptimized, reducing the test costs. Such technologies are vital for the development of a more efficient transport, in particular the maritime sector, which greenhouse gas emissions are expected to increase considerably in the coming decades due to the growth in international trade. This work presents a model for a simulation of a Wageningen B series propeller using ANSYS CFX software. The model considered presents some simplifications and its results are compared to the experimental data available.

Key-words: Propellers; Wageningen B; CFD; ANSYS CFX.

# **LISTA DE ILUSTRAÇÕES**

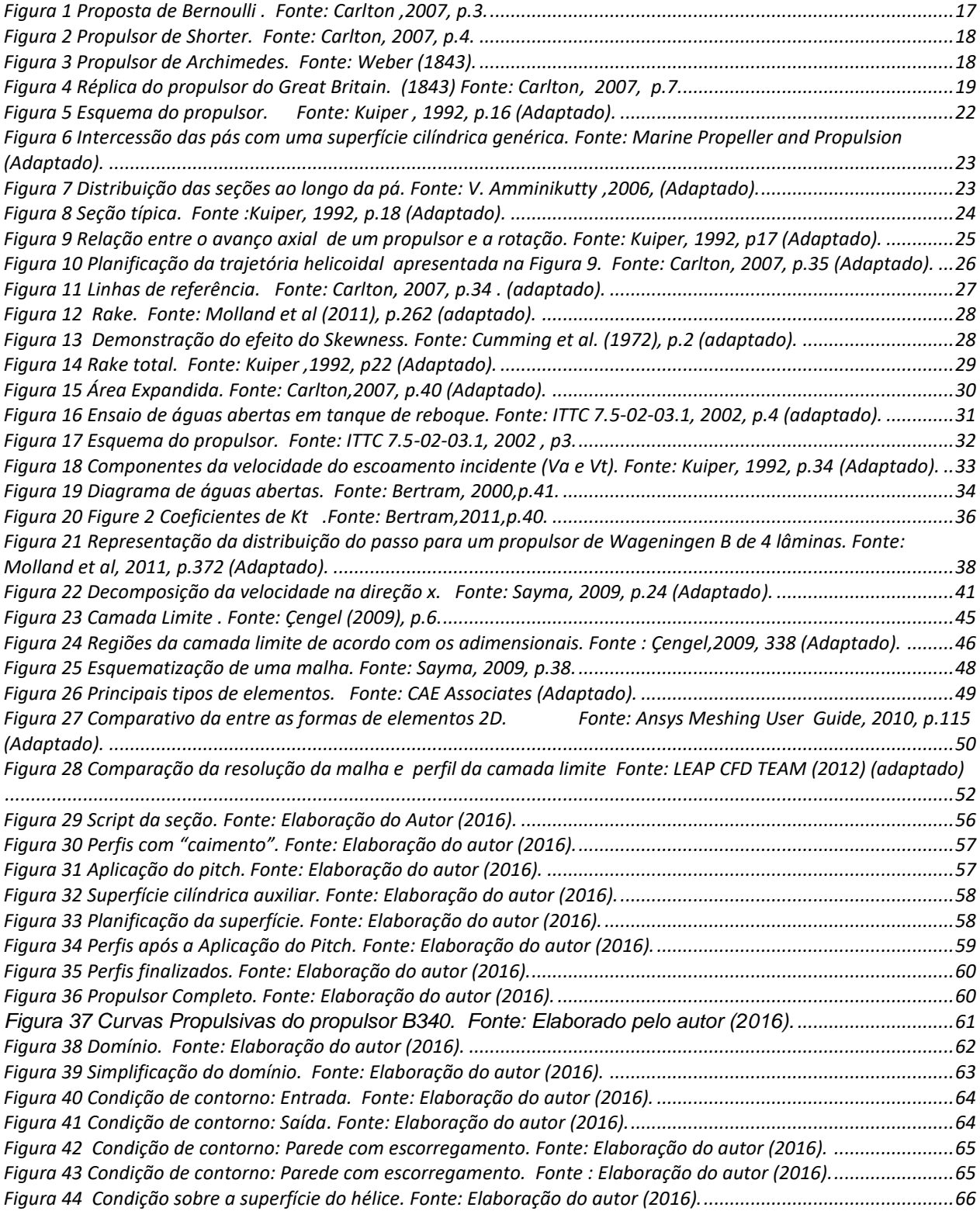

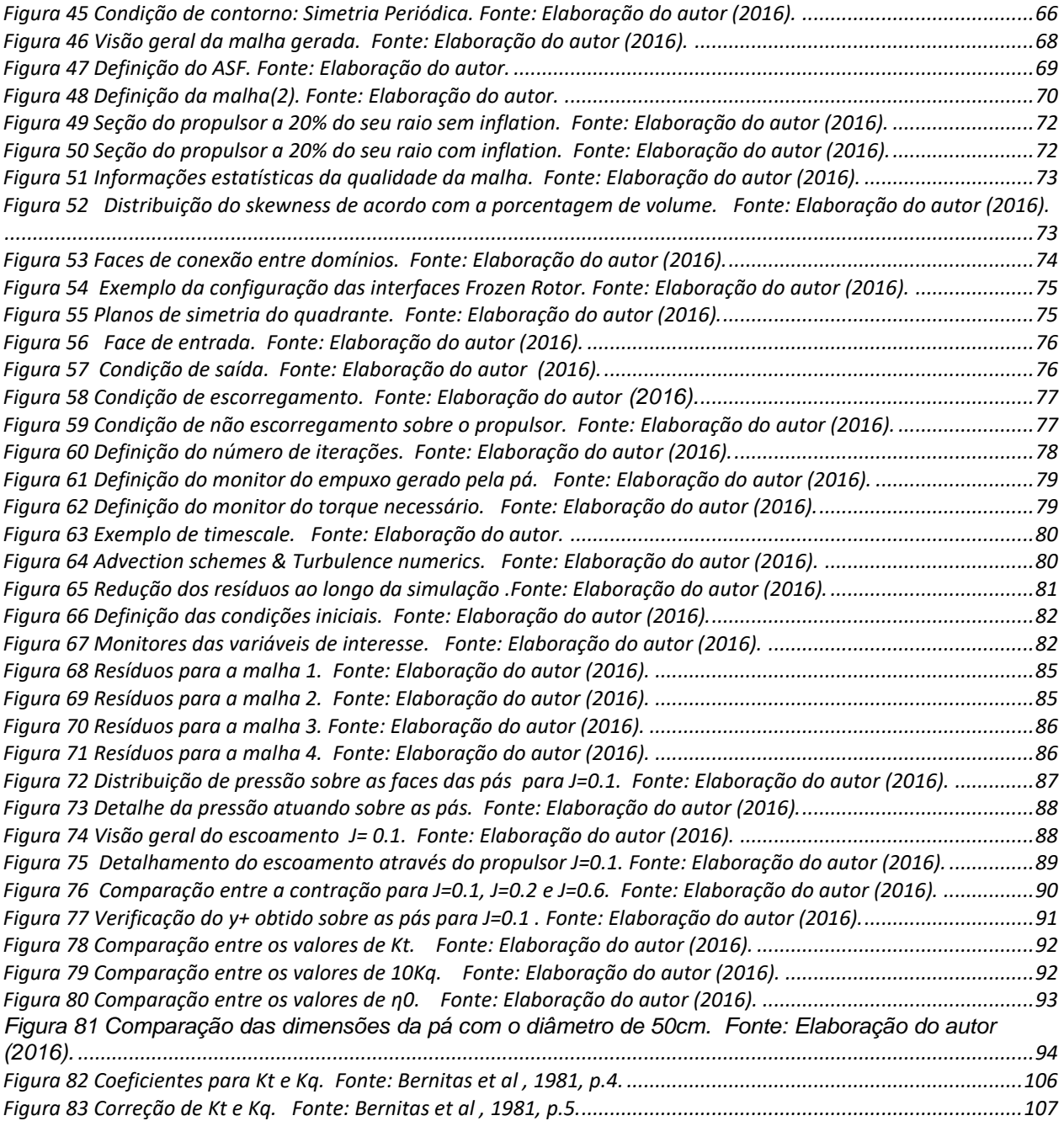

## **LISTA DE TABELAS**

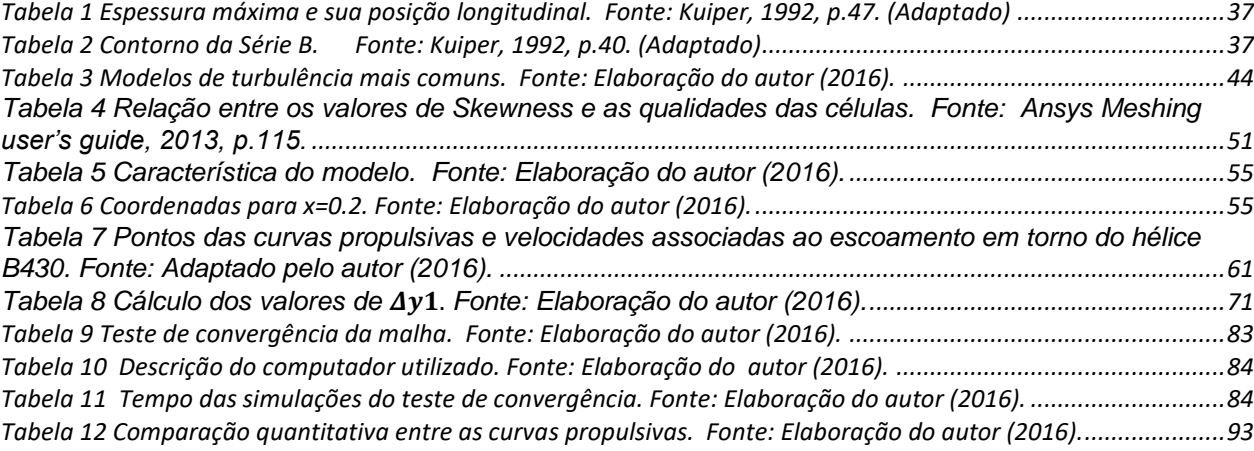

# **LISTA DE SÍMBOLOS**

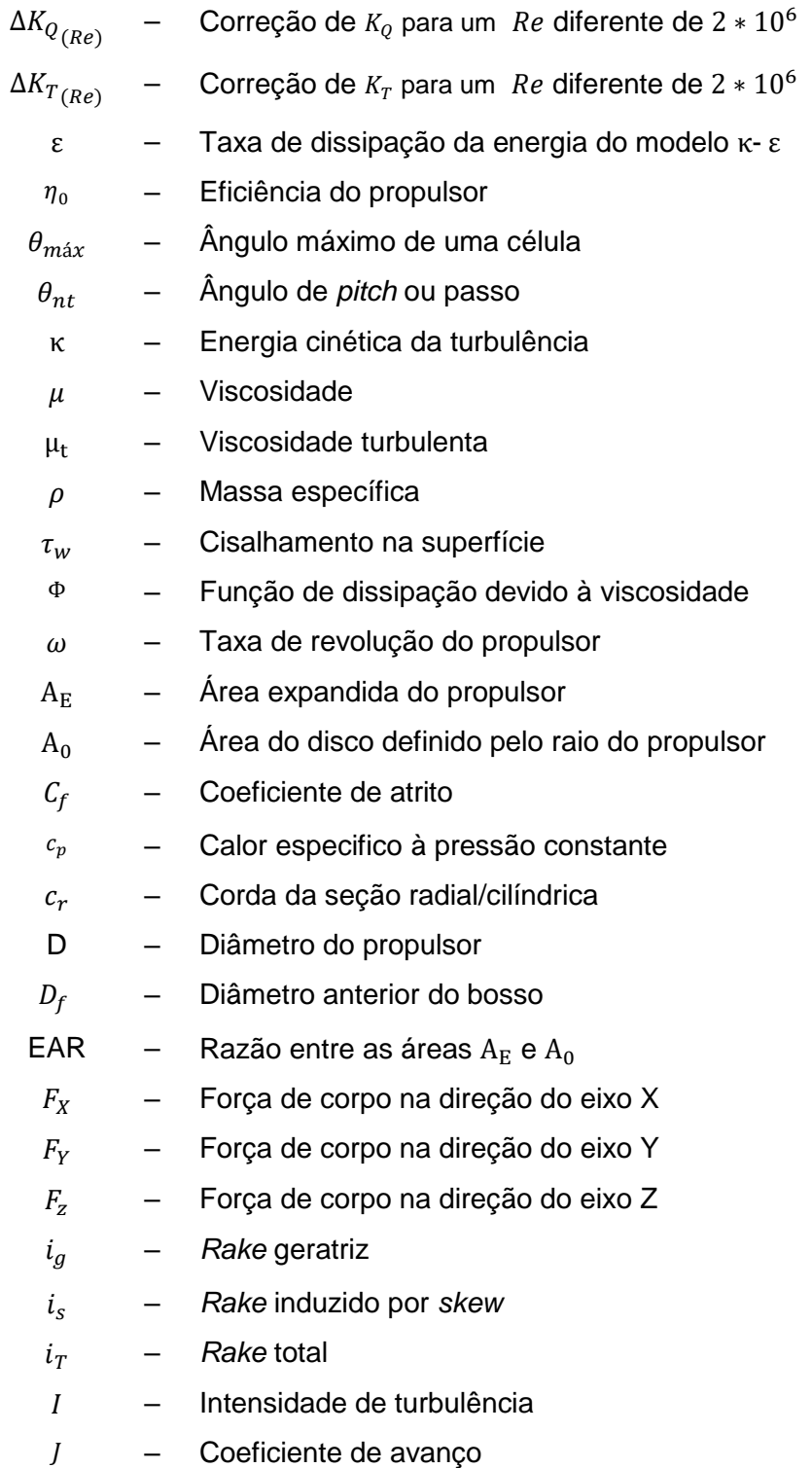

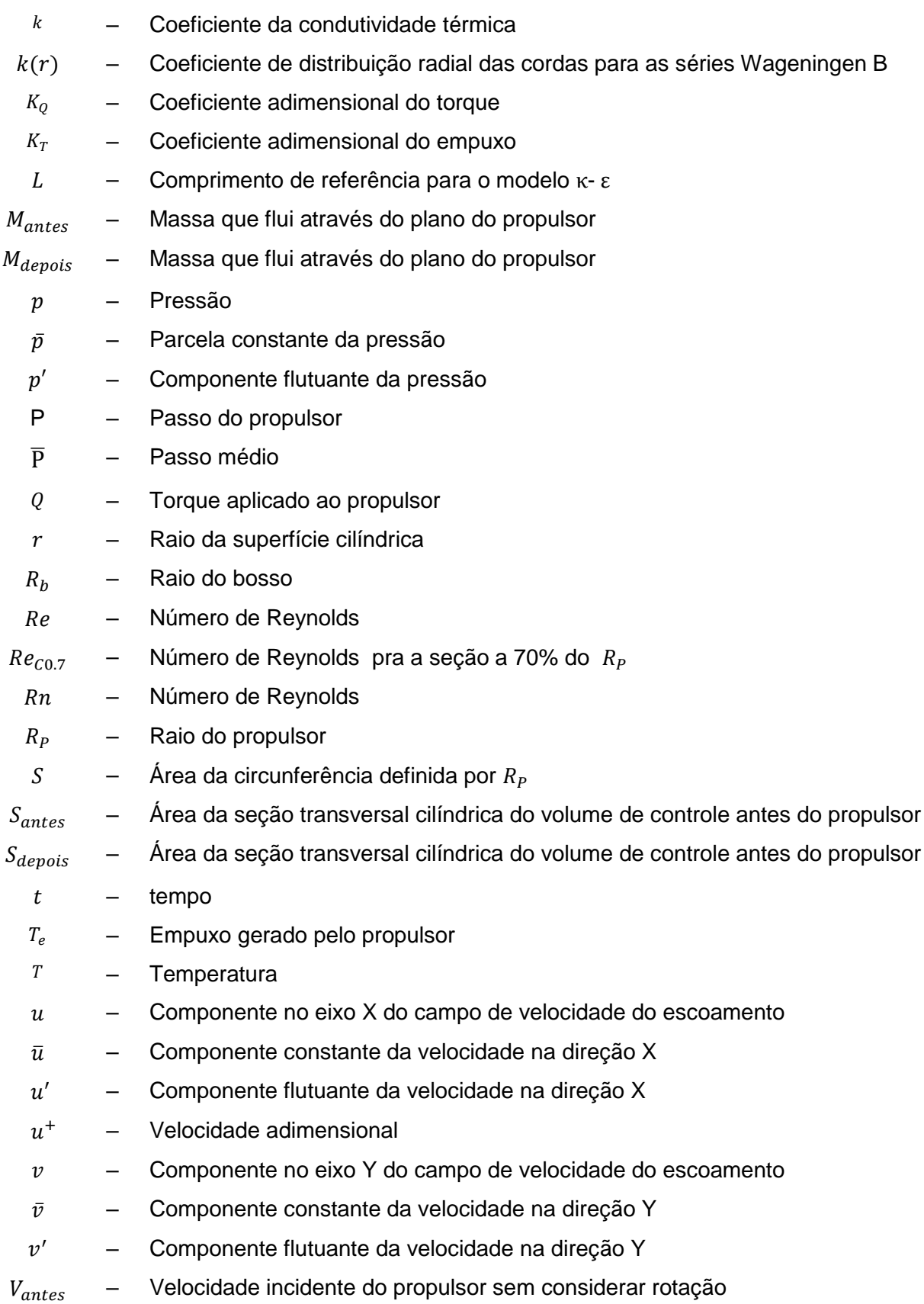

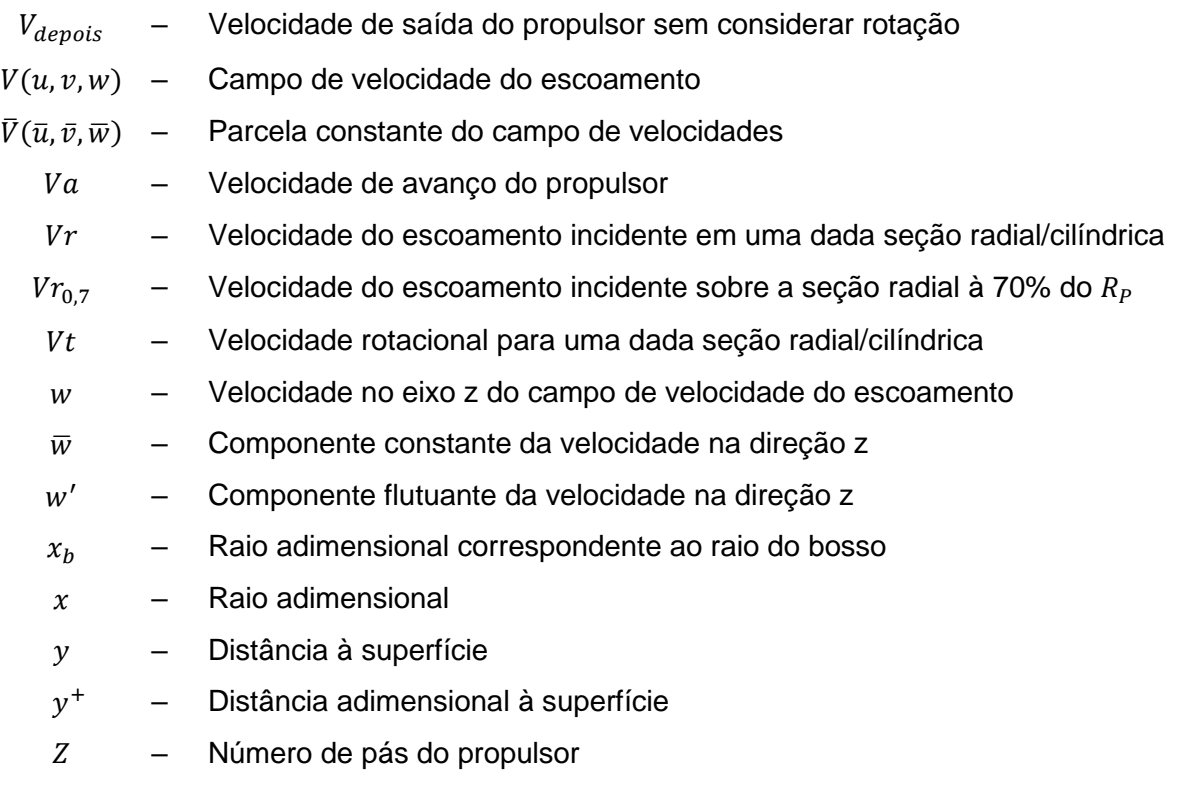

# **Sumário**

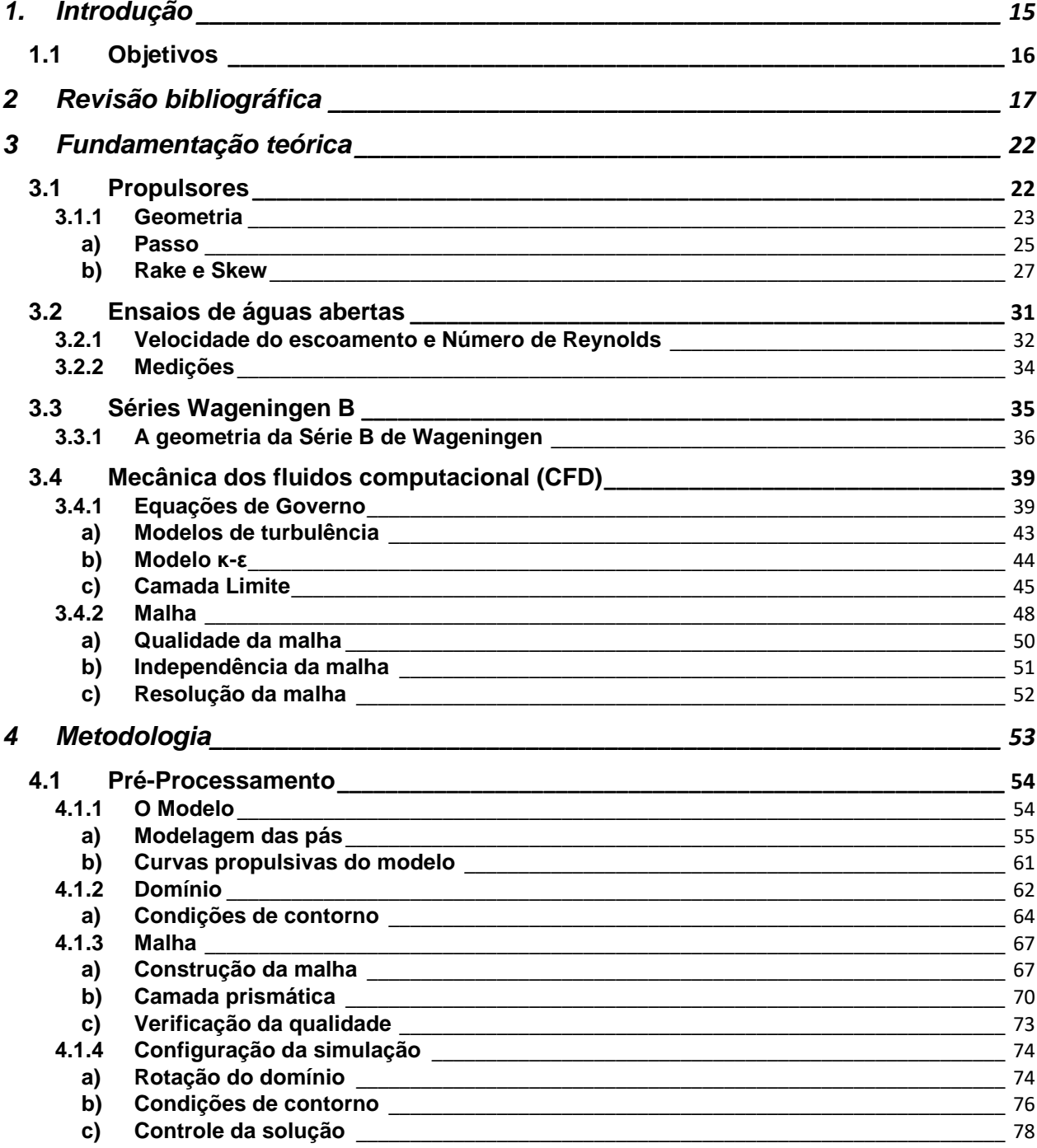

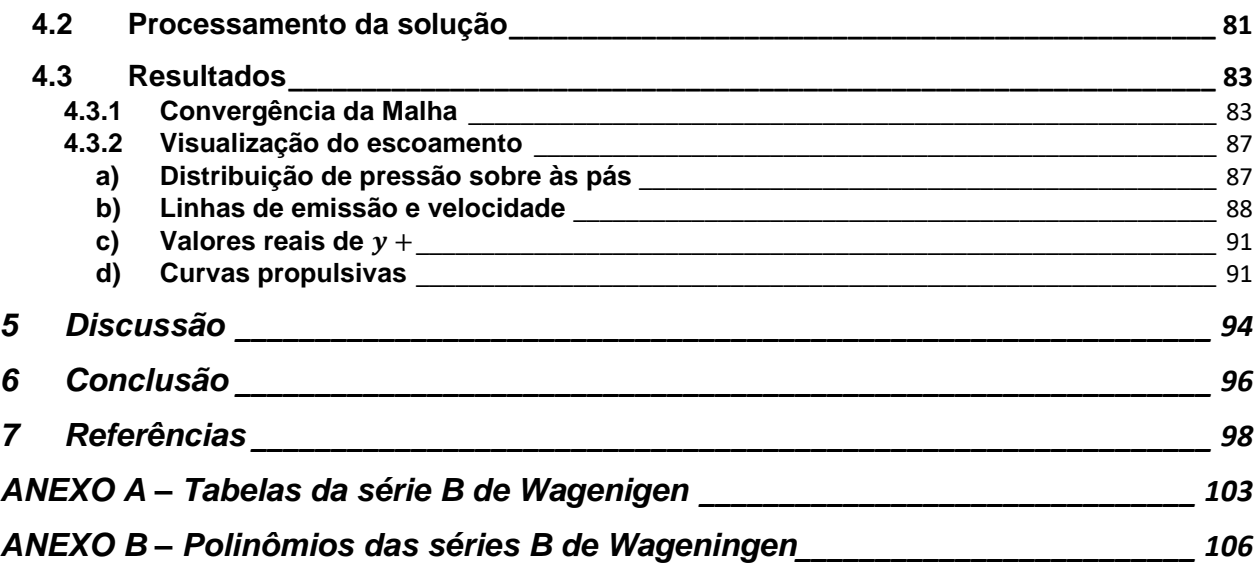

# <span id="page-14-0"></span>**1. Introdução**

Segundo o relatório *Review of Maritime Transport 2012* da Conferência das Nações Unidas sobre Comércio e Desenvolvimento, cerca de 95% dos combustíveis usados nos transportes são de origem fóssil, notáveis pelas emissões de gases do efeito estufa e seus impactos sobre a saúde e o meio ambiente. Espera-se que a demanda energética deste setor apresente um crescimento de mais de 70% no período de 2010 a 2040. Até mesmo o modal marítimo que é considerado relativamente eficiente, representou 3.3% das emissões no ano de 2007 e sua contribuição deve aumentar em 200-300% até o ano de 2050, devido ao crescimento do comercio marítimo internacional Dentro deste referencial, é importante melhorar ferramentas e técnicas que permitam o desenvolvimento de propulsores mais eficientes, e, portanto, um transporte com menos emissões, proporcionando ganhos não só econômicos, mas também ambientais.

No estudo de propulsores a experimentação tem um papel fundamental, entretanto esta pode se mostrar bastante onerosa. Mesmo dispensando os testes em escala real, o uso de modelos requer instalações especializadas, além dos custos de construção de cada modelo a ser testado. Frente a esta problemática, as simulações de dinâmica dos fluídos computacionais ou, em inglês, CFD (*Computacional Fluid Dynamics*) apresentamse como alternativas atraentes. Estas utilizam aproximações numéricas das equações de governo dos fluidos aplicadas a um domínio discretizado em volumes de controle menores. Desta forma permitem descrever o comportamento físico de um sistema a ser analisado, e assim é possível reduzir o número de ensaios envolvidos no desenvolvimento de projetos, e consequentemente os custos, de forma que o experimento reduza um pouco seu papel de investigação e sirva mais como ferramenta de validação (Liu e Hill, 2000). As ferramentas de CFD, oferecem a possibilidade de obter um panorama das características do escoamento sem restrições de técnicas físicas de medição (Sayma, 2009). Atualmente diversos *softwares* comerciais estão disponíveis e junto com o aumento do poder computacional, vêm contribuindo para difusão da técnica desde a academia até à indústria.

Este trabalho propõe realizar uma simulação de CFD de um ensaio de águas abertas, mediante o uso do software comercial ANSYS CFX 15.0, de um modelo de propulsor da série B de Wageningen desenhado pelo autor a partir dos dados disponíveis na literatura. O Capítulo 2 apresenta uma revisão histórica da evolução dos propulsores e da literatura relacionada ao seu estudo através de simulações numéricas. O Capítulo 3 apresenta a caracterização do ensaio de águas abertas, introdução ao CFD, geometria geral de um propulsor e características dos propulsores da série B. O Capítulo 4 apresenta a metodologia do trabalho dividida em três partes, Pré-processamento, apresentando a construção e configuração ensaio, Processamento da solução e Visualização. O Capítulo 5 discute os resultados obtidos por meio de análise física e comparação com os valores experimentais. O Capítulo 6 apresenta as conclusões do trabalho.

### <span id="page-15-0"></span>**1.1 Objetivos**

Dado o contexto, os objetivos deste trabalho são:

- A partir de informações disponíveis na literatura, construir um modelo tridimensional em *software* CAD (*Computer aided design*) de um dos propulsores da Série B de Wageningen.
- Com base no propulsor elaborado, definir uma malha de volumes finitos que discretiza o sistema 'propulsor – domínio fluido', e sobre ela impor as condições de contorno adequadas para simular um ensaio de águas abertas usando um dos códigos de CFD da ANSYS, o CFX.
- Analisar os resultados obtidos através da mecânica dos fluidos computacional e compara-los com os valores experimentais disponíveis na literatura.

# <span id="page-16-0"></span>**2 Revisão bibliográfica**

As primeiras idealizações de propulsores surgiram séculos atrás, sendo notáveis, Archimedes com seu *"*Parafuso*"*, e Da Vinci com seu helicóptero teórico. Essas ideias seriam retomadas muitos anos depois. Em 1683, Robert Hooke em seus estudos de metrologia desenvolveu uma espécie de moinho para medir correntes de água e previu seu potencial para propelir navios se dotado de um dispositivo motor adequado. Quase 70 anos depois, a *Académie des Sciences*, em Paris, ofereceu uma série de prêmios para pesquisas que pudessem levar a desenvolvimentos significativos à Arquitetura Naval. Bernoulli ganhou um dos prêmios com sua proposta de "roda", Figura 1, propelida por caldeira *Newcomen*, e a partir deste ponto seguiram décadas, séculos de inventos que contribuíram para a consolidação desta forma de propulsão (Carlton,2007).

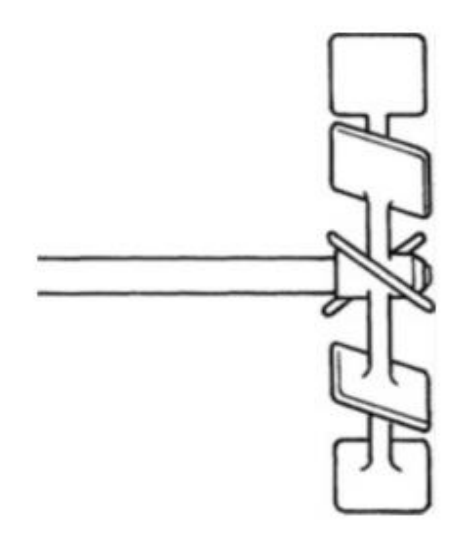

**Figura 1 Proposta de Bernoulli . Fonte: Carlton ,2007, p.3.**

Durante os primeiros intentos não existia uma ideia bem formada de como deveria ser o projeto de um propulsor funcional. Foi necessário grande empirismo envolvendo tanto testes com modelos, como com embarcações em escala real. Braham, em 1785, propôs um arranjo muito similar às aplicações modernas, e que veio a ser implementado de maneira adaptada por Shorter, Figura 2, em 1802 (Carlton, 2007) como dispositivo auxiliar de propulsão em águas clamas, mas propelido por força humana e capaz apenas de imprimir baixas velocidade à embarcação.

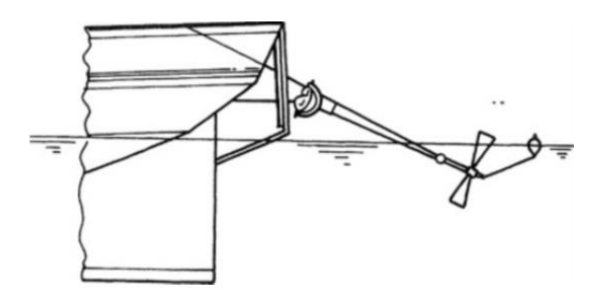

**Figura 2 Propulsor de Shorter. Fonte: Carlton, 2007, p.4.**

Neste processo histórico dois nomes se destacam. Ericsson famoso pelo seu trabalho inicial de propulsores contra rotativos, que foi rejeitado pela marinha inglesa após testes com navio, e pela posterior construção do *USS Princeton* (1843), primeiro navio da marinha americana dotado de propulsor. E Francis Smith com uma proposta de propulsor baseado no parafuso de Arquimedes cujo teste com o navio *Archimedes*, em 1840, convenceu a marinha britânica a investir em tal tipo de propulsão, Figura 3.

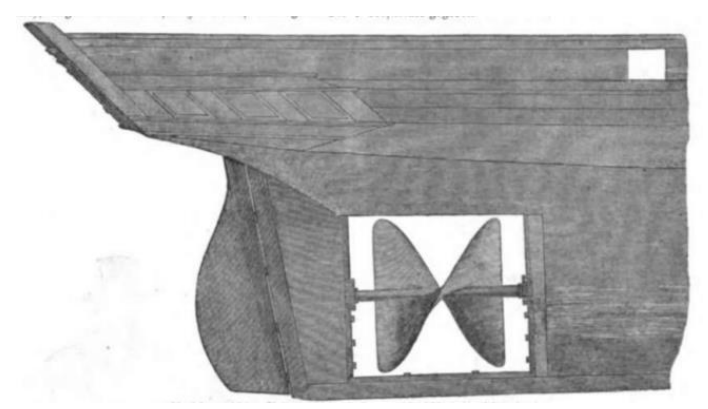

**Figura 3 Propulsor de** *Archimedes.* **Fonte: Weber (1843).**

Eventualmente os esforços que vinham sendo realizados na área convergiram para propulsores com características mais familiares aos que conhecemos hoje, como foi o caso do navio *Great Britain* da marinha inglesa, cuja propulsão foi concebida para ser similar à do *Archimedes*, mas foi convertida para um projeto mais similar aos modernos, Figura 4 (Cartlon,2007).

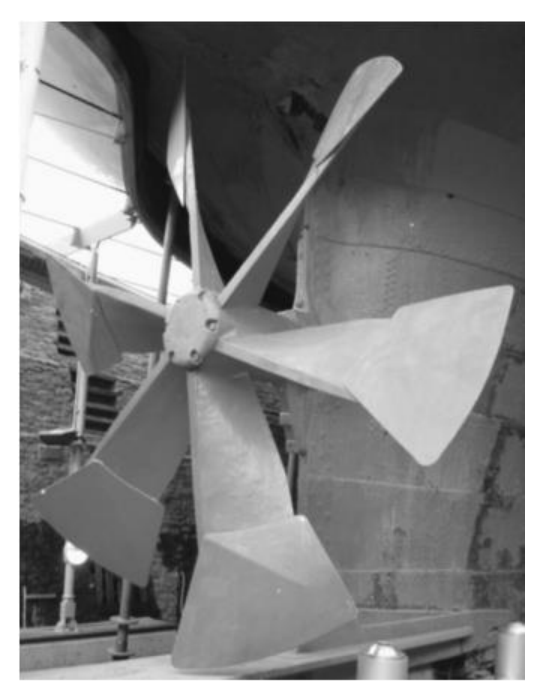

**Figura 4 Réplica do propulsor do** *Great Britain.* **(1843) Fonte: Carlton, 2007, p.7.**

É evidente que, historicamente, a experimentação foi o principal pilar deste processo, mas atualmente alternativas como simulações de CFD têm apresentado uma crescente popularidade. Mas apesar de todo o seu potencial, em nível de graduação, elas ainda se impõem como conhecimento de acesso um tanto quanto restrito. Pois nesta fase a abordagem tende a ser mais prática com o uso de *softwares* comerciais, enquanto grande parte da literatura tem uma abordagem muito teórica dos métodos numéricos empregados. Assim a literatura que permite a conciliação de tal ferramenta com os conhecimentos adquiridos pelo estudante até então é escassa, mas através da análise de trabalhos anteriores é possível identificar os conceitos necessários para esboçar a simulação (construção da geometria, física envolvida, modelos numéricos e etc.), ainda que muitos destes não sejam apresentados em detalhes.

Lammeren *et al.* (1969) revisita os dados disponíveis da série B de Wagenigen, iniciadas por ele em 1936, e os apresenta na forma de regressões polinomiais em função das principais características do propulsor, além de corrigi-los para um número de Reynolds de referência  $(2 \times 10^6)$ .

Kuiper (1992) compila junto ao MARIN (*Maritime Research Institute)*, na Holanda, os dados relevantes à caracterização geométrica e previsão do desempenho hidrodinâmico dos propulsores testados nas séries Wagenigen B, cobrindo décadas de desenvolvimento.

Amminikutty *et al.* (2006) utiliza o *FLUENT*, *software* comercial CFD, para investigar um novo conceito de propulsor.

Trejo *et al.* (2007) ciente do tempo necessário e custo de teste de modelos em ensaios reais, realizou um estudo a fim de avaliar a acurácia dos pacotes comerciais CFD para as simulações de propulsores. Trabalhando com uma geometria obtida através de um programa comercial, os autores atingem resultados próximos dos experimentais. A configuração do domínio da simulação, divisão entre região estacionária e rotacional, é vagamente mencionada.

Xavier e Alho (2008) apresentam um modelo numérico para uma simulação de ensaio de águas abertas, adotando o SST como modelo de turbulência, relativamente mais pesado que os modelos κ-ε e κ-ω , e com resultados próximos aos experimentais para a maior parte da faixa de operação do propulsor. Os autores propõem um modelo para o domínio da simulação e conduzem um estudo sobre a independência do mesmo, definindo sua extensão, largura e profundidade de imersão como função do diâmetro do propulsor. As condições de contorno a serem aplicadas são apresentadas e explicadas de maneira sucinta.

Tande (2011) em sua dissertação desenvolve uma simulação numérica para uma proposta de turbina eólica. Seu trabalho apresenta vários pontos em comum com os supracitados, porém demonstra mais clareza em pontos chave como a análise da camada limite do escoamento, obtenção da malha e configuração do solver. O autor não consegue atingir seus objetivos, resultados correspondem a 80% do esperado, apresentando dificuldades causadas pela malha empregada, a qual foi obtida de maneira automática usando o ANSYS *Meshing*.

Mosaad *et al.* (2011) elabora um guia superficial de como configurar uma simulação de um ensaio de águas abertas, mas em contrapartida apresenta parte das configurações empregadas no pré-processamento. Os resultados obtidos empregando dois modelos de turbulência κ-ε e κ-ω são apresentados. Apesar de ambos se saírem bem, o maior erro é observado para o κ-ε.

# <span id="page-21-0"></span>**3 Fundamentação teórica**

O presente capítulo reúne o conhecimento empregado ao longo deste projeto. São abordados conceitos variados desde a geometria de propulsores a ensaios com modelos e CFD.

### <span id="page-21-1"></span>**3.1 Propulsores**

O propulsor é um equipamento mecânico constituído por um número de pás (Z) acopladas a um cilindro ou tronco de cone conhecido como bosso que por sua vez fica acoplado a um eixo do sistema propulsivo à ré do navio. Ao girar, as faces das pás que encaram a popa da embarcação experimentam uma queda de pressão, *lado de sucção*, enquanto as faces opostas estão sujeitas a um aumento de pressão. Assim a embarcação é propelida à medida em que à água é deslocada na direção oposta, Figura 5.

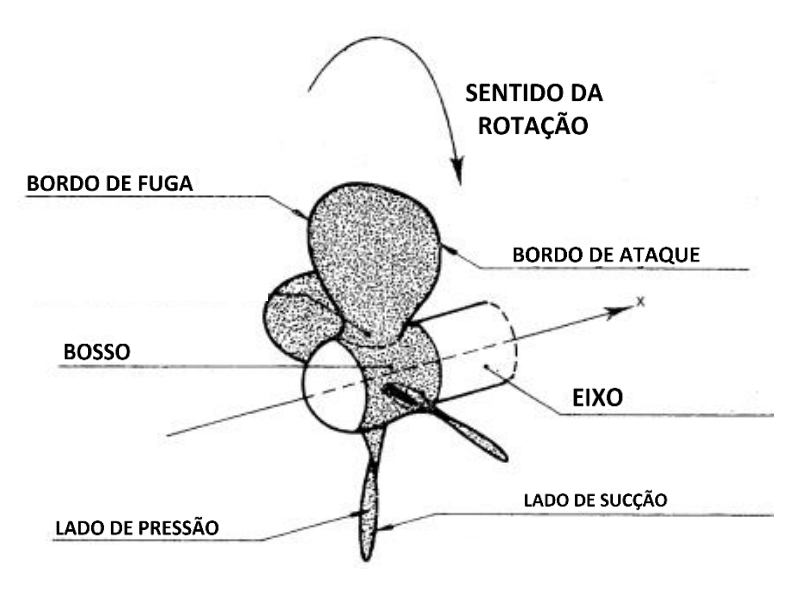

**Figura 5 Esquema do propulsor. Fonte: Kuiper , 1992, p.16 (Adaptado).**

### <span id="page-22-0"></span>**3.1.1 Geometria**

A geometria das pás é caraterizada por seções radiais, também referenciadas como seções cilíndricas, em forma de fólios as quais são obtidas pela planificação das interseções das pás com superfícies cilíndricas de raio " $r$ " concêntricas ao eixo do propulsor, Figura 6. A distribuição das seções é feita de acordo com as posições que ocupam ao longo do raio do propulsor, dadas pelo raio adimensional  $x = r/R<sub>P</sub>$ , Figura 7.

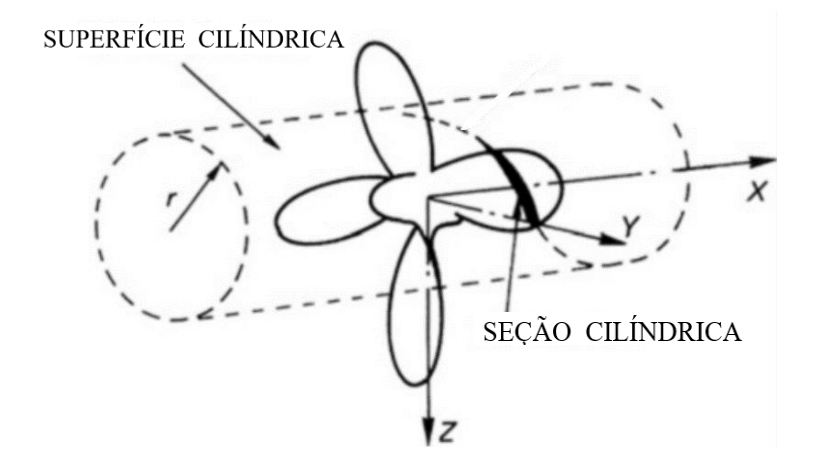

**Figura 6 Intercessão das pás com uma superfície cilíndrica genérica. Fonte: Marine Propeller and Propulsion (Adaptado).**

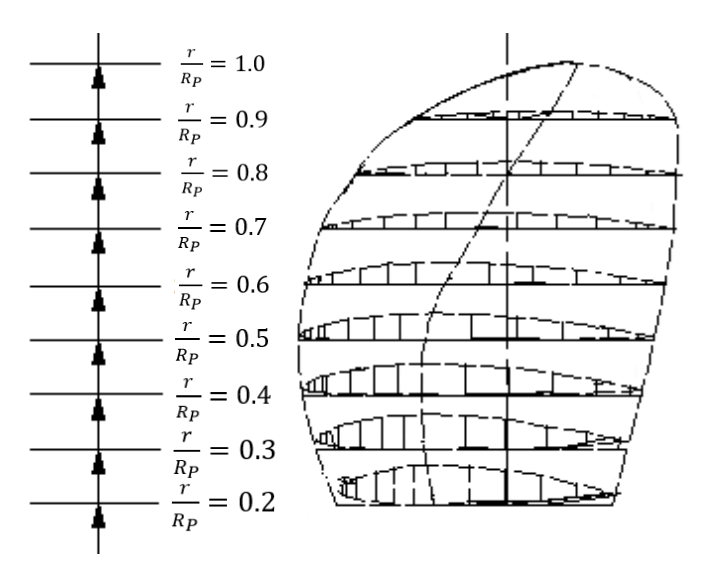

**Figura 7 Distribuição das seções ao longo da pá. Fonte: V. Amminikutty ,2006, (Adaptado).**

A forma do fólio é definida por uma distribuição de espessura simétrica ao longo da curva de *camber*, em função do raio adimensional correspondente e da posição ao longo da corda, medida longitudinal entre as extremidades. A extremidade da seção que vai de encontro ao escoamento durante as revoluções é conhecida como "bordo de ataque" e o extremo oposto é o "bordo de fuga".

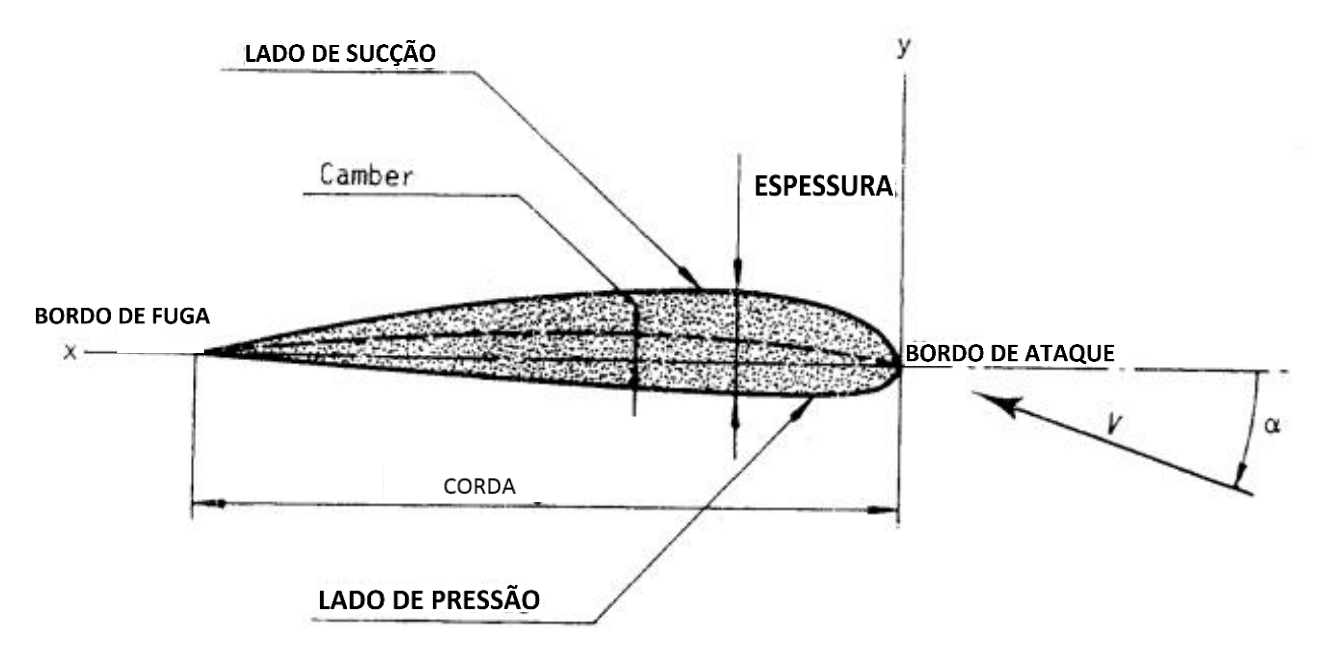

**Figura 8 Seção típica. Fonte :Kuiper, 1992, p.18 (Adaptado).**

#### <span id="page-24-0"></span>*a) Passo*

Cada seção está disposta de forma oblíqua ao eixo de rotação  $(\theta_{nt})$ , de forma que uma curva helicoidal é obtida sobre a superfície cilíndrica ao se prolongar a "corda". O ângulo que relaciona o avanço axial (passo) da curva com um revolução da mesma é conhecida como ângulo de *pitch* ( $\theta_{nt}$ ) ou de passo, Figura 9. Este é um dos parâmetros usados para posicionar as seções no espaço e é melhor visualizado com uma planificação da seção e sua superfície cilíndrica como mostra a Figura 10.

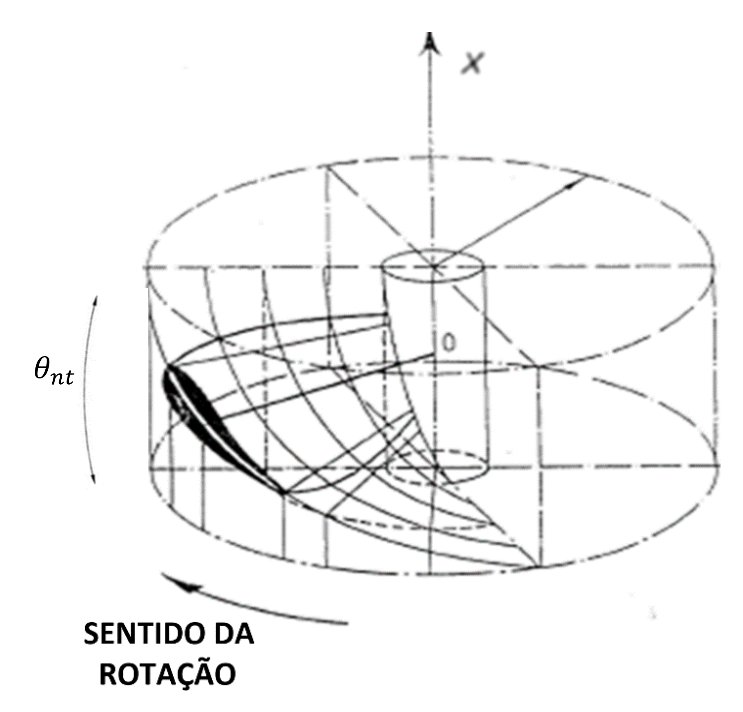

**Figura 9 Relação entre o avanço axial de um propulsor e a rotação. Fonte: Kuiper, 1992, p17 (Adaptado).**

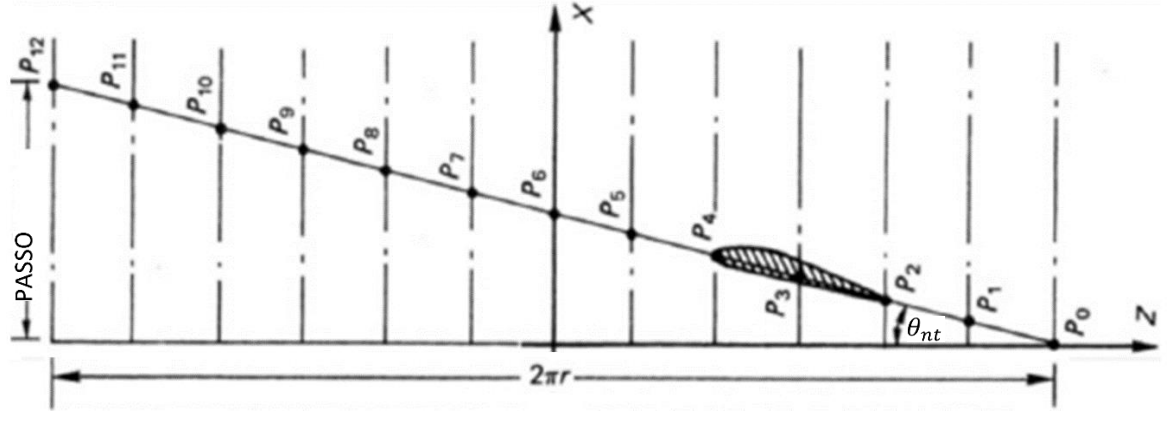

**Figura 10 Planificação da trajetória helicoidal apresentada na Figura 9. Fonte: Carlton, 2007, p.35 (Adaptado).**

$$
\theta_{nt} = \tan^{-1}(\frac{P}{2\pi r})
$$

P – Passo.

r - Raio da superfície cilíndrica.

Por ser uma propriedade variável ao longo do raio é difícil definir um valor único para todo o propulsor, mas para permitir comparações definimos um passo médio ( $\bar{P}$ ) que para distribuições contínuas e suaves geralmente corresponde ao valor encontrado nas seções compreendidas entre 60~70% do raio do propulsor.(Carlton, 2007)

$$
\overline{P} = \frac{\int_{x=x_b}^{1.0} (P \times x) \, dx}{\int_{x=x_b}^{1.0} x \, dx}
$$
 (2)

- $x -$  Raio adimensional.
- $x_b$  Raio adimensional correspondente ao raio do bosso

(1)

### <span id="page-26-0"></span>*b) Rake e Skew*

Existem três linhas de referência para a geometria do propulsor. Estas são usadas para definir as medidas do *Rake* e *Skew*, que junto ao ângulo de *pitch* e raio adimensional, permitem posicionar as seções no espaço. A primeira é a diretriz, perpendicular ao eixo do propulsor e contida no plano normal a este, a segunda é a geratriz, obtida pela interseção da pá com o plano definido pelo eixo do propulsor e a diretriz, e a terceira é a curva formada pelos pontos médios das cordas  $(C_r/2)$  de cada seção cilíndrica, "linha de referência da pá".

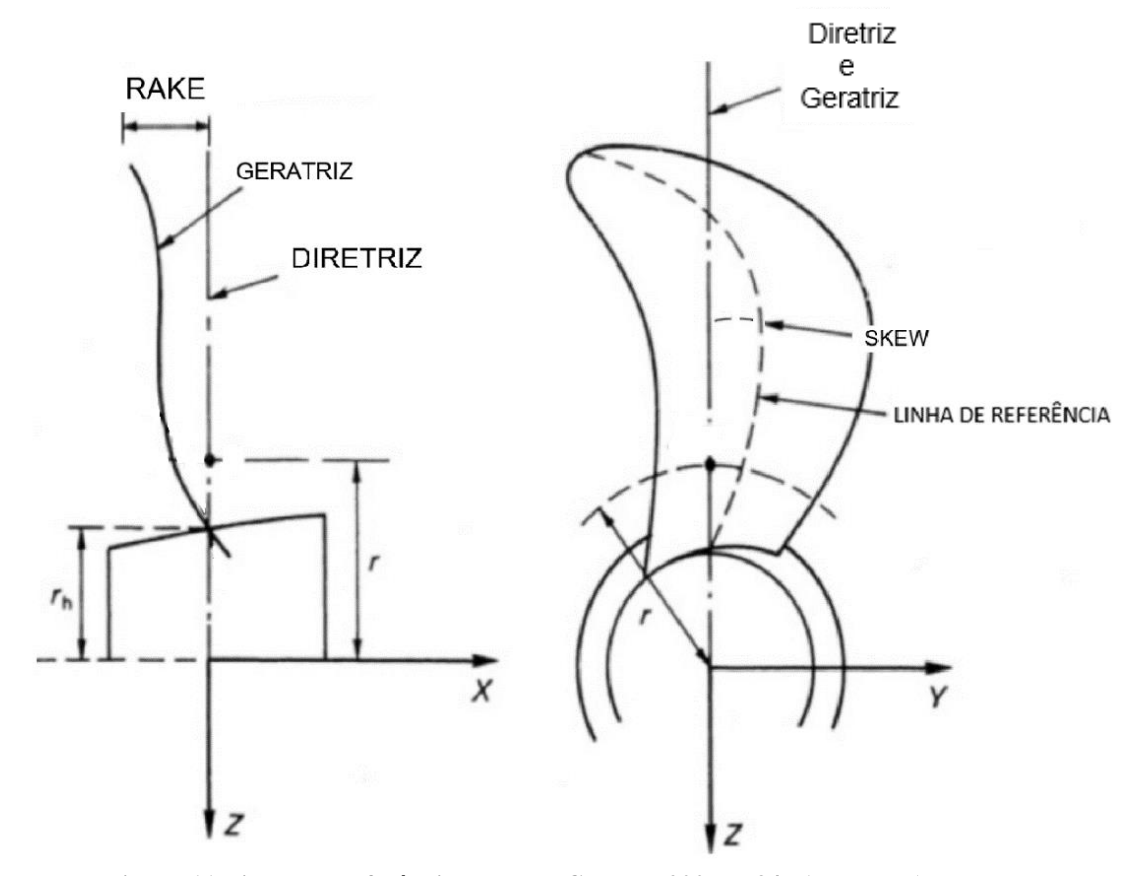

**Figura 11 Linhas de referência. Fonte: Carlton, 2007, p.34 . (adaptado).**

O *rake* (ou caimento), para uma dada seção radial, é a distância medida na direção do eixo do propulsor, entre a geratriz e a diretriz. Usualmente seu sentido positivo é aquele que causa um afastamento entre a pá e o casco.

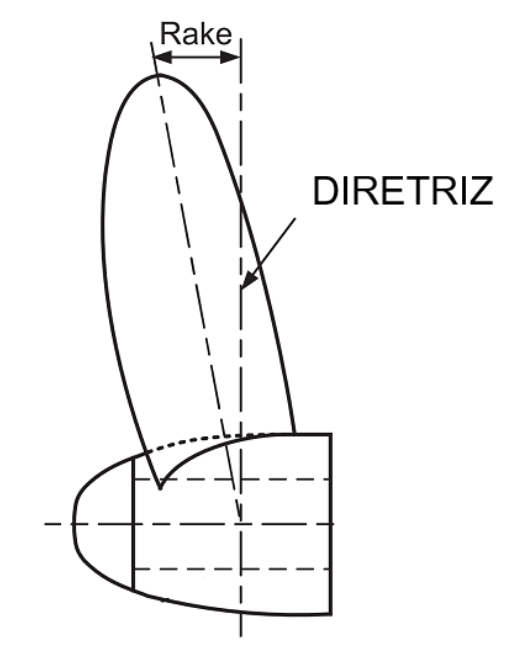

**Figura 12 Rake. Fonte: Molland** *et al* **(2011), p.262 (adaptado).**

 O *skew*, para uma dada seção radial e sobre a planificação do plano cilíndrico, é a distância entre a linha de referência e a diretriz causada pelo deslocamento da seção ao longo da direção definida pela corda (Kuiper, 1992).

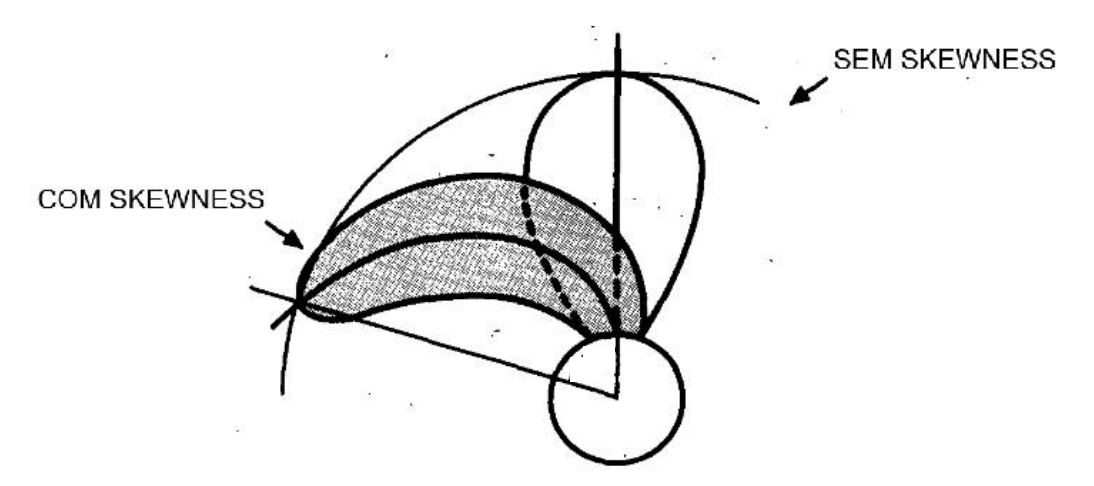

**Figura 13 Demonstração do efeito do Skewness. Fonte: Cumming** *et al***. (1972), p.2 (adaptado).**

Dada a natureza helicoidal do propulsor, o valor do *rake* total ( $i<sub>T</sub>$ ) é acrescido por um fator "  $i_s = skew * \tan \theta_{nt}$  " conhecido por *rake* induzido por *skew*, como visto na figura a seguir.

| $l_{T}$                  | $l_{g}$       | $l_{s}$ | $= i_{g} + skew \times \tan \theta_{nt}$ |
|--------------------------|---------------|---------|------------------------------------------|
| Rate total Rate directly | Rate induzido |         |                                          |
| DIRETRIZ                 | 20000         |         |                                          |
| DIRETRIZ                 | 20000         |         |                                          |
| RAKE INDUZIDO            | 20000         |         |                                          |
| Skew * tan $\theta_{nt}$ | GERATRIZ      |         |                                          |

\nLINKE INDUZIDO

\nGERATRIZ

\nLINKA DE REFERÊNCIA DA LÂMINA

**Figura 14** *Rake* **total. Fonte: Kuiper ,1992, p22 (Adaptado).**

### **c)** Razão de áreas (EAR =  $A_E/A_0$ )

Um parâmetro geométrico largamente empregado na descrição de um propulsor é razão entre a área expandida (*AE*), obtida ao se desenhar os comprimentos das *cordas*  $(C_r)$  em suas respectivas estações radiais e multiplicar a área correspondente ao número de pás (Z), e a área do plano definido pelo raio " $R_p$ " do propulsor ( $A_0 = \pi \times R_p^2$ ).

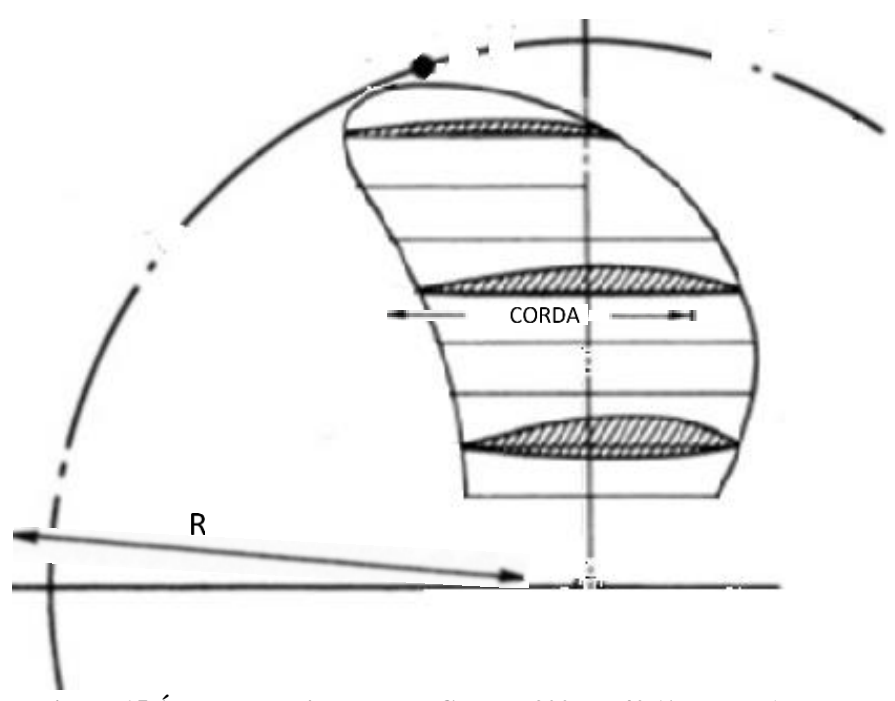

$$
EAR = \frac{A_E}{A_0} = \frac{Z \int_{R_b}^{R_p} c_r(r) dr}{\pi R_p^2}
$$
 (4)

**Figura 15 Área Expandida. Fonte: Carlton,2007, p.40 (Adaptado).**

### <span id="page-30-0"></span>**3.2 Ensaios de águas abertas**

As características propulsivas são levantadas em ensaios com modelos, em tanques de reboques, e estes quando realizados sem a influência de uma embarcação (modelo) são chamados de ensaios de águas abertas. Nestas condições os efeitos da cavitação são eliminados já que o modelo está sujeito à mesma pressão atmosférica de um propulsor real e o propulsor é rebocado com velocidade variável enquanto gira a uma taxa constante. Quando a cavitação é objeto de estudo, a pressão deve ser artificialmente reduzida em túneis de cavitação.

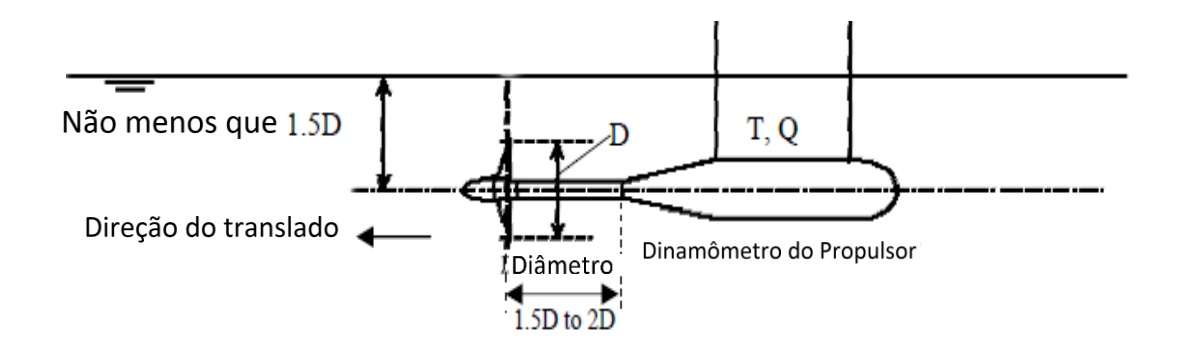

**Figura 16 Ensaio de águas abertas em tanque de reboque. Fonte: ITTC 7.5-02-03.1, 2002, p.4 (adaptado).**

Durante o ensaio, o eixo do modelo é acoplado a um corpo perfilado, Figura 16, devendo este estar a uma distância adequada das pás do propulsor para não alterar a distribuição de pressão. Uma distância mínima de uma vez e meia a duas vezes o diâmetro do propulsor é recomendada. Para se evitar que o ar seja "sugado", uma profundidade de imersão mínima de uma vez e meia o diâmetro propulsor é recomendada (ITTC 7.5-02-03.1, 2002).

#### <span id="page-31-0"></span>**3.2.1 Velocidade do escoamento e Número de Reynolds**

Para garantir que o escoamento incidente seja paralelo à direção de avanço uma "tampa" perfilada, Figura 17, deve ser acoplada e possuir um comprimento mínimo de uma vez e meia o diâmetro do bosso. Considerando então que esta condição seja suficiente, pode-se estimar a velocidade do escoamento incidente  $(V_r)$ , Equação (6), em uma dada seção, desconsiderando as componentes induzidas pelas outras seções e pás vizinhas, como uma combinação da velocidade rotacional  $(Vt)$ , Equação (5), com a velocidade de avanço do propulsor  $(V_a)$ , Figura 18. Esta velocidade é usada para se encontrar o número de Reynolds do propulsor na sua seção característica,  $x = 0.7$  ou 70%  $R_p$  (ITTC 7.5-02-03-02.1, 2002), Equação (7).

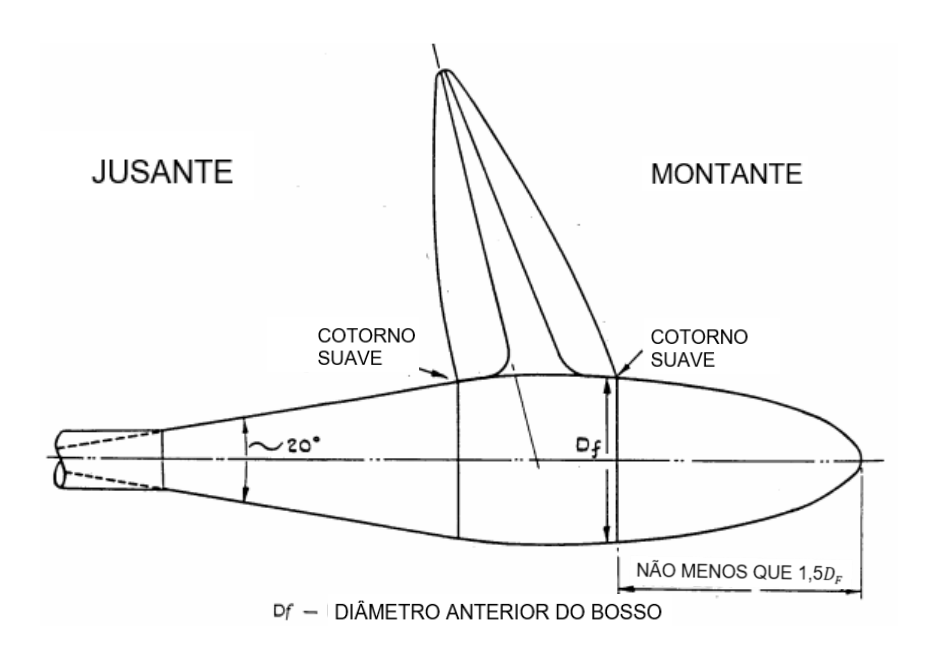

**Figura 17 Esquema do propulsor. Fonte: ITTC 7.5-02-03.1, 2002 , p3.**

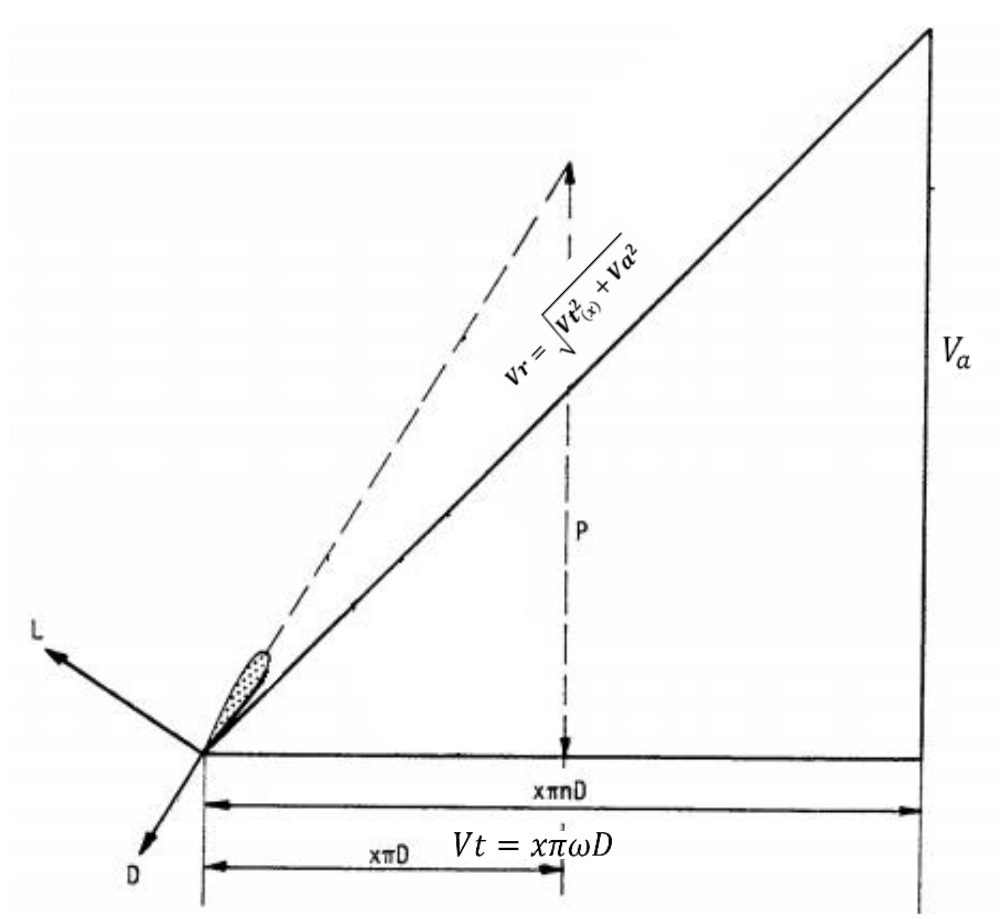

**Figura 18 Componentes da velocidade do escoamento incidente (Va e Vt). Fonte: Kuiper, 1992, p.34 (Adaptado).**

$$
Vt_{(x)} = x\pi\omega D \tag{5}
$$

$$
V r_{(x)}^2 = V t_{(x)}^2 + V a^2
$$
 (6)

$$
R_e = \frac{C_{0.7} V r_{0.7}}{v} \tag{7}
$$

#### <span id="page-33-0"></span>**3.2.2 Medições**

Enquanto o propulsor gira com uma frequência ω e é rebocado a uma velocidade  $V_a$ , os valores de empuxo  $(T_e)$  e torque  $(Q)$  são medidos simultaneamente por um dinamômetro instalado no corpo perfilado (Bertram, 2000). Os valores destas medições são adimensionalizados pelo diâmetro do propulsor (D), gravidade específica ( $\rho$ ) e frequência de rotação (ω). Estes coeficientes adimensionais caracterizam o experimento realizado e são mostrados a seguir:

Coeficiente de avanço

$$
J = \frac{v_a}{\omega \times D} \tag{8}
$$

Coeficiente de empuxo do propulsor

$$
K_T = \frac{T_e}{\rho \times \omega^2 \times D^4}
$$
 (9)

Coeficiente de torque do propulsor

$$
K_Q = \frac{Q}{\rho \times \omega^2 \times D^5}
$$
 (10)

Eficiência de águas abertas

$$
\eta_0 = \frac{K_T}{K_Q} \times \frac{J}{2\pi} \tag{11}
$$

Os coeficientes são plotados em função do coeficiente de avanço (J). A eficiência  $(\eta_0)$  é expressa em função dos adimensionais de empuxo e torque, como mostrado na figura a seguir.

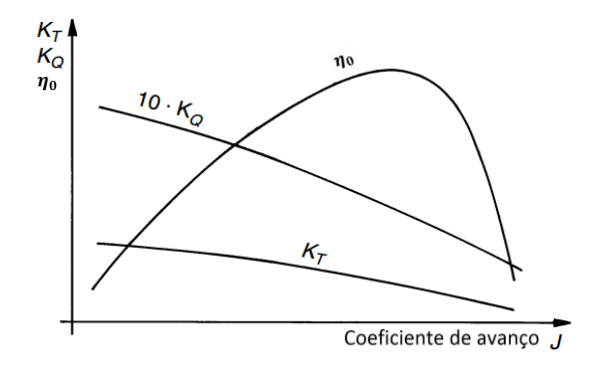

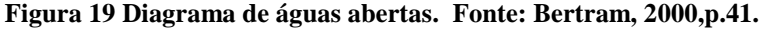

### <span id="page-34-0"></span>**3.3 Séries Wageningen B**

A série B de propulsores de Wageningen foi desenvolvida no NSMB (*Netherland's Ship Model Basin*), atual MARIN (*Maritime Research Institute Netherlands*) na Holanda, a partir do aperfeiçoamento de uma série anterior conhecida como série "A" cujas seções também possuíam forma de aerofólios modernos, mas era suscetível à cavitação. Em 1936, Van Lammeren publicou os primeiros resultados dos ensaios de águas abertas de uma série de cinco de propulsores com quatro pás, razão entre áreas (EAR) igual a 0,4 e passo variado. O desenvolvimento continuou por mais de 30 anos, contabilizando mais de 20 séries totalizando 130 propulsores testados (Lammeren, 1969).

Ao longo dos anos, as condições de testes dos modelos variaram consideravelmente. Em 1969, seus dados passaram por uma extensa revisão e os resultados dos ensaios foram disponibilizados como polinômios regressivos válidos para um Número de Reynolds, para a seção em  $x = 0.7$ , do intervalo de  $2 \times 10^6$  a  $2 \times 10^9$ .

Os polinômios da série B são expressos em função dos parâmetros que exercem grande influência sobre as características propulsivas (empuxo e torque), estes são: razão Passo-Diâmetro (P/D), razão de áreas (EAR) e número de pás (Z) (Kuiper,1992). Os coeficientes dos polinômios para os coeficientes de empuxo  $(K<sub>T</sub>)$  e torque  $(K<sub>O</sub>)$  estão listados no Anexo B junto aos polinômios para as correções ( $\Delta K_T$  e  $\Delta K_0$ ) devido à variação do Número de Reynolds. Os polinômios regressivos têm como intervalo de aplicação um mínimo de 2 pás e um máximo de 7, a razão EAR deve estar compreendida entre 0,3 e 1,05 e o valor de P/D entre 0,5 e 1,4. Estes são mostrados a seguir:

$$
\begin{bmatrix} K_{T(Re)} \\ K_{Q(Re)} \end{bmatrix} = \begin{bmatrix} K_{T(Re=2\times10^6)} \\ K_{Q(Re=2\times10^6)} \end{bmatrix} + \begin{bmatrix} \Delta K_{T(Re)} \\ \Delta K_{Q(Re)} \end{bmatrix}
$$
(12)

$$
K_{T(Re=2*10^6)} = \Sigma C_{T_i} \times J^{s_i} \times \left(\frac{P}{D}\right)^{t_i} \times \left(\frac{A_E}{A_0}\right)^{u_i} \times Z^{v_i}
$$
(13)

$$
K_{Q_{(Re=2*10^6)}} = \Sigma C_{Q_i} \times J^{s_i} \times \left(\frac{P}{D}\right)^{t_i} * \left(\frac{A_E}{A_0}\right)^{u_i} \times Z^{v_i}
$$
(14)

| $C_T$         | S |     | и     | I) |
|---------------|---|-----|-------|----|
| 0.00880496    |   |     | 0     |    |
| $-0.20455403$ |   | 0   | $\lq$ |    |
| .             | . | . . | .     |    |
| $-0.00146564$ |   | 2   |       |    |

**Figura 20 Figure 2 Coeficientes de Kt .Fonte: Bertram,2011,p.40.**

### <span id="page-35-0"></span>**3.3.1 A geometria da Série B de Wageningen**

As formas das seções são definidas pelas Equações (15) e (16), e têm como sistema de origem o ponto de máxima espessura, cujo valor e localização em relação à corda são parametrizados na Tabela 1, e determinam uma distribuição de espessura em função das constantes  $V_1$  e  $V_2$  cujos valores são tabelados ([Anexo A](#page--1-1)) em função distância percentual entre os bordos e a origem. A corda por sua vez é determinada de acordo com a Equação (17) e os valores de  $K(r)$  da Tabela 2.

$$
y_{lado pressão} = V_1(tmáx - tbordo ataque)
$$
 (15)

$$
y_{lado sucção} = (V_1 + V_2)(tm\acute{a}x - t_{bordo ataque}) + t_{bordo ataque}
$$
 (16)

$$
C(r) = \frac{K(r) \times D \times EAR}{Z}
$$
 (17)
| $r/R_P$ | $t_{max}/D$ |         |         |         |         | $x_{tmax}/C_r$ |
|---------|-------------|---------|---------|---------|---------|----------------|
|         | $3 - p$ ás  | 4 - pás | 5 - pás | 6 - pás | 7 – pás |                |
| 0.2     | 0.0406      | 0.0366  | 0.0326  | 0.0286  | 0.0246  | 0.350          |
| 0.3     | 0.0359      | 0.0324  | 0.0289  | 0.0254  | 0.0219  | 0.350          |
| 0.4     | 0.0312      | 0.0282  | 0.0252  | 0.0222  | 0.0192  | 0.351          |
| 0.5     | 0.0265      | 0.0240  | 0.0215  | 0.0190  | 0.0165  | 0.355          |
| 0.6     | 0.0218      | 0.0198  | 0.0178  | 0.0158  | 0.0138  | 0.389          |
| 0.7     | 0.0171      | 0.0156  | 0.0141  | 0.0126  | 0.0111  | 0.443          |
| 0.8     | 0.0124      | 0.0114  | 0.0104  | 0.0094  | 0.0084  | 0.486          |
| 0.9     | 0.0077      | 0.0072  | 0.0067  | 0.0062  | 0.0057  | 0.500          |
| 1.0     | 0.0030      | 0.0030  | 0.0030  | 0.0030  | 0.0030  | 0.500          |

**Tabela 1 Espessura máxima e sua posição longitudinal. Fonte: Kuiper, 1992, p.47. (Adaptado)**

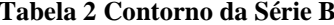

 **Tabela 2 Contorno da Série B. Fonte: Kuiper, 1992, p.40. (Adaptado)**

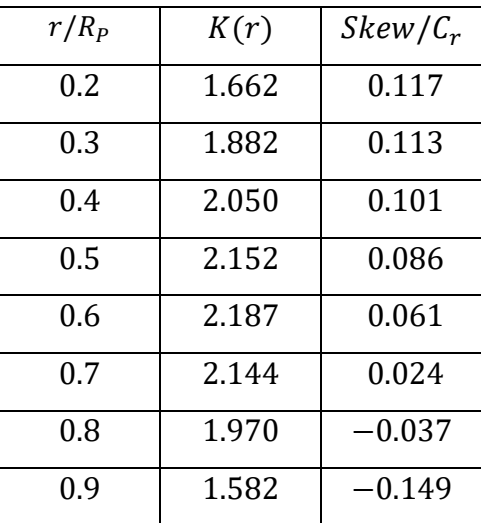

A distribuição radial da razão Passo-Diâmetro (P/D) é constante com exceção do apresentado pelo propulsor de quatro pás, no qual a partir de 0.5R o valor é reduzido gradualmente até que, no bosso, atinja 80% do valor nominal. Isto é feito para adaptar o propulsor ao campo de velocidade do entorno do bosso, mas tem efeito desprezível sobre os parâmetros propulsivos (Kuiper, 1992). O ângulo de rake das séries B é constante para todas as seções e propulsores e vale 15º.

Todas as tabelas referentes à geometria da série B são apresentadas no **[Anexo-](#page--1-0)[A.](#page--1-0)**

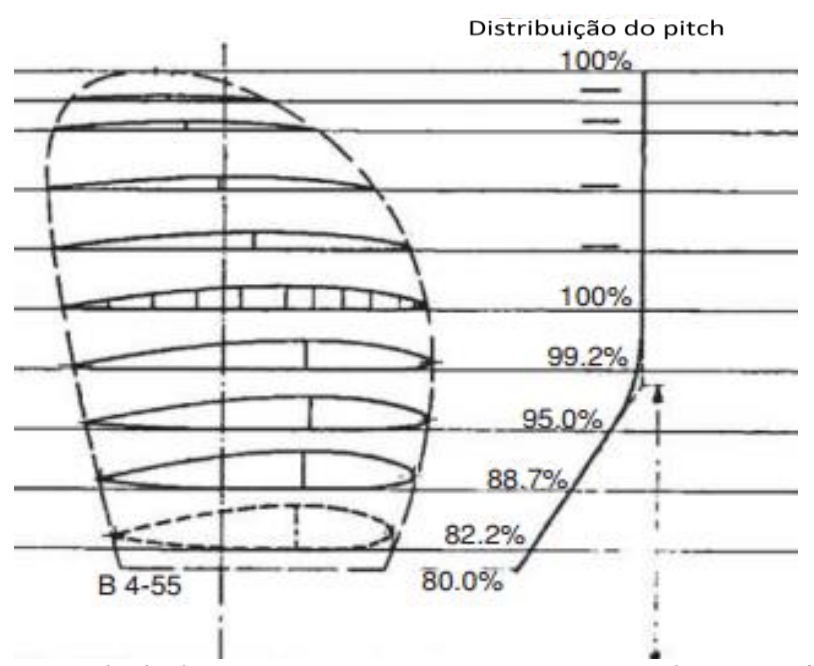

**Figura 21 Representação da distribuição do passo para um propulsor de Wageningen B de 4 lâminas. Fonte: Molland et al, 2011, p.372 (Adaptado).**

## **3.4 Dinâmica dos fluidos computacional (CFD)**

Análise e previsão de sistemas é tradicionalmente feita através de modelos analíticos e experimentais. A abordagem analítica emprega modelos matemáticos elaborados a partir do conhecimento físico disponível, mas que em muitas situações requerem hipóteses simplificadoras que podem limitar sua aplicabilidade aos problemas mais práticos de engenharia. O experimento permite uma compreensão mais direta do problema, mas este pode ser de difícil realização ou de alto custo, além das medições poderem representar um desafio à parte.

Uma terceira opção são as simulações de CFD. Elas utilizam soluções numéricas para as complicadas equações da mecânica dos fluidos (equações de Navier-Stokes) para elementos discretos interligados, conhecidos como malha, que representam de maneira aproximada o domínio do sistema a ser estudado. Graças à redução dos custos dos computadores, a técnica vem se firmando como um complemento às abordagens tradicionais, permitindo análises independentes de escala com melhor visualização dos resultados e consequente entendimento dos escoamentos, o que permite préotimizações numéricas que reduzem o tempo gasto com experimentos.

## <span id="page-38-0"></span>**3.4.1 Equações de Governo**

Assim como uma partícula sólida, uma partícula fluida quando sujeita a uma força resultante, experimenta uma aceleração. Mas, diferentemente das sólidas, quando sujeitas uma tensão cisalhante, as partículas fluidas se movem umas em relação às outras, sem limites, enquanto a tensão existir e mesmo que esta cesse, elas não retornam às suas posições inicias. Levando em conta esse comportamento, em 1823 e 1845 respectivamente, Navier e Stokes derivaram, de maneira independente e de formas diferentes, as equações de conservação de momento que junto às equações da continuidade e conservação de energia são suficientes para descrever qualquer escoamento real. Essas são conhecidas hoje como Equações de Navier-Stokes e são apresentadas a seguir:

Equações da conservação de momento (Navier-Stokes):

$$
\rho \left( \frac{\partial u}{\partial t} + u \frac{\partial u}{\partial x} + v \frac{\partial u}{\partial y} + w \frac{\partial u}{\partial z} \right) = -\frac{\partial p}{\partial x} + \mu \left( \frac{\partial^2 u}{\partial x^2} + \frac{\partial^2 u}{\partial y^2} + \frac{\partial^2 u}{\partial z^2} \right) + F_X \tag{18}
$$

$$
\rho \left( \frac{\partial v}{\partial t} + u \frac{\partial v}{\partial x} + v \frac{\partial v}{\partial y} + w \frac{\partial v}{\partial z} \right) = - \frac{\partial p}{\partial y} + \mu \left( \frac{\partial^2 v}{\partial x^2} + \frac{\partial^2 v}{\partial y^2} + \frac{\partial^2 v}{\partial z^2} \right) + F_Y \tag{19}
$$

$$
\rho \left( \frac{\partial w}{\partial t} + u \frac{\partial w}{\partial x} + v \frac{\partial w}{\partial y} + w \frac{\partial w}{\partial z} \right) = -\frac{\partial p}{\partial z} + \mu \left( \frac{\partial^2 w}{\partial x^2} + \frac{\partial^2 w}{\partial y^2} + \frac{\partial^2}{\partial z^2} \right) + F_z
$$
(20)

Equação da continuidade

$$
\frac{\partial(\rho u)}{\partial X} + \frac{\partial(\rho v)}{\partial Y} + \frac{\partial(\rho w)}{\partial Z} + \frac{\partial \rho}{\partial t} = 0
$$
 (21)

Equação da energia:

$$
\rho c_p \left( -\frac{\partial r}{\partial t} + u \frac{\partial r}{\partial x} + v \frac{\partial r}{\partial y} + w \frac{\partial r}{\partial z} \right) = \Phi + \frac{\partial}{\partial x} \left[ k \frac{\partial r}{\partial x} \right] + \frac{\partial}{\partial y} \left[ k \frac{\partial r}{\partial y} \right] + \frac{\partial}{\partial z} \left[ k \frac{\partial r}{\partial z} \right] + \left( u \frac{\partial p}{\partial x} + v \frac{\partial p}{\partial y} + w \frac{\partial p}{\partial z} \right) \tag{22}
$$

O sistema obtido possui seis variáveis e apenas cinco equações, uma sexta equação é necessária para fechar o sistema. Para gases ideais, por exemplo, poderíamos empregar  $p = \rho RT$  (equação dos gases ideais) para fechá-lo.

Para o caso de escoamento incompressível e tomando a temperatura como constante, o sistema é consideravelmente simplificado, reduzindo-se às quatro primeiras equações. Entretanto, uma solução analítica desse sistema formado por equações diferencias parciais não lineares não é possível, salvo os casos de problemas muito simples. Uma solução clássica para esse problema consiste em decompor os valores instantâneos das variáveis em valores médios e flutuantes, Figura 22 e equações (23) e (24), e substitui-los nas equações de governo para obter o que se conhece como RANSE (*Reynolds Averaged Navier-Stokes Equations)*.

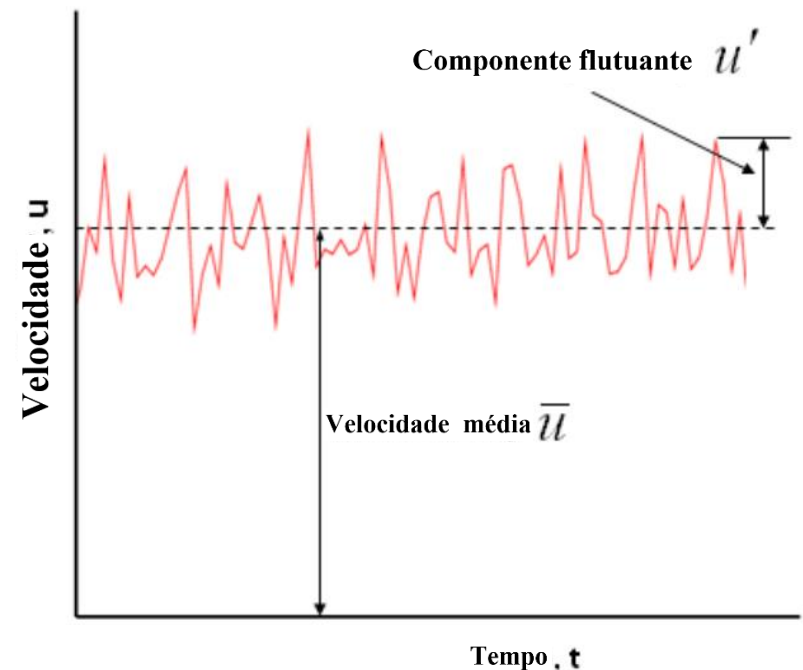

**Figura 22 Decomposição da velocidade na direção x. Fonte: Sayma, 2009, p.24 (Adaptado).**

Decomposição das variáveis

$$
p = \bar{p} + p' \tag{23}
$$

$$
V(u, v, w) = \overline{V}(\overline{u}, \overline{v}, \overline{w}) + V'(u', v', w')
$$
 (24)

Com substituição das Equações (23) e (24) nas equações de Navier-Stokes, obtém-se as RANSE.

Conservação de massa

$$
\frac{\partial \bar{u}}{\partial X} + \frac{\partial \bar{v}}{\partial Y} + \frac{\partial \bar{w}}{\partial Z} = 0
$$
 (25)

Conservação da quantidade de movimento

$$
\rho \left( \frac{\partial \overline{u}}{\partial t} + u \frac{\partial \overline{u}}{\partial x} + v \frac{\partial \overline{u}}{\partial y} + w \frac{\partial \overline{u}}{\partial z} \right) = F_X - \frac{\partial p}{\partial x} + \mu \left( \frac{\partial^2 \overline{u}}{\partial x^2} + \frac{\partial^2 \overline{u}}{\partial y^2} + \frac{\partial^2 \overline{u}}{\partial z^2} \right) - \rho \left( \frac{\partial \overline{u'u'}}{\partial x} + \frac{\partial \overline{u'v'}}{\partial y} + \frac{\partial \overline{u'w'}}{\partial z} \right) \tag{26}
$$

$$
\rho \left( \frac{\partial \bar{v}}{\partial t} + u \frac{\partial \bar{v}}{\partial x} + v \frac{\partial \bar{v}}{\partial y} + w \frac{\partial \bar{v}}{\partial z} \right) = F_Y - \frac{\partial p}{\partial Y} + \mu \left( \frac{\partial^2 \bar{v}}{\partial X^2} + \frac{\partial^2 \bar{v}}{\partial Y^2} + \frac{\partial^2 \bar{v}}{\partial Z^2} \right) - \rho \left( \frac{\partial \bar{u}' \bar{v}'}{\partial X} + \frac{\partial \bar{v}' \bar{v}'}{\partial Y} + \frac{\partial \bar{v}' \bar{w}'}{\partial Z} \right) \tag{27}
$$

$$
\rho \left( \frac{\partial \overline{w}}{\partial t} + u \frac{\partial \overline{w}}{\partial x} + v \frac{\partial \overline{w}}{\partial y} + w \frac{\partial \overline{w}}{\partial z} \right) = F_z - \frac{\partial p}{\partial z} + \mu \left( \frac{\partial^2 \overline{w}}{\partial x^2} + \frac{\partial^2 \overline{w}}{\partial y^2} + \frac{\partial^2 \overline{w}}{\partial z^2} \right) - \rho \left( \frac{\partial \overline{u'w'}}{\partial x} + \frac{\partial \overline{v'w'}}{\partial y} + \frac{\partial \overline{w'w'}}{\partial z} \right)
$$
(28)

As RANSE mantêm a mesma forma das equações originais com exceção dos valores instantâneos que são substituídos por valores médios e da introdução de novas variáveis. As equações agora englobam as derivadas de seis termos adicionais conhecidos como tensões de Reynolds. A introdução das tensões, problema de fechamento, requer equações adicionais que as relacionem com o campo de velocidades do escoamento. Tais equações são fornecidas por modelos de turbulência.

$$
\tau_{Reynolds} = \begin{pmatrix} \overline{u'u'} & \overline{u'v'} & \overline{u'w'} \\ \overline{u'v'} & \overline{v'v'} & \overline{v'w'} \\ \overline{u'w'} & \overline{v'w'} & \overline{w'w'} \end{pmatrix}
$$
(29)

#### *a) Modelos de turbulência*

Os modelos de turbulência são aproximações semi-empíricas que combinam a física de turbulência conhecida com dados experimentais obtidos de escoamentos mais simples (Çengel,2009). Modelos com diferentes graus de complexidade foram desenvolvidos ao longo dos anos. Eles podem consistir em simples formulações algébricas ou em uma ou mais equações diferenciais. Todos os modelos apresentam considerável grau de incerteza e de maneira alguma podem ser considerados universais, ou seja, embora funcionem bem com escoamentos similares àqueles usados como base, não há garantia de a física estar correta quando aplicados a um escoamento mais geral.

Entre os modelos mais usados, aqueles de duas equações são dominantes. Sendo o κ-ε amplamente utilizado em aplicações hidrodinâmicas por ser relativamente mais leve que os demais e por se mostrar capaz de resultados acurados (ITTC 7.5-03- 0.2-03, 2014). Entretanto este apresenta dificuldades em resolver escoamentos com fortes separações e apresenta uma descontinuidade matemática nas proximidades da superfície sobre a qual o escoamento incide (Bertram, 2000), recorrendo assim a formulações (funções da parede) que aproximam o comportamento do escoamento na região. Apesar das suas limitações este O modelo κ-ω é similar ao anterior, mas não apresenta a mesma limitação matemática. Uma terceira opção, o SST (*Shear Stress Transport*) combina os dois modelos anteriores, alternando do κ-ω para o κ-ε à medida com que se afasta da superfície.

Por último temos o modelo de Spalart-Allmaras, desenvolvido para aplicações em que o escoamento apresenta razoável grau de separação como aerodinâmica e turbo máquinas. Seu custo computacional é baixo e é possível obter uma solução completa da camada limite ou combiná-lo com uma *"*função de parede"*.*

| <b>Nome</b>      | # equações | <b>Custo computacional</b> |
|------------------|------------|----------------------------|
| Spalart-Allmaras |            | Menor                      |
| $K-E$            |            |                            |
| $K$ - $W$        |            |                            |
| <b>SST</b>       |            | Maior                      |

 **Tabela 3 Modelos de turbulência mais comuns. Fonte: Elaboração do autor (2016).**

#### **b) Modelo κ-ε**

O modelo de κ-ε segue a hipótese de Boussinesq onde as tensões de Reynolds e o gradiente de velocidades são relacionadas por uma função empírica conhecida como viscosidade turbulenta ( $\mu_t$ ) que segundo o modelo de Launder e Spalding é dada pela Equação (30) em função de κ , energia cinética da turbulência, e ε, taxa de dissipação da energia, dadas por outras equações diferenciais (Bertram, 2000).

$$
\mu_{\rm t} = 0.09 \,\rho \times \frac{\kappa^2}{\varepsilon} \tag{30}
$$

Quando o modelo κ-ε é usado, devem-se fornecer os valores de κ e ε nas fronteira que ocorrem entrada ou saída do escoamento. Estas podem ser especificadas por meio de (31) e (32).

$$
\kappa = \frac{3}{2} (V_a I) \tag{31}
$$

$$
\varepsilon = 0.164 \frac{\kappa^{1.5}}{L} \tag{32}
$$

A escolha dos valores de  $I$ , intensidade de turbulência, e  $L$ , comprimento de referência, não afeta o valor final da solução, entretanto tem grande influência sobre o número de iterações necessárias para obtê-la (Bertram, 2000).

# *c) Camada Limite*

Para um escoamento incidente sobre uma superfície, à região próxima da mesma, onde os efeitos da viscosidade são significativos, dá-se o nome de camada limite. Dentro desta região as velocidades desenvolvem-se à medida com que são tomadas a distâncias maiores da superfície. No contato com a superfície, devido à condição de não escorregamento, a velocidade relativa a esta deve ser nula e à medida com que se afasta da mesma, cresce até se igualar à velocidade na região externa à camada limite, onde o escoamento pode ser considerado invíscido, ver Figura 23.

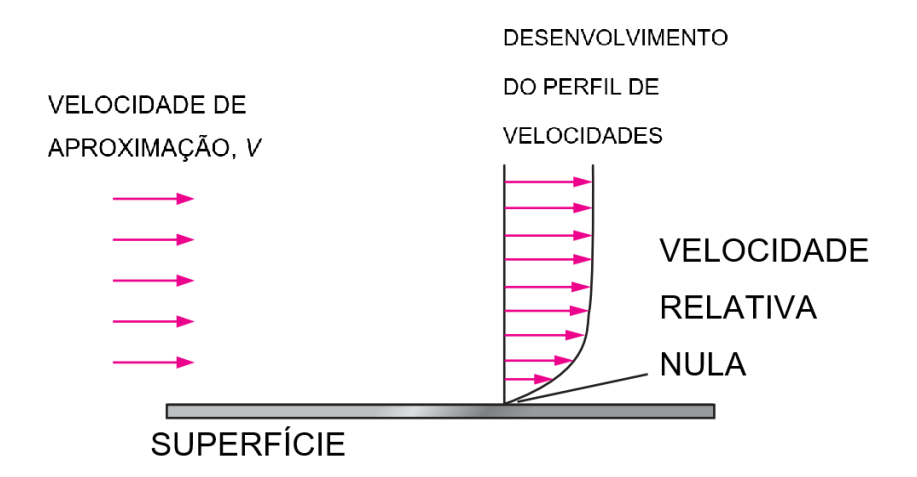

**Figura 23 Camada Limite . Fonte: Çengel (2009), p.6.**

Para escoamentos turbulentos, a camada limite pode ser dividida em quatro regiões com características diferentes, o que dificulta a abordagem analítica como aplicada em regime laminar. Neste caso a análise é feita de forma adimensional,

classificando as regiões da camada de acordo com a relação observada entre a distância adimensional à superfície  $(y^+)$  e a velocidade adimensional  $(u^+)$  (Çengel, 2009). As variáveis adimensionais são obtidas utilizando-se um parâmetro conhecido como velocidade de atrito  $u_*$  (dimensão de velocidade) e a sua razão com a viscosidade cinemática do fluido  $(u_*/v)$ , chamada de comprimento viscoso (dimensão de comprimento), Figura 24 e Equações (33) a (35).

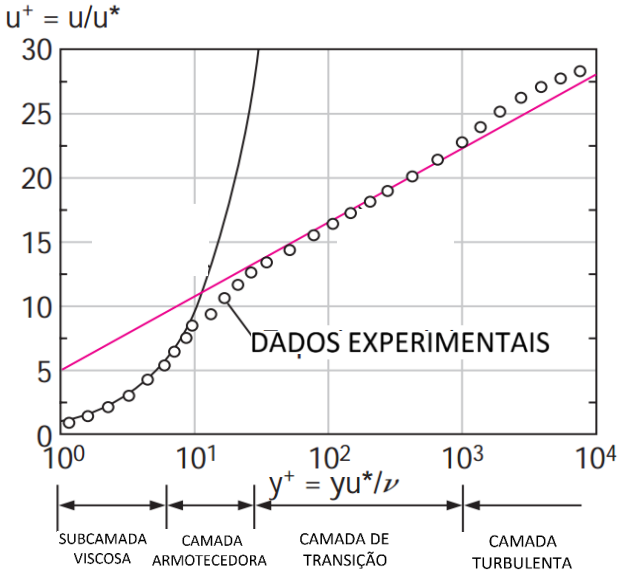

**Figura 24 Regiões da camada limite de acordo com os adimensionais. Fonte : Çengel,2009, 338 (Adaptado).**

$$
u_* = \sqrt{\tau_w/\rho} \tag{33}
$$

$$
y^+ = \frac{y}{\frac{u_*}{\nu}}\tag{34}
$$

$$
u^+ = \frac{u}{u_*} \tag{35}
$$

A subcamada viscosa fica situada próxima à superfície  $(0 < y^+ < 5)$  e com espessura pequena, mas seu papel é dominante sobre as características do escoamento por causa do grande gradiente de velocidade que apresenta. Seu perfil de velocidades, como confirmado por experimentos, é bastante linear e o gradiente constante  $(du/dy =$  $u/y$ ) é usado para calcular a tensão cisalhamento  $(\tau_w)$  na superfície.

$$
\tau_w = \mu \left( \frac{u}{y} \right) = \rho v \left( \frac{u}{y} \right) \tag{36}
$$

O Rearranjo de (36) resulta em:

$$
\frac{\tau_w}{\rho} = u(\nu/y) \tag{37}
$$

A combinação da Equação (37) com (33) resulta em:

$$
\frac{y}{u_*} = \frac{u}{u_*} \tag{38}
$$

Das definições de  $y^+$  e  $u^+$ 

$$
y^+ = u^+ \tag{39}
$$

A Equação (39) é conhecida como lei da parede e descreve satisfatoriamente os dados experimentais na região da subcamada viscosa sobre uma superfície lisa.

$$
\frac{u}{u_*} = 2.5 \ln \left( y \frac{u_*}{v} \right) + 5 \tag{40}
$$

Para as demais regiões do perfil turbulento, a velocidade é proporcional ao logaritmo da distância e a Equação (40) descreve satisfatoriamente o escoamento turbulento fora da subcamada viscosa, apesar de apresentar imprecisão na região da camada amortecedora  $(5 < y^+ < 30)$ .

# **3.4.2 Malha**

O domínio fluido para o qual as equações são resolvidas é discretizado em elementos menores, áreas para simulações bidimensionais e volumes para as tridimensionais (método dos volumes finitos). Para cada uma dessas células menores são definidas condições de contorno, como pequenos volumes de controle, e as RANSE são resolvidas. A solução global então é obtida por um sistema algébrico resultante do balanço das variáveis entre os volumes finitos, os fluxos internos devem se cancelar. Por exemplo, na figura abaixo o fluxo na célula 4 através de DB deve ser de igual magnitude e de sinal oposto àquele na célula 3 através de BD (Sayma, 2009).

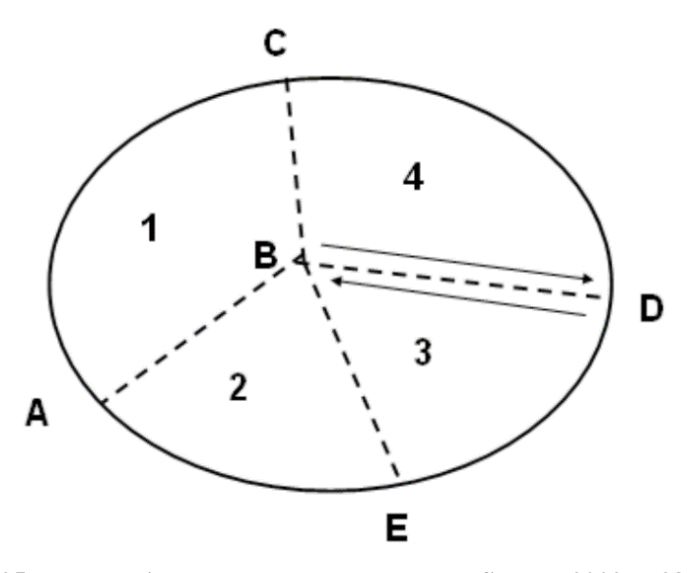

**Figura 25 Esquematização de uma malha. Fonte: Sayma, 2009, p.38.**

Os algoritmos disponíveis para a obtenção da malha podem ser divididos, à primeira vista, de acordo com os elementos que empregam como células. Para o caso tridimensional são os métodos que empregam hexaedros e aqueles que empregam tetraedros. Outras geometrias também podem ser encontradas, como as pirâmides que são usadas como elementos de transição entre hexaedros e tetraedros em métodos que capazes de empregar ambos os sólidos.

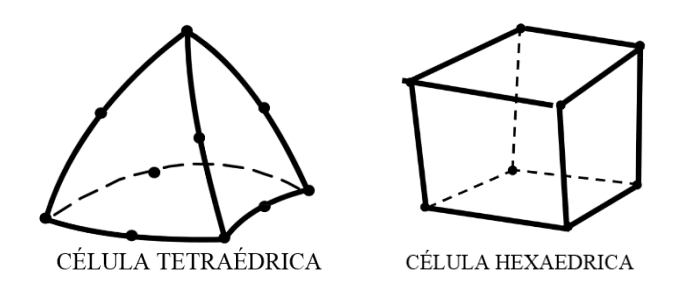

**Figura 26 Principais tipos de elementos. Fonte: CAE Associates (Adaptado).**

A opção por células tetraédricas é bastante comum, pois estas permitem preencher com mais facilidade um volume arbitrário enquanto o uso de uma célula hexa muitas vezes fica restrito a sólidos que se encaixem em certas restrições geométricas. Entretanto o número de tetraedros requeridos para preencher um dado volume é maior, quando comparados aos hexaedros, e consequentemente o grau de liberdade do sistema a se resolver.

#### *a) Qualidade da malha*

As equações implementadas assumem que os elementos discretos são equilaterais ou equiangulares, assim a qualidade da malha é condicionante para a convergência e a acurácia das soluções. Como indicador primário, entre muitos outros, da qualidade dos elementos podemos apontar o *skewness*. Ele determina quão longe os elementos estão da sua forma ideal. Seu valor varia de 0 (melhor) à 1 (pior).

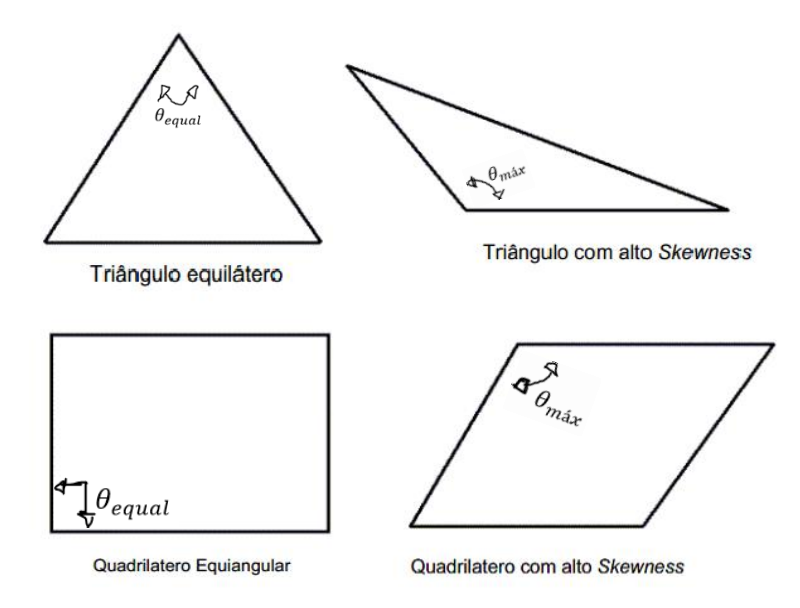

**Figura 27 Comparativo da entre as formas de elementos 2D. Fonte: Ansys Meshing User Guide, 2010, p.115 (Adaptado).**

O *Skewness* pode ser definido de diferentes maneiras, nos pacotes da ANSYS duas formulações básicas são empregadas dependendo das geometrias envolvidas (2D ou 3D). Para elementos 2D, por exemplo, a mais apropriada é o *Skewness-*equiangular e é dada como o máximo entre dois valores:

E. Skewness = 
$$
\max(\frac{\theta_{max}}{180 - \theta_{equal}}, \frac{\theta_{equal} - \theta_{min}}{\theta_{equal}})
$$
(31)

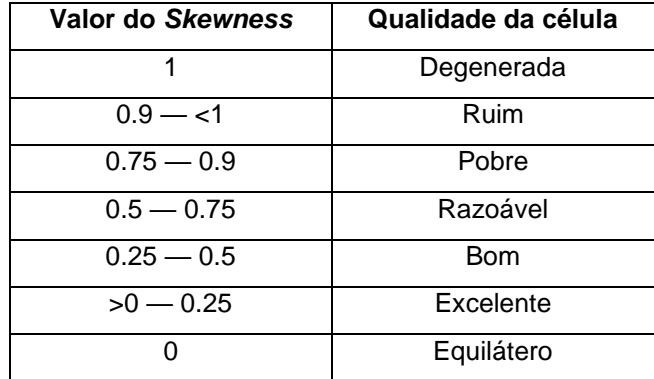

**Tabela 4 Relação entre os valores de Skewness e as qualidades das células. Fonte: Ansys Meshing user's guide, 2013, p.115.**

# *b) Independência da malha*

A independência da malha deve ser verificada, deve se averiguar que a acurácia da simulação não depende da sua resolução. Para tal seria necessário comparar a solução numérica com o valor esperado, entretanto este é normalmente desconhecido. A alternativa é testar malhas cada vez mais refinadas até que a variação entre soluções seja desprezível. De maneira ideal, a redução das dimensões dos volumes deve ser dada por um fator de 2, mas um teste como esse pode facilmente levar um computador ao seu limite de capacidade, recomenda-se, como alternativa e regra prática, uma variação de 20 % por iteração (Çengel,2004).

#### *c) Resolução da malha*

O posicionamento do primeiro nó da malha  $(\Delta y_1)$  em relação à superfície, Figura 28, é um item chave e deve ser feito considerando o perfil de velocidades e a resolução exigida pelo modelo de turbulência. Alguns modelos são robustos o suficiente para resolver todo o escoamento desde as regiões mais internas da camada limite como são os casos do SST, κ-ω e Sparlart-Allmaras, entretanto uma malha com tamanha resolução requer que os primeiros nós estejam em torno de  $y^+{\sim}1$  em relação à superfície. Tal nível de refinamento pode ser difícil de se conseguir e mantê-lo por toda a geometria seja pela complexidade da mesma ou por limites computacionais.

Uma alternativa é o emprego das "funções de parede", como já apresentado, que atuam como "pontes" entre a região onde os efeitos viscosos dominam e aquela de turbulência desenvolvidas. A aproximação do perfil de velocidades em função da distância à superfície permite reduzir o custo computacional ao permitir valores mais elevados de  $y^+$ . Por limitações matemáticas alguns modelos, como o κ-ε  $(y^+ > 11)$ , empregam essas formulações por padrão (Bertram, 2000). Este é um fator fundamental para se definir o grau de resolução da malha.

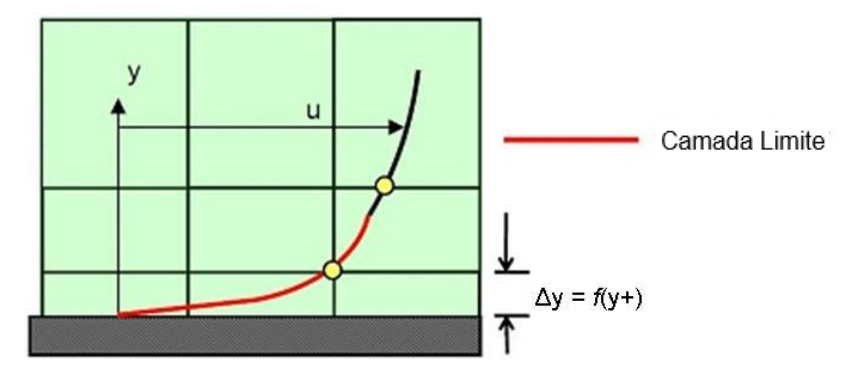

**Figura 28 Comparação da resolução da malha e perfil da camada limite Fonte: LEAP CFD TEAM (2012) (adaptado)**

# **4 Metodologia**

O presente capítulo apresenta a metodologia empregada na construção da simulação numérica de um propulsor série B de Wageningen usando o *software* comercial da ANSYS CFX VERSÃO 15.0. Algumas hipóteses simplificadoras são adotadas:

- Considera-se um escoamento isotérmico para dispensar a resolução da equação de energia.
- Dada a simetria do domínio da simulação, uma condição de contorno de simetria periódica é utilizada para reduzir o custo computacional.
- Opta-se por uma solução em regime permanente para poupar recursos computacionais, desprezando assim os efeitos transientes introduzidos pela gravidade.

A execução do trabalho é dividida em três etapas:

# **1. Pré-processamento:**

Consiste na elaboração da geometria do hélice a partir dos conceitos gerais relacionados à geometria de propulsores do **[Capítulo 3.1.1](#page-22-0)** e da caracterização mais específica da geometria da série B de Wagenigen apresentada no **[Capítulo 3.3.1](#page-35-0)**. O hélice é desenhado em um *software* CAD (*Computer Aided Design)* e importado ao módulo de desenho do pacote da ANSYS onde será adicionado ao domínio fluido.

Após a construção da geometria, é gerada a malha, no módulo *meshing* do ANSYS, na qual as equações de governo apresentadas em **[3.4.1](#page-38-0)** são resolvidas. A malha é importada ao módulo Pré do CFX, onde as condições de contorno adequadas aos ensaios de águas abertas são impostas.

#### **2. Processamento da solução:**

Consiste na resolução das equações de governo (RANSE) por meio do módulo Solver do CFX e mediante as condições definidas no pré-processamento. Uma análise da independência da malha é realizada para um dos pontos das curvas propulsivas. Esta consiste em uma série de simulação com uma malha cada vez mais fina, até que a solução não varie e esta seja adotada como malha final a ser usada para gerar os demais pontos das curvas propulsivas.

## **3. Visualização:**

Os resultados obtidos pelo módulo *solver* do CFX são avaliados quantitativamente (comparados aos valores esperados) e qualitativamente (avaliação visual dos campos de pressão, velocidade e curvas obtidas)

# **4.1 Pré-Processamento**

## **4.1.1 O Modelo**

Originalmente os modelos ensaiados da série B possuíam diâmetro de 24 cm. Para este trabalho foi feita a opção por um propulsor com 50 cm de diâmetro, 4 pás, EAR igual 0,3 e relação Passo-Diâmetro P/D = 1,4. Tal configuração permite com que cada pá do propulsor fique situada em um único quadrante, possibilitando análises por simetria. Na notação tradicional pode ser chamado de B430 (Wageningen B, 4 pás e EAR = 0,3), Tabela 5. Para sua construção, as coordenadas e características de cada seção foram calculadas usando o Microsoft Excel, de acordo as Equações (15), (16) e os coeficiente apresentado no **[Anexo A,](#page--1-0)** e importadas para o *software CAD,* Rhinoceros, onde foram posicionadas e projetadas sobre superfícies cilíndricas, obtendo-se as seções cilíndricas que servem de base para a construção do propulsor, como ilustrado no próximo tópico do trabalho

| r/R | $C(r)$ [m] | Skew [m]       | $\Theta$ [°] |
|-----|------------|----------------|--------------|
| 0,2 | 0,062325   | 0,007292025    | 60,70763     |
| 0,3 | 0,070575   | 0,007974975    | 50,68334     |
| 0,4 | 0,076875   | 0,007764375    | 44,65975     |
| 0,5 | 0,0807     | 0,0069402      | 40,25473     |
| 0,6 | 0,082013   | 0,005002763    | 36,38209     |
| 0,7 | 0,0804     | 0,0019296      | 32,48164     |
| 0,8 | 0,073875   | $-0,002733375$ | 29,11966     |
| 0,9 | 0,059325   | -0,008839425   | 26,34225     |

 **Tabela 5 Característica do modelo. Fonte: Elaboração do autor (2016).**

### **a) Modelagem das pás**

Primeiramente, é necessário determinar as coordenadas das seções radiais do propulsor, obtidas das tabelas do **[ANEXO A](#page-102-0)** e equações do **[Capítulo](#page-35-0) 3.3.1**. Para importar

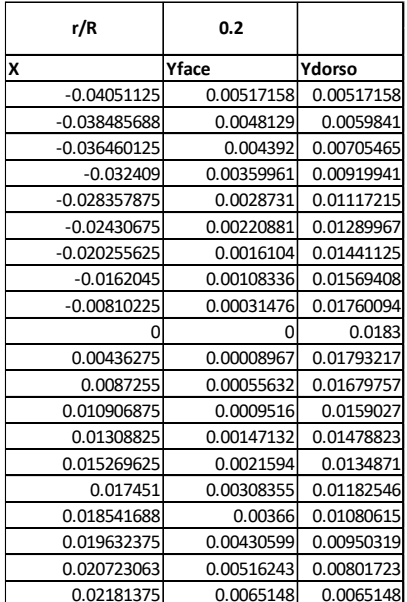

**Tabela 6 Coordenadas para x=0.2. Fonte: Elaboração do autor (2016).**

a seção como um todo, os pontos da face e do dorso devem estar dispostos de forma que o contorno do perfil seja "percorrido" de maneira contínua e em uma "volta" completa. As coordenadas são salvas em arquivos ".txt", individuais para cada seção, como exemplificado na figura a seguir.

O comando "!\_Interpcrv" deve ser inserido antes da lista de pontos , este define uma *spline* através dos mesmos. A inserção no *Rhinoceros* ocorre por meio do comando *ReadCommandFile*, o qual permite a execução de *scripts* salvos como ".txt", Figura 29, e deve ser executado uma vez por seção a ser importada.

> Sem título - Bloco de notas Arquivo Editar Formatar Exibir Aju ! Interporv  $-0.04051125, 0, 0.05$  $-0.038485688, -0.00035868, 0.05$  $-0.036460125, -0.00077958, 0.05$  $-0.032409, -0.00157197, 0.05$  $-0.028357875, -0.00229848, 0.05$  $-0.02430675, -0.00296277, 0.05$  $-0.020255625, -0.00356118, 0.05$  $-0.0162045, -0.00408822, 0.05$  $-0.00810225, -0.00485682, 0.05$ 0, -0.00517158, 0.05 0.00436275, -0.00508191, 0.05 0.0087255, -0.00461526, 0.05 0.010906875, -0.00421998, 0.05 0.01308825, -0.00370026, 0.05 0.015269625, -0.00301218, 0.05 0.017451, -0.00208803, 0.05 0.018541688, -0.00151158, 0.05 0.019632375, -0.00086559, 0.05 0.020723063, -9.15E-06, 0.05 0.02181375,0.00134322,0.05 0.020723063,0.00284565,0.05 0.019632375,0.00433161,0.05 0.018541688,0.00563457,0.05 0.017451,0.00665388,0.05 0.015269625,0.00831552,0.05 0.01308825,0.00961665,0.05 0.010906875,0.01073112,0.05 0.0087255,0.01162599,0.05 0.00436275,0.01276059,0.05 0,0.01312842,0.05  $-0.00810225, 0.01242936, 0.05$  $-0.0162045, 0.0105225, 0.05$  $-0.020255625, 0.00923967, 0.05$  $-0.02430675, 0.00772809, 0.05$  $-0.028357875, 0.00600057, 0.05$  $-0.032409, 0.00402783, 0.05$  $-0.036460125, 0.00188307, 0.05$  $-0.038485688, 0.00081252, 0.05$  $-0.04051125, 0, 0.05$ Enter

**Figura 29** *Script* **da seção. Fonte: Elaboração do Autor (2016).**

Uma vez importados, as posições da meia corda dos perfis devem ser alinhadas, sem modificar a cota da altura, com a reta que representa o *rake* ou caimento, Figura 30. O ângulo de *Pitch* é aplicado para cada seção observando-se a relação Passo-Diâmetro (P/D) (**[Capítulo](#page-24-0) 3.1.1 – a)** e **[Capítulo](#page-35-0) 3.3.1**) e a posição radial em que o perfil se encontra, Figura 31.

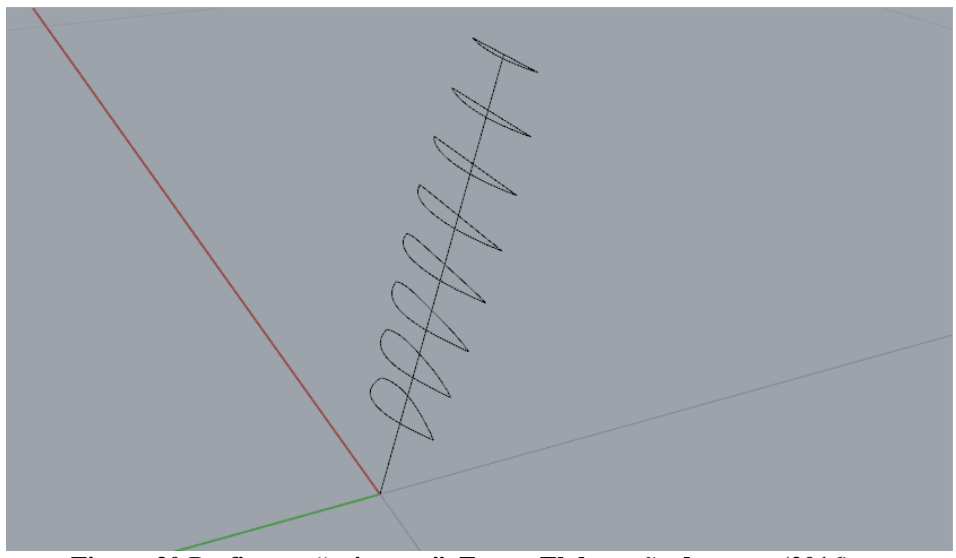

**Figura 30 Perfis com "caimento". Fonte: Elaboração do autor (2016).**

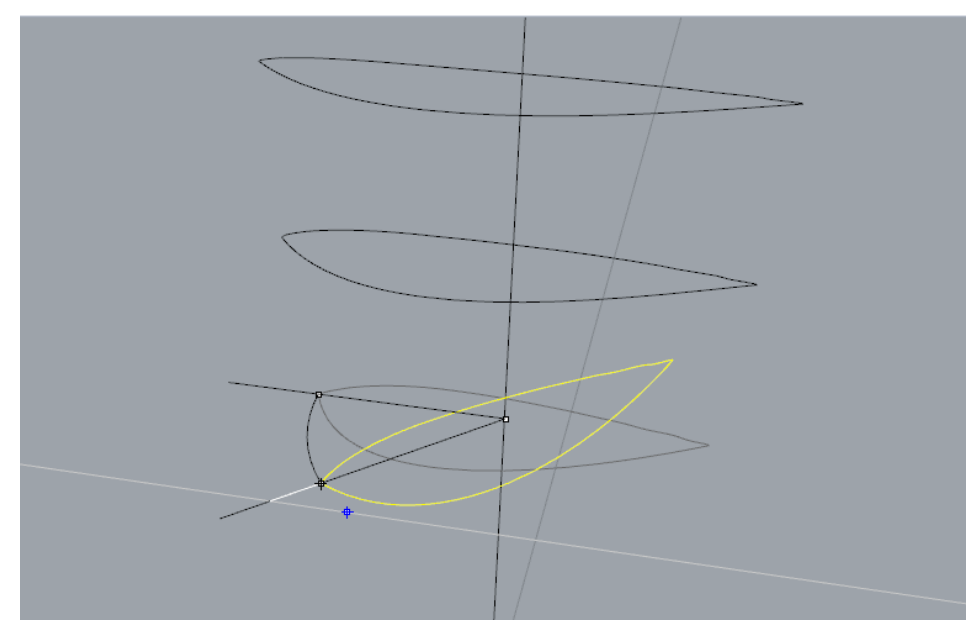

**Figura 31 Aplicação do** *pitch.* **Fonte: Elaboração do autor (2016).**

Para a aplicação do *Skew* é esboçada uma superfície cilíndrica auxiliar para cada perfil. A mesma é desenrolada com o comando *Unroll* e sobre a superfície planificada é definido o deslocamento causado pelo skew do perfil. A correspondência entre as superfícies pode ser verificada, nas figuras a seguir, através das linhas de construção e dos rótulos 0, 1 e 2.

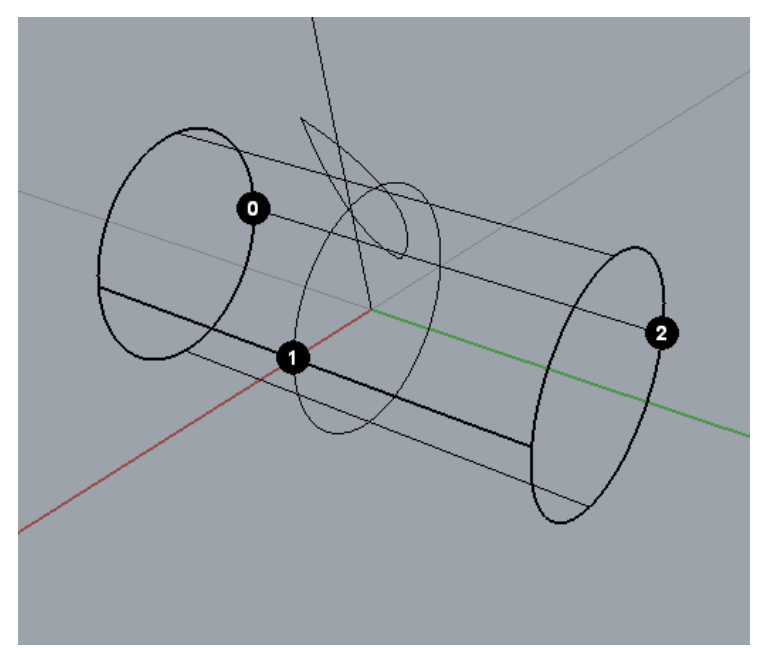

**Figura 32 Superfície cilíndrica auxiliar. Fonte: Elaboração do autor (2016).**

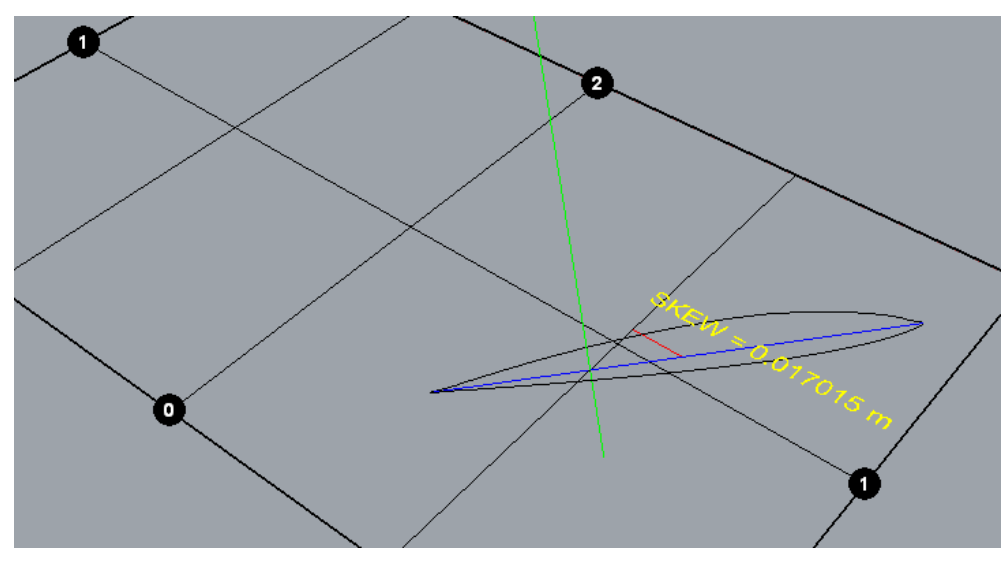

**Figura 33 Planificação da superfície. Fonte: Elaboração do autor (2016).**

Na Figura 33, a medida do skew é ilustrada com uma reta vermelha, a corda em azul e a geratriz em verde. Na interseção da reta vermelha com a azul está o ponto médio da corda. É possível observar que o perfil "avançou" ao longo da direção definida pela corda até que a distância horizontal entre a corda média e a geratriz fosse igual ao valor calculado na Tabela 5.

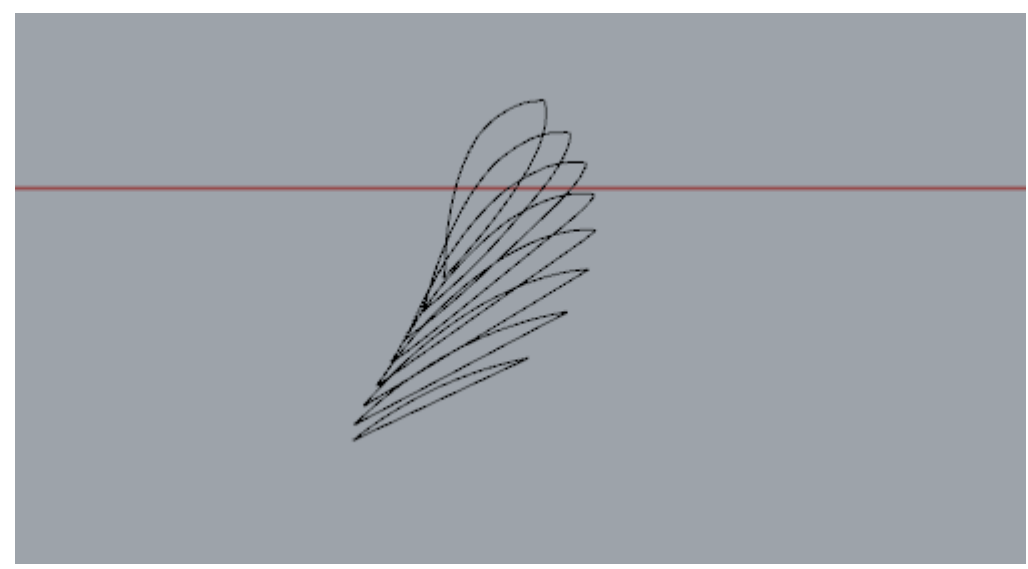

**Figura 34 Perfis após a Aplicação do** *Pitch.* **Fonte: Elaboração do autor (2016).**

A seção é enrolada, sobre sua respectiva superfície cilíndrica, usando o comando *FlowAlongSrf.* Ele permite projetar um objeto sobre uma superfície curva usando uma planificação correspondente a esta. O processo se repete para todas as seções.

Com as seções cilíndricas finalizadas, os pontos nos extremos dos bordos de ataque e fuga são usados para gerar uma *spline* que define o contorno da pá. O "esqueleto" da pá serve como base da superfície obtida através do comando *Patch*, Figura 35.

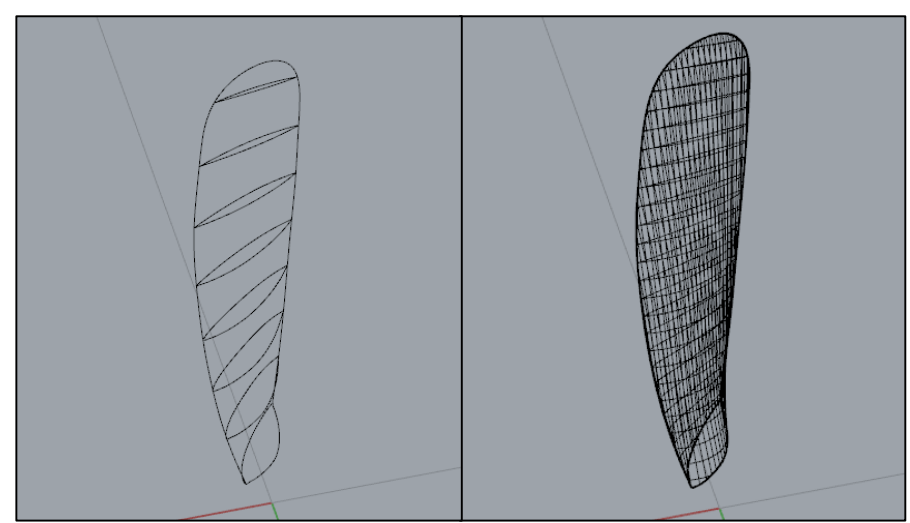

**Figura 35 Perfis finalizados. Fonte: Elaboração do autor (2016).**

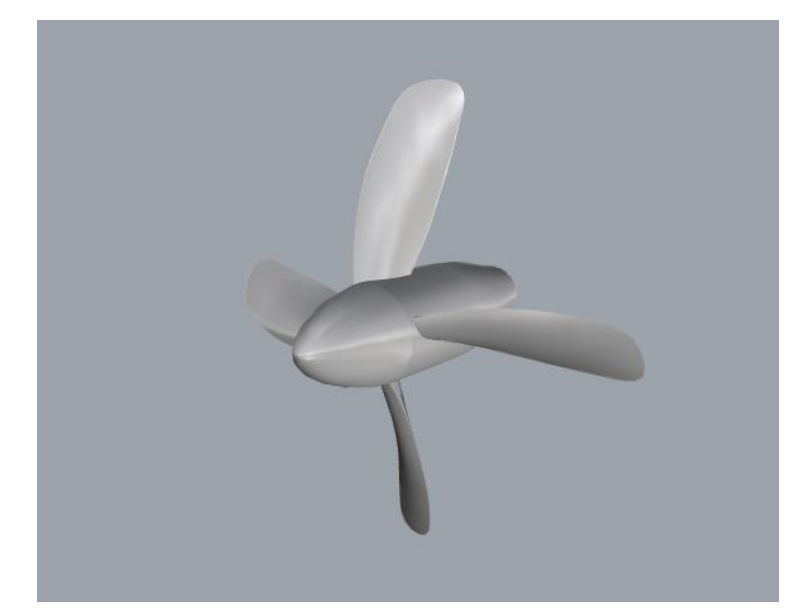

**Figura 36 Propulsor Completo. Fonte: Elaboração do autor (2016).**

# *b)* **Curvas propulsivas do modelo**

Para o modelo selecionado, pode-se esboçar suas características propulsivas por meio dos polinômios regressivos disponíveis à série B, **[Capítulo](#page-34-0) 3.3**, em conjunto com os coeficientes do **[anexo B](#page-105-0)**. Observamos o intervalo do número de Reynolds para o qual as regressões são válidas [2  $\times$  10<sup>6</sup> ~ 2  $\times$  10<sup>9</sup>], e escolhemos  $V_a$  e ω como variáveis de forma que seja satisfeita a Equação (8) para J=0.1 a J=1 e de forma que o número de Reynolds em uma seção se mantenha constante, Tabela 7.

 **Tabela 7 Pontos das curvas propulsivas e velocidades associadas ao escoamento em torno do hélice B430. Fonte: Adaptado pelo autor (2016).**

| J   | ω      | Va [m/s] | Vt $[m/s]$ | $Vr$ [m/s] | <b>Re0.7</b> | KT   | 10*KQ | ηO     |
|-----|--------|----------|------------|------------|--------------|------|-------|--------|
| 0,1 | 122,00 | 6,10     | 21,35      | 22,20      | 2,00E+06     | 0,43 | 0,79  | 10,93% |
| 0,2 | 110,16 | 11,02    | 19,28      | 22,20      | 2,00E+06     | 0,43 | 0,77  | 21,49% |
| 0,3 | 96,33  | 14,45    | 16,86      | 22,20      | 2,00E+06     | 0,41 | 0,75  | 32,18% |
| 0,4 | 83,55  | 16,71    | 14,62      | 22,20      | 2,00E+06     | 0,40 | 0,73  | 42,63% |
| 0,5 | 72,76  | 18,19    | 12,73      | 22,20      | 2,00E+06     | 0,38 | 0,71  | 52,20% |
| 0,6 | 63,93  | 19,18    | 11,19      | 22,20      | 2,00E+06     | 0,35 | 0,68  | 60,70% |
| 0,7 | 56,74  | 19,86    | 9,93       | 22,20      | 2,00E+06     | 0,33 | 0,65  | 68,10% |
| 0,8 | 50,85  | 20,34    | 8,90       | 22,20      | 2,00E+06     | 0,30 | 0,61  | 74,52% |
| 0,9 | 45,99  | 20,69    | 8,05       | 22,20      | 2,00E+06     | 0,27 | 0,57  | 79,82% |
|     | 41,91  | 20,96    | 7,33       | 22,20      | 2,00E+06     | 0,23 | 0,52  | 83,34% |

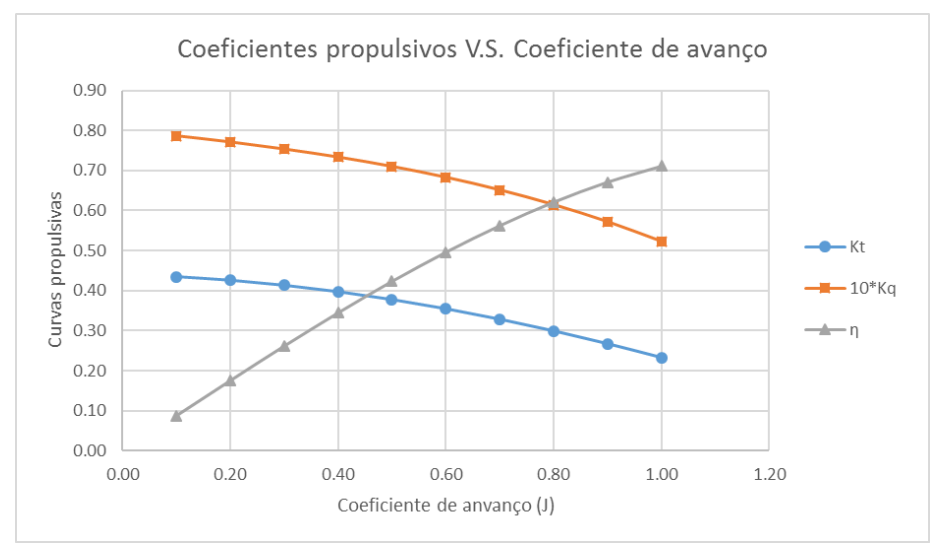

**Figura 37 Curvas Propulsivas do propulsor B340. Fonte: Elaborado pelo autor (2016).**

# **4.1.2 Domínio**

Simular o sistema "tanque – propulsor" de um teste de águas abertas em toda sua extensão é uma abordagem pouco prática. É necessário isolar a parte do sistema de interesse de forma que o domínio selecionado permita estudar o fenômeno de investigado. Para isso são observadas as recomendações da ITTC para ensaios reais (ITTC 7.5-02-03.1, 2002) e suas condições de contorno correspondentes.

Desta forma, o domínio determinado tem forma prismática, consistindo em dois cilindros concêntricos; O mais interno é a região na qual é representada a rotação do propulsor e o outro é aquela região do escoamento externo à rotação do modelo, Figura 38.

O raio do primeiro cilindro externo é derivado da recomendação de imersão do modelo feito pela ITTC (ITTC 7.5-02-03.1, 2002). As demais dimensões são baseadas na proposta de domínio apresentada por Xavier e Alho (2008), 4.5D à jusante e 3D à montante. O cilindro interno possui um diâmetro de 1.3D e uma extensão de 0.5D.

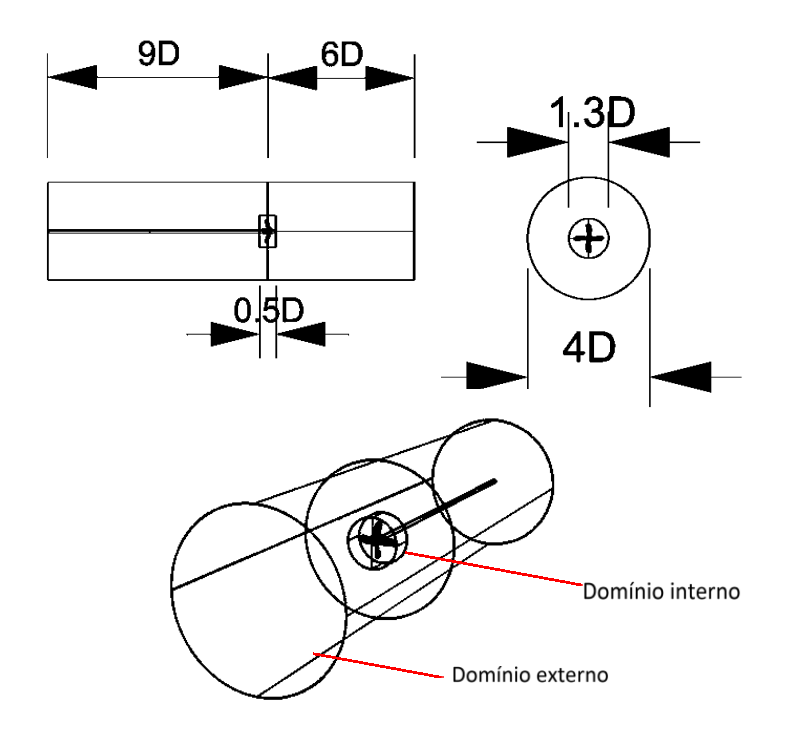

**Figura 38 Domínio. Fonte: Elaboração do autor (2016).**

Dada a simetria dos quadrantes do plano do propulsor e possibilidade de redução do custo computacional da simulação, o domínio é reduzido a um quarto da sua forma original. Com um domínio simétrico é possível configurar a simulação para uma análise com simetria rotacional, de forma que as grandezas que deixam a face "A" adentrem novamente o domínio pela face B, Figura 39.

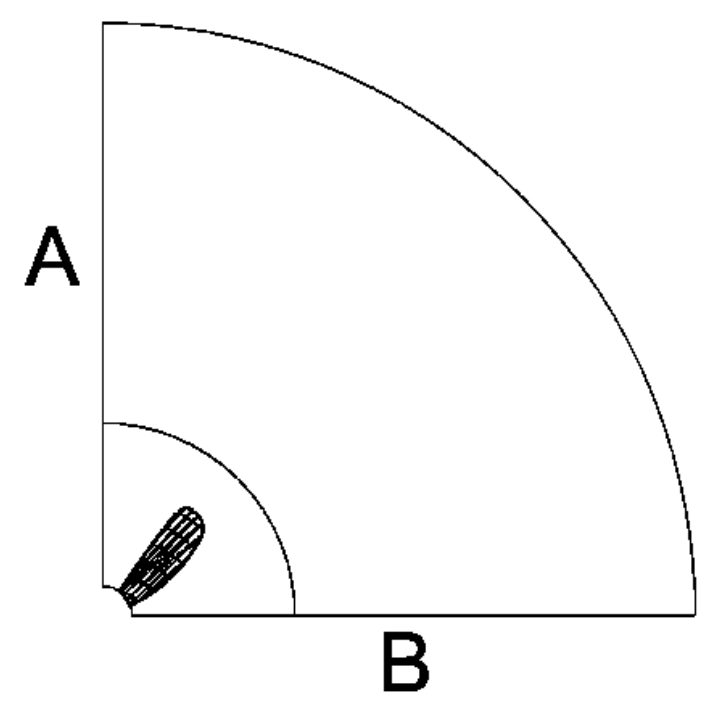

**Figura 39 Simplificação do domínio. Fonte: Elaboração do autor (2016).**

# *a) Condições de contorno*

Sobre as superfícies do domínio são aplicadas as condições de contorno a reproduzir as condições de um ensaio de águas abertas. Em direção normal à face de *entrada* e no sentido de encontro ao propulsor são prescritas as velocidades de avanço do ensaio, Figura 40.

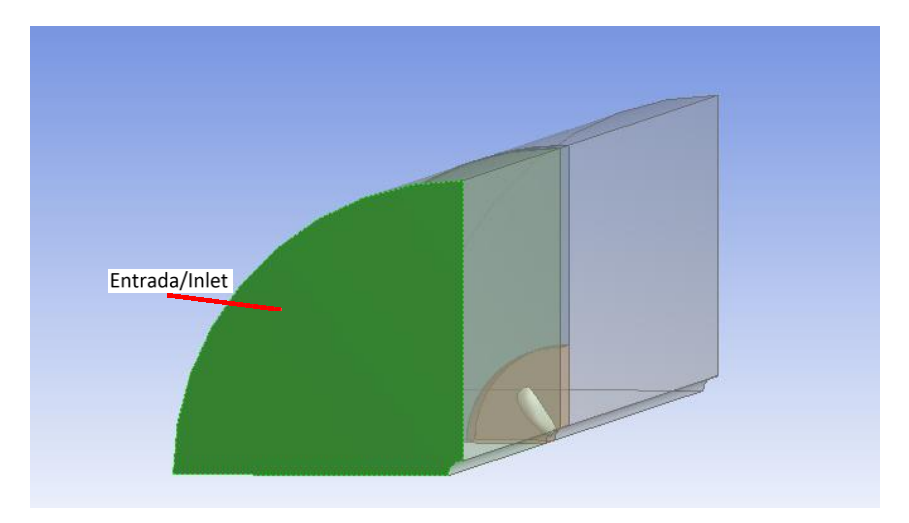

**Figura 40 Condição de contorno: Entrada. Fonte: Elaboração do autor (2016).**

Na superfície à ré do cilindro, face de saída, assumindo que este é suficientemente extenso para considerar que a perturbação do hélice no escoamento incidente dissipouse, é definida uma abertura com pressão relativa zero à aquela da face de entrada, Figura 41.

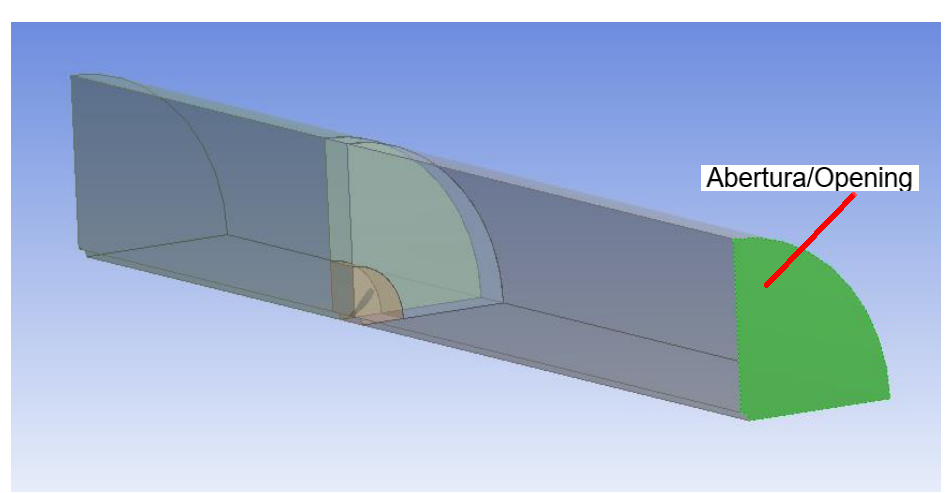

**Figura 41 Condição de contorno: Saída. Fonte: Elaboração do autor (2016).**

Nas laterais, Figura 42, e sobre a superfície do eixo, Figura 43, são aplicadas a condição de escorregamento, hipótese simplificadora que considera a inexistência de gradientes normais a estas.

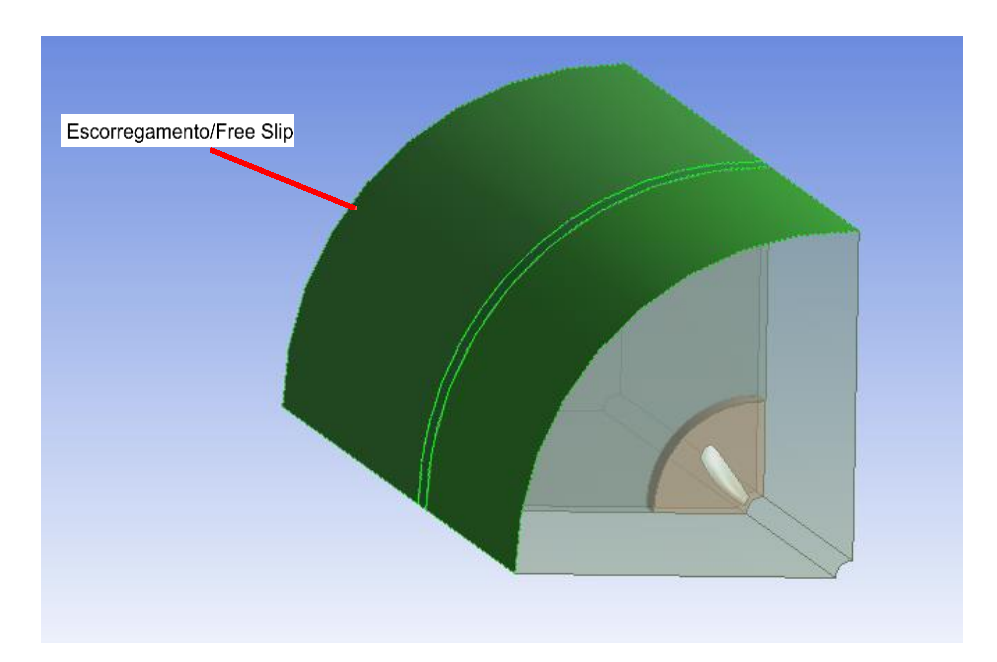

**Figura 42 Condição de contorno: Parede com escorregamento. Fonte: Elaboração do autor (2016).**

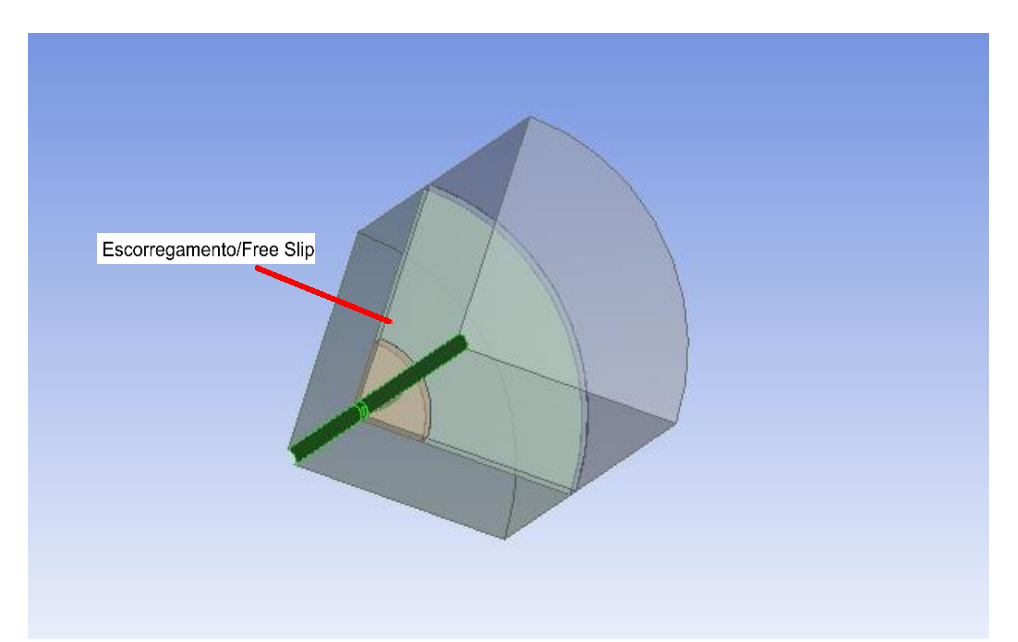

**Figura 43 Condição de contorno: Parede com escorregamento. Fonte : Elaboração do autor (2016).**

A superfície do hélice é definida como uma parede lisa com condição de não escorregamento, Figura 44.

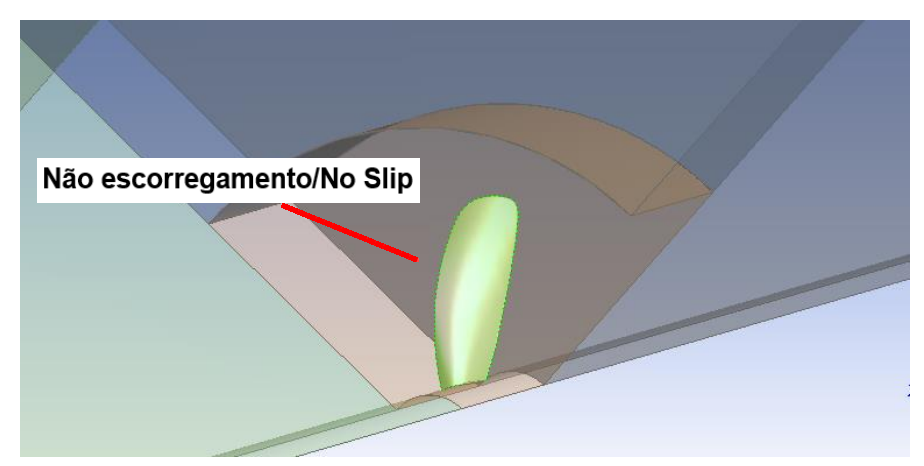

**Figura 44 Condição sobre a superfície do hélice. Fonte: Elaboração do autor (2016).**

Nos planos de simetria do quadrante é definida uma condição de simetria periódica, assim virtualmente estas faces estão em contato e as grandezas que saem através de uma fluem para através da outra, Figura 45.

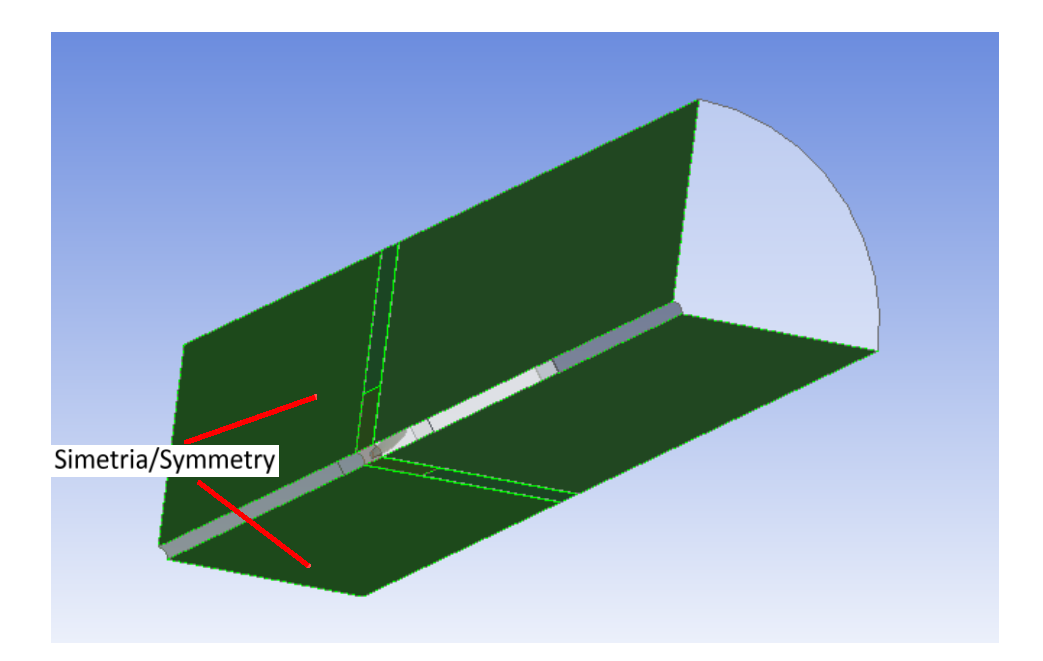

**Figura 45 Condição de contorno: Simetria Periódica. Fonte: Elaboração do autor (2016).**

# **4.1.3 Malha**

A elaboração da malha é um ponto crítico. Ela deve possuir resolução suficiente para que toda a física de interesse seja capturada e ao mesmo tempo deve prezar pelo uso eficiente da capacidade computacional, ou seja, as regiões do modelo que são submetidas a maiores gradientes devem possuir um refino maior enquanto as que apresentam menores gradientes devem ser menos refinadas. Além de garantir que os elementos da malha não desviem significativamente das suas formas ideais para não afetar a convergência das equações de governo.

A construção da malha se dá com o uso do *software* comercial Ansys *Meshing*, por este ser de fácil utilização. Com ele é possível obter uma malha por meio de processos automatizados que podem ser manipulados por comandos simples do usuário.

# **a) Construção da malha**

Foi optado por uma malha tetraédrica, o que é feito pela aplicação de um dos dois algoritmos tetraédricos; O *Patch Independent* ou *Patch Conforming.* Sendo o último o escolhido, pois gera a malha "de fora para dentro", isto é, a malha da superfície é gerada primeiro para então se obter uma malha volumétrica. Enquanto aquele o faz na ordem inversa, resultando em uma malha que não representa a geometria de maneira fiel, mas sim dentro de uma tolerância. (Ansys *Meshing User's Guide*, 2013)

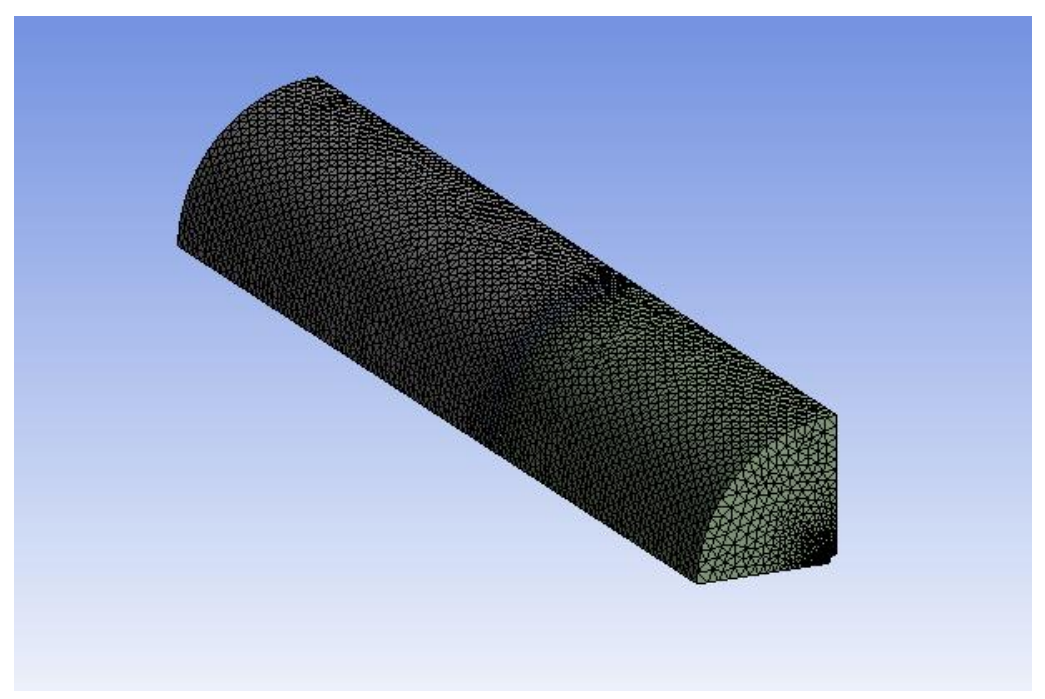

**Figura 46 Visão geral da malha gerada. Fonte: Elaboração do autor (2016).**

Definida a física do problema (CFD) e o s*olver* a ser empregado (CFX), adota-se como ponto de partida a distribuição de tamanhos dos elementos obtida por meio do recurso *Advanced Size Function* (ASF). Este quando configurado para a opção *Proximity and Curvature* faz com que a malha a se adapte automaticamente às curvaturas e pequenos espaços/faces próximas, permitindo que as regiões de maior ou menor gradiente sejam tratadas de maneira diferenciada. O grau de refinamento proporcionado pelo ASF pode ser definido em três: *coarse* (grosseiro), *Medium* (médio) e *fine (*delicado). Ainda é possível manipular o refinamento de cada grau ao variar o parâmetro *relevance* de -100 (solução rápida) a 100 (maior acurácia). Como valor inicial adotamos a configuração *Medium* com *relevance em* "0" e a medida com que são realizados os testes de convergência, incrementa-se o nível de refinamento.

|                | Details of "Mesh"                 |                                              |  |  |  |  |
|----------------|-----------------------------------|----------------------------------------------|--|--|--|--|
|                | <b>Physics Preference</b>         | <b>CFD</b>                                   |  |  |  |  |
|                | <b>Solver Preference</b>          | <b>CFX</b>                                   |  |  |  |  |
|                | Relevance                         | 0                                            |  |  |  |  |
| $\overline{ }$ | Sizing                            |                                              |  |  |  |  |
|                | <b>Use Advanced Size Function</b> | On: Proximity and Curvature                  |  |  |  |  |
|                | <b>Relevance Center</b>           | Off                                          |  |  |  |  |
|                | <b>Initial Size Seed</b>          | On: Proximity and Curvature<br>On: Curvature |  |  |  |  |
|                | Smoothing                         | On: Proximity                                |  |  |  |  |
|                | <b>Transition</b>                 | On: Fixed                                    |  |  |  |  |

**Figura 47 Definição do ASF. Fonte: Elaboração do autor.**

O tamanho inicial dos elementos é calculado pelo comando *Initial Seed Size,* em conjunto com o ASF, o qual pode ser definido em uma das três configurações a seguir:

- *Active Assembly*, o tamanho inicial é baseado na diagonal de uma caixa (*bounding box)* que possa envolver toda a geometria a ser discretizada.
- *Full Assembly,* usa a diagonal da caixa que envolva toda a geometria a ser discretizada mais alguma outra que porventura tenha sido suprimida;
- *Part,* gera diversas caixas, uma para cada geometria presente, possibilitando um valor inicial menor e consequentemente uma malha mais fina, porém esta não é compatível com os ASF. Por sequência a metodologia desenvolvida até aqui, optase pela *Active Assembly*.

A taxa de crescimento entre elementos (*Transition*) é definida para lenta (*slow)* enquanto a opção que controla o número de iterações para suavizar a malha é definida como alto (*High*) e o grau de subdivisões a serem empregados em curvaturas é definido para seu maior valor (*fine)*.

| Smoothing         | High |
|-------------------|------|
| Transition        | Slow |
| Span Angle Center | Fine |

**Figura 48 Definição da malha(2). Fonte: Elaboração do autor.**

Posteriores refinamentos podem ser aplicados com os recursos de refino local de *Body sizing* e *Face Sizing*, permitindo refinar mais superfícies e regiões selecionadas.

#### *b) Camada prismática*

Para obter uma melhor descrição do escoamento nas proximidades do propulsor, são adicionadas uma série de camadas prismáticas obtidas a partir da extrusão dos elementos da superfície do propulsor, recurso conhecido como *inflation*.

É fundamental determinar o número de camadas e a altura ( $\Delta y_1$ ) da primeira de forma coerente ao requisitado pelo modelo de turbulência a ser adotado, para os mais robustos com capacidade de resolver o escoamento nas proximidades da superfície deve-se adotar 20 camadas com crescimento geométrico máximo de 1.5 e um  $y^+ \leq 1$ para a primeira camada. Já para aqueles que dependem das "funções de parede", 15 camadas com crescimento geométrico máximo de 1.2 e um  $30 < y^+ < 100$  são suficientes. (ITTC 7.5-03-03-01, 2014)

A relação entre Δ $y_1, y^+$  é dada pela Equação (34) ao se substituir y por Δ $y_1$  na Equação e combiná-la com a Equação (33), onde  $\tau_w$  pode ser obtido da definição do coeficiente de atrito  $(C_f)$  (41). Combinando tudo se obtém a Equação (42) para a espessura do primeiro nó (ITTC 7.5-03-02-03, 2014).

$$
C_f = \frac{\tau_w}{\frac{1}{2} \times \rho \times V r_{0,7}^2}
$$
\n(41)

$$
\Delta y_1 = \frac{y^{\dagger} C_{0,7}}{Re_{0.7} \sqrt{\left(\frac{C_f}{2}\right)}}
$$
\n(42)

 $C_f$  pode ser aproximado pela formulação de Prandtl-Schlichting (43) para escoamentos turbulentos (ITTC 7.5-03-02-03, 2014) e o número de Reynolds estimado como visto no **[capitulo 3.2.1](#page-31-0)**.

$$
C_f = \frac{0.455}{[Log_{10}(Re_{0.7})]^{2.58}}
$$
\n(43)

A Equação para  $\Delta y_1$  é função do número de Reynolds, considerando que todos os pontos das curvas propulsivas a serem obtidas foram definidos, de forma que suas combinações de velocidades mantivessem um valor constante de  $Re = 2x10^6$ , pode-se empregar o mesmo  $\Delta y_1$  e consequentemente, a mesma malha pra todos os pontos das curvas propulsivas. Com o intuito de reduzir o custo computacional da simulação, é definido como meta  $y^+=50$  e 15 camadas.

 **Tabela 8 Cálculo dos valores de** . **Fonte: Elaboração do autor (2016).**

|     | $Re_{C0.7}$ | $c_f$    | $y^{\dagger}$ Alvo | $\Delta y_1$ [m] |
|-----|-------------|----------|--------------------|------------------|
| 0,1 | 2,00E+06    | 3,94E-03 | 50                 | 4,53E-05         |
| 0,2 | 2,00E+06    | 3,94E-03 | 50                 | 4,53E-05         |
| 0,3 | 2,00E+06    | 3,94E-03 | 50                 | 4,53E-05         |
| 0,4 | 2,00E+06    | 3,94E-03 | 50                 | 4,53E-05         |
| 0,5 | 2,00E+06    | 3,94E-03 | 50                 | 4,53E-05         |
| 0,6 | 2,00E+06    | 3,94E-03 | 50                 | 4,53E-05         |
| 0,7 | 2,00E+06    | 3,94E-03 | 50                 | 4,53E-05         |
| 0,8 | 2,00E+06    | 3,94E-03 | 50                 | 4,53E-05         |
| 0,9 | 2,00E+06    | 3,94E-03 | 50                 | 4,53E-05         |
| 1   | 2,00E+06    | 3,94E-03 | 50                 | 4,53E-05         |

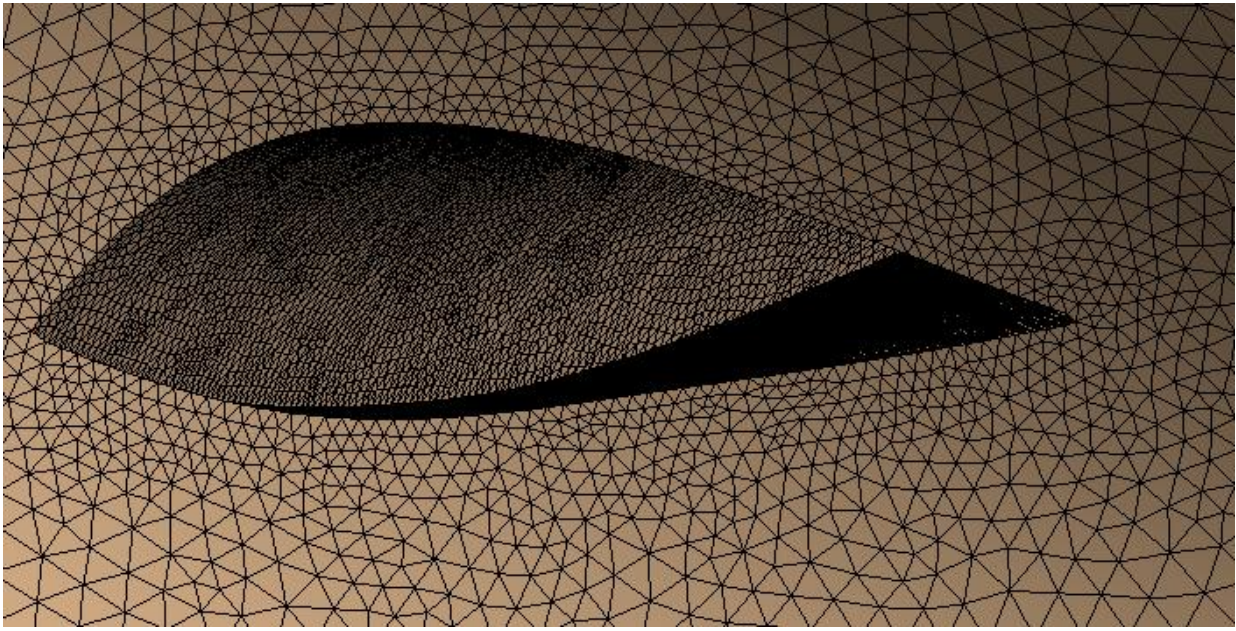

Os efeitos do *inflation* sobre a malha podem ser analisados nas Figuras 49 e 50.

**Figura 49 Seção do propulsor a 20% do seu raio sem** *inflation.* **Fonte: Elaboração do autor (2016).**

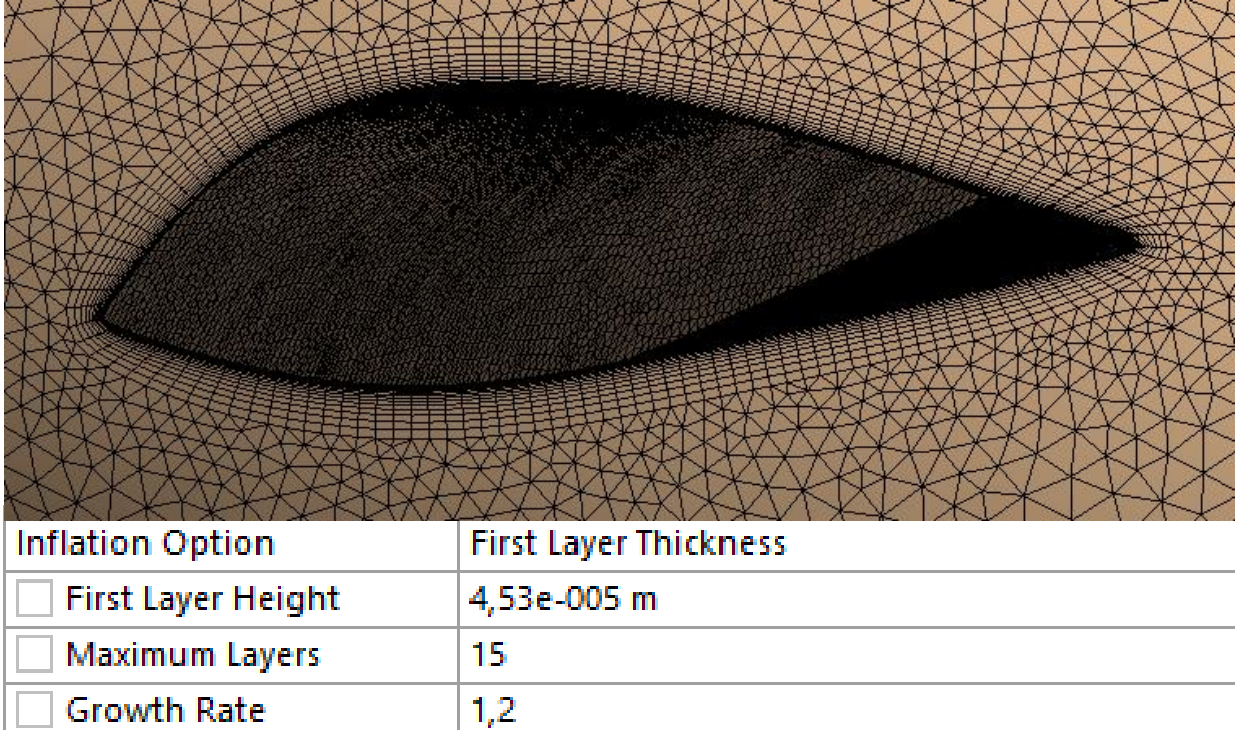

**Figura 50 Seção do propulsor a 20% do seu raio com** *inflation.* **Fonte: Elaboração do autor (2016).**
### <span id="page-72-0"></span>*c) Verificação da qualidade*

Os valores de *skewness*, indicadores da qualidade da malha, são apresentados pelo *meshing* através de gráficos de barras que indicam quantos elementos ou porcentagem de volume estão em determinada faixa de valor. Um valor médio inferior a 0.25, intervalo cuja qualidade é considerada excelente, como visto em no **[Capítulo 3.4.2](#page-72-0)  [a\)](#page-72-0)**, foi almejado para a malha, Figura 51, embora em algumas regiões este tinha sido excedido, Figura 52.

| Mesh Metric                            | <b>Skewness</b>      |
|----------------------------------------|----------------------|
| Min                                    | 1,69318296050491E-08 |
| Max                                    | 0,959894546496761    |
| Average                                | 0,216378114190244    |
| Standard Deviation   0,125144693698246 |                      |

**Figura 51 Informações estatísticas da qualidade da malha. Fonte: Elaboração do autor (2016).**

Deve se atentar para o fato que a presença de elementos com *skewness* um pouco mais elevado não invalida a malha, pois estes ficam restritos a uma pequena região e a seus valores não devem impactar significativamente na qualidade.

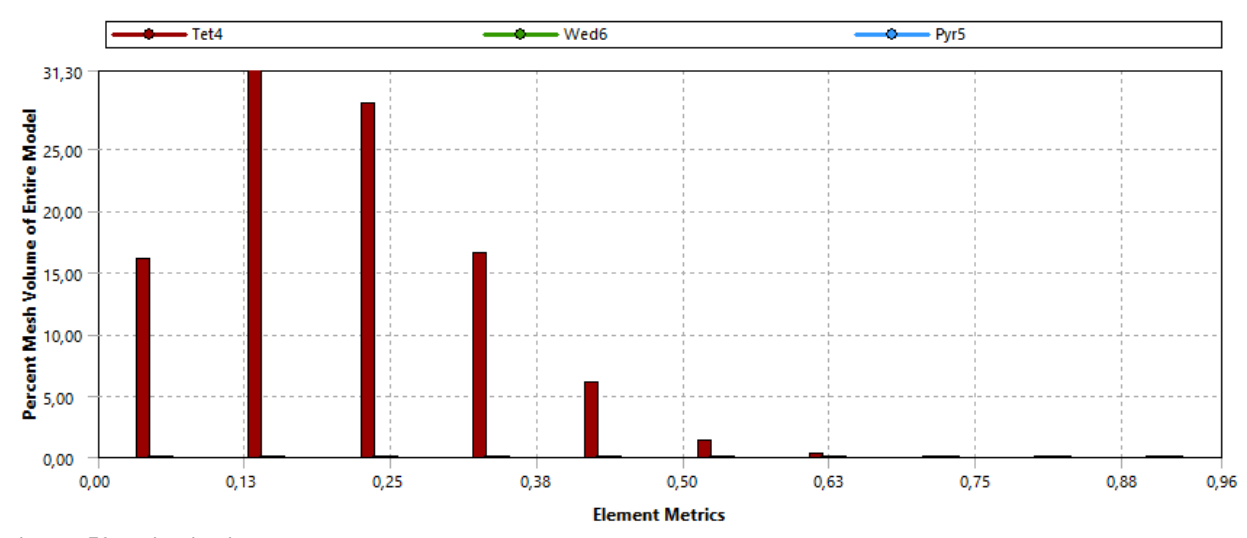

**Figura 52 Distribuição do skewness de acordo com a porcentagem de volume. Fonte: Elaboração do autor (2016).**

## **4.1.4 Configuração da simulação**

A malha é importada para o módulo *Pre* CFX, onde são definidas a física e condições de contorno da simulação. Como modelo de turbulência é adotado o κ-ε, por este demandar um baixo custo computacional e ser bastante difundido. Hipóteses simplificadoras como escoamento isotérmico e regime permanente são adotadas como escoamento isotérmico e regime permanente são utilizadas**.**

#### *a) Rotação do domínio*

Para representar o efeito a rotação do propulsor, são definidos dois domínios diferentes, um externo (estacionário) e outro interno (rotacional). Ao último são aplicadas as velocidades angulares apresentadas no **[Capítulo](#page-53-0) 4.1.1** e por meio de uma interface do tipo *Frozen Rotors*, que realiza a mudança de coordenadas entre os domínios, são contabilizados os termos de força centrífuga e de Coriolis que surgem na descrição do domínio rotacional em relação ao sistema de coordenadas estático. Este tipo de interface mantém a posição relativa dos elementos como constante, fornecendo então uma solução em regime permanente. Uma solução mais robusta e computacionalmente mais pesada seria empregar uma interface do tipo *sliding mesh,* a qual permite realizar de fato a rotação das malhas, sendo mais adequada a simulações em regime transiente (Liu e Zil, 2000).

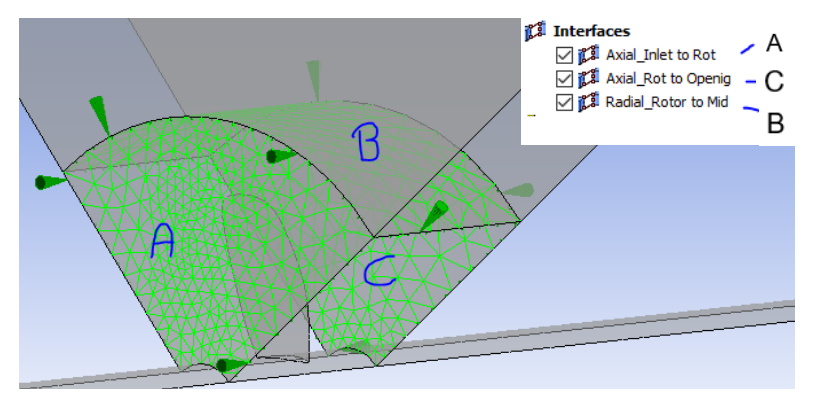

**Figura 53 Faces de conexão entre domínios. Fonte: Elaboração do autor (2016).**

Para evitar erros na execução da simulação é importante usar uma interface para cada contanto entre o domínio interno e externo, separando aquelas na direção radial do propulsor e da axial, Figura 53.

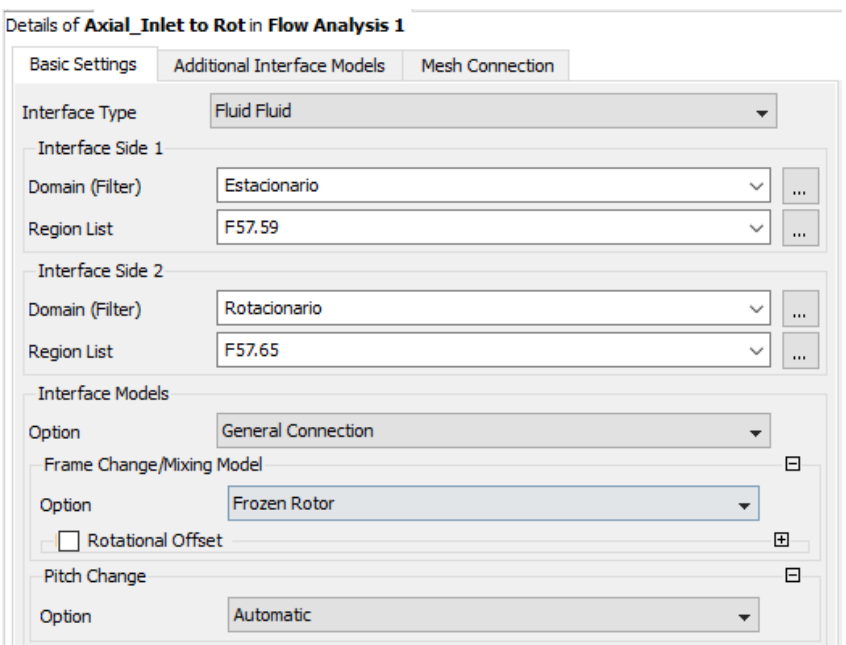

**Figura 54 Exemplo da configuração das interfaces** *Frozen Rotor. Fonte: Elaboração do autor* **(2016).**

Nos planos de simetria do quadrante são aplicadas interfaces do tipo *Rotational Periodicity,* ligando-as como proposto no **[Capítulo 4.1.2](#page-61-0)**, Figura 55.

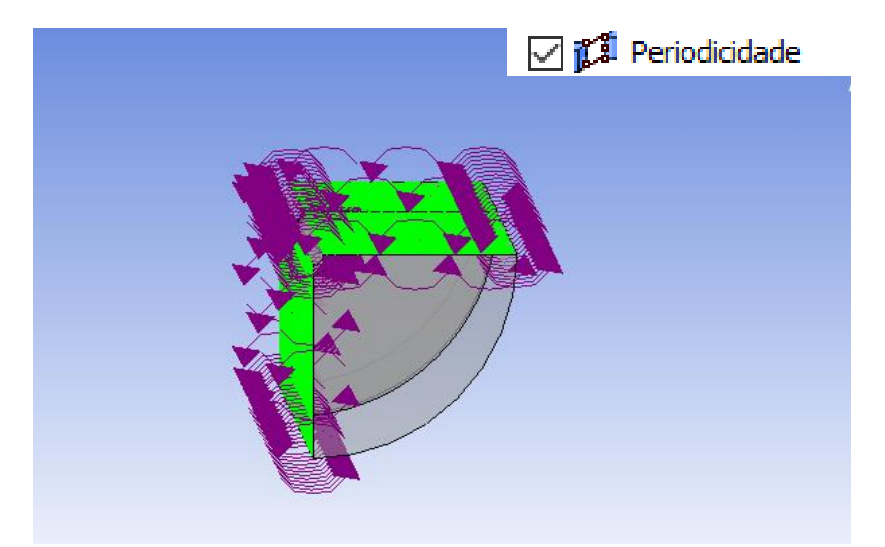

**Figura 55 Planos de simetria do quadrante. Fonte: Elaboração do autor (2016).**

### *b) Condições de contorno*

Na face de entrada (*inlet*) é definida uma condição de velocidade normal a mesma, equivalente à velocidade de avanço, Figura 56, e na face de saída é aplicada uma condição de abertura (*opening*), supondo que esta dista o suficiente do propulsor para definir a pressão relativa à face de entrada como zero, Figura 57. As intensidades de turbulência são especificadas de acordo com o apresentado no **[Capitulo 3.4.1](#page-43-0) b).** Como valores experimentais são desconhecidos, um valor de 5% é especificado (Bertram,2000).

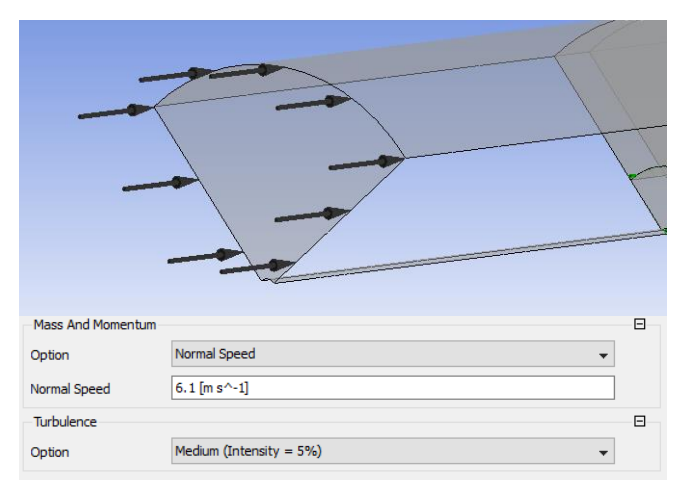

**Figura 56 Face de entrada. Fonte: Elaboração do autor**

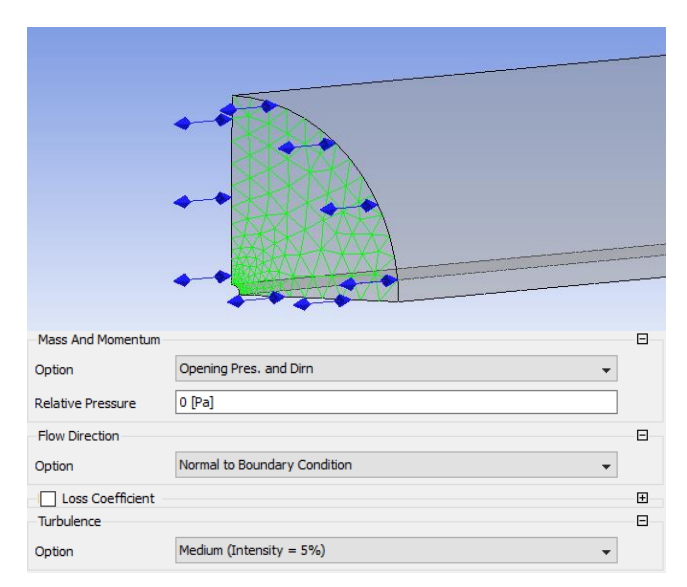

**Figura 57 Condição de saída. Fonte: Elaboração do autor (2016).**

Às superfícies radiais limitantes do domínio e do eixo são definidas condições de escorregamento ( $\tau_w = 0$ ), hipótese simplificadora de que não existam gradientes normais a esta, Figura 58, e para a superfície do propulsor uma condição de não escorregamento, Figura 59.

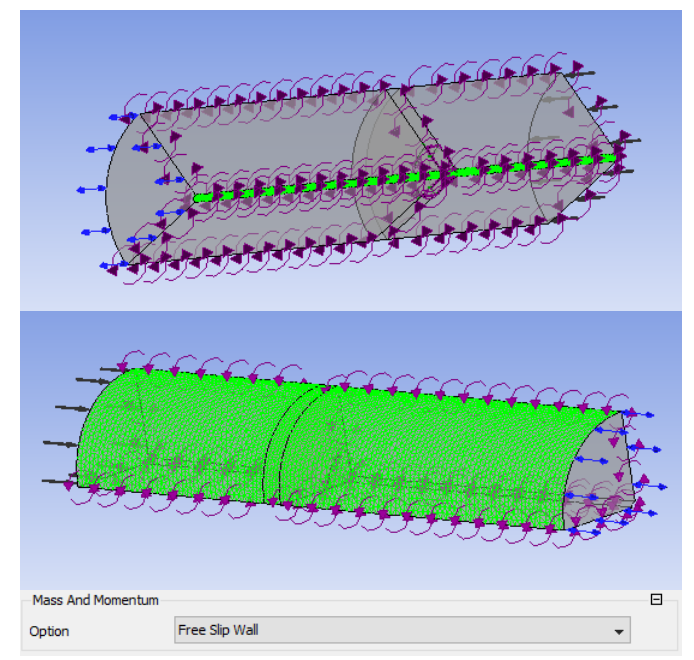

**Figura 58 Condição de escorregamento. Fonte: Elaboração do autor (2016).**

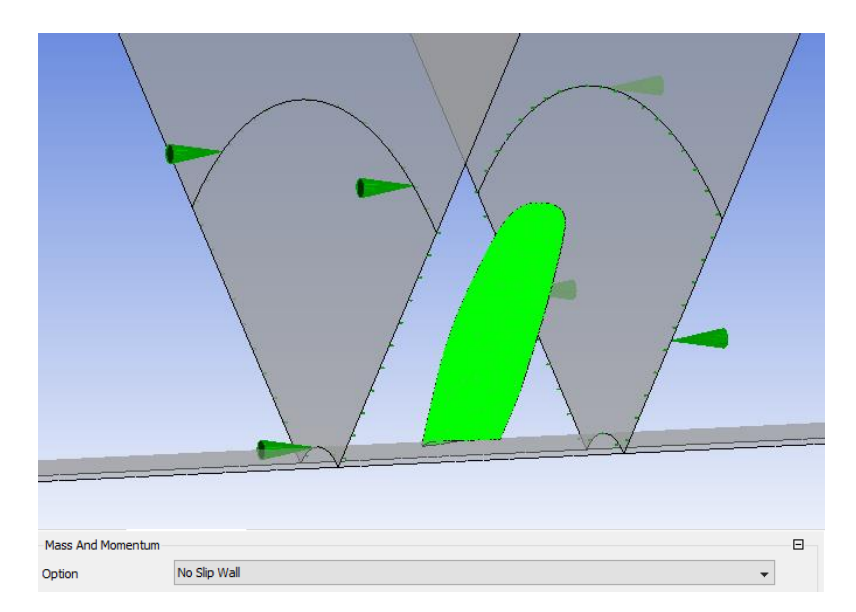

**Figura 59 Condição de não escorregamento sobre o propulsor. Fonte: Elaboração do autor (2016).**

# <span id="page-77-0"></span>*c) Controle da solução*

Na opção *Solver Control* do módulo *Pre* do CFX são definidos os parâmetros que influenciam a convergência da solução como número de iterações, conservação de grandezas, intervalo da solução das equações e seus esquemas numéricos de discretização.

 **Número de iterações:** O número de iterações é estabelecido dentro do intervalo de 1 a 100mil para que a simulação não venha a se encerrar de maneira prematura, Figura 60.

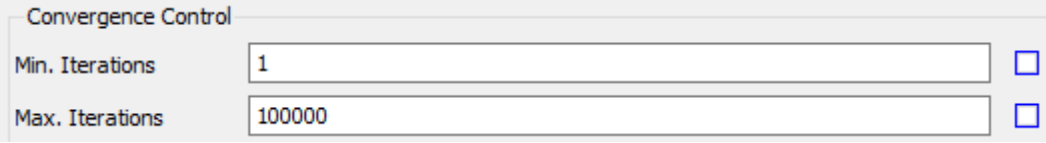

**Figura 60 Definição do número de iterações. Fonte: Elaboração do autor (2016).**

 **Resíduos:** As iterações duram enquanto os resíduos não são inferiores ao estipulado. Estes são indicadores de quão próximo a conservação de massa e momento da solução está de ser atingida. Como valores mínimos se recomenda que os resíduos diminuam cerca de três ordens do seu valor inicial, entretanto devido à complexidade do escoamento ou comportamento oscilatório esta condição pode ser inviável. Caso isto ocorra podemos, como alternativa, acompanhar a convergência das variáveis de interesse nas regiões importantes e usá-las como critério (ITTC 7.5- 03-02-03, 2014). O presente trabalho opta como critério um resíduo máximo de  $10^{-4}$ , padrão do CFX, e o monitoramento do torque e empuxo do hélice, figuras 61 e 62.

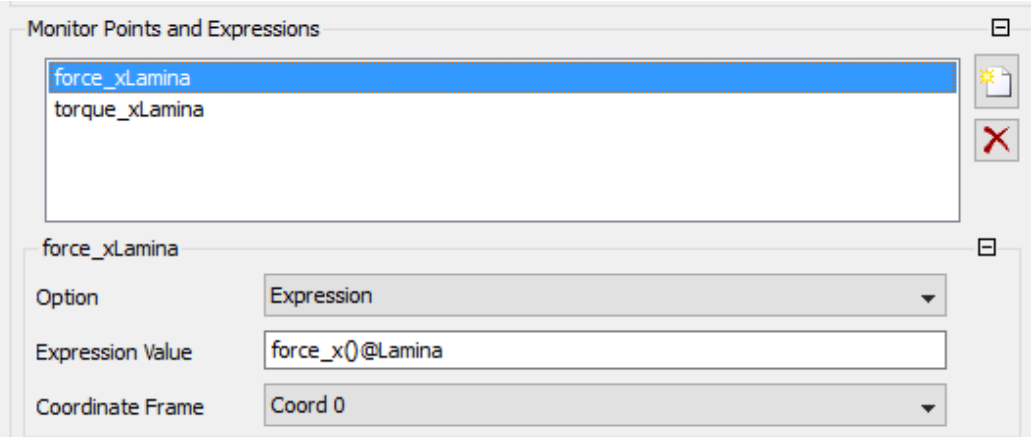

**Figura 61 Definição do monitor do empuxo gerado pela pá. Fonte: Elaboração do autor (2016).**

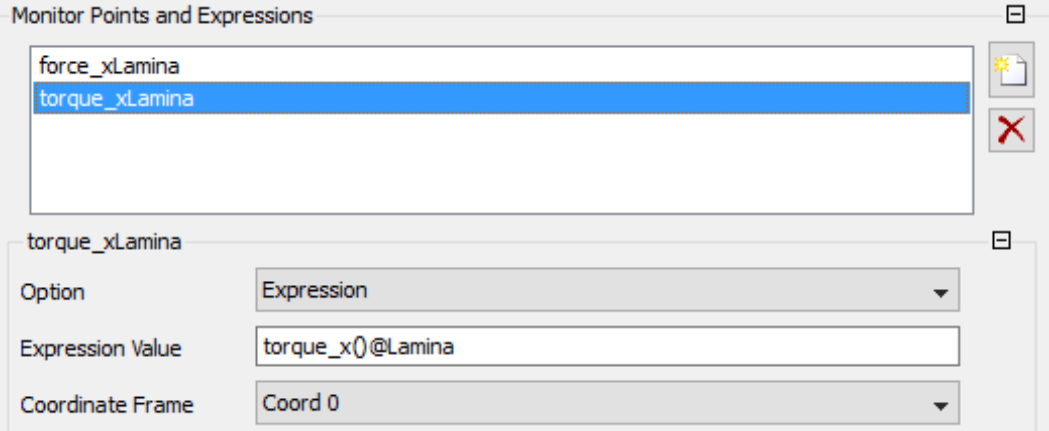

**Figura 62 Definição do monitor do torque necessário. Fonte: Elaboração do autor (2016).**

 **Time Step:** A definição do intervalo de tempo da simulação é mais importante para soluções transientes, devendo ser pequeno o suficiente para capturar todos os fenômenos envolvidos, algo como o tempo de passagem de uma pá à posição da próxima ( $(\frac{1}{\sqrt{2}})$  $\frac{1}{\omega \times Z}$ ) [s]). Mas para o presente caso, solução em regime permanente, podese definir um intervalo de tempo maior, embora acarrete no risco de dificuldades de convergência que podem ser observadas quando os resíduos apresentam flutuações, Figura 63.

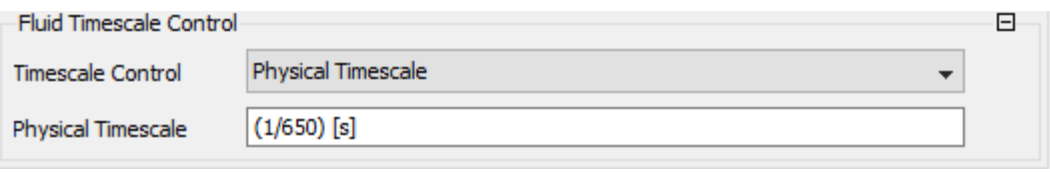

**Figura 63 Exemplo de timescale. Fonte: Elaboração do autor.**

 **Advection Schemes & Turbulence numerics:** Estas opções se referem a forma com que as equações de governo são discretizadas. As opções padrões são *advection scheme* com *High Resolution* e *Turbulence Numerics* com *First Order.* Outras opções estão disponíveis, mas ao se optar por um método mais robusto prejudica se um pouco a convergência e ao se optar por um menos robusto prejudica-se a acurácia. Neste trabalho as opções padrões são mantidas, Figura 64.

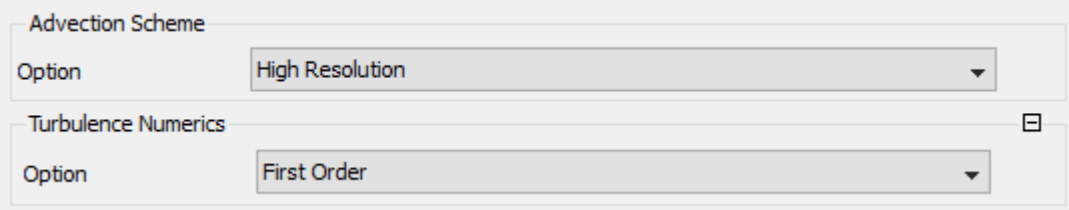

**Figura 64** *Advection schemes* **&** *Turbulence numerics.* **Fonte: Elaboração do autor (2016).**

# **4.2 Processamento da solução**

As equações de governo são resolvidas no módulo *Solver* do CFX, com acompanhamento em tempo real da convergência através dos gráficos dos resíduos, Figura 65. Por ser um processo de solução iterativo, razão das oscilações nas Figuras 65 e 66, o tempo de simulação e possibilidade de erros numéricos podem ser reduzidos se definidos valores iniciais adequados. Ao fim de uma simulação, o CFX gera um arquivo de resultados ".res", o qual pode ser inserido como condição de valor inicial da próxima simulação. Para isto deve-se importá-lo através da opção *initial values* do solver como mostra a Figura 66 (passos 1 e 2).

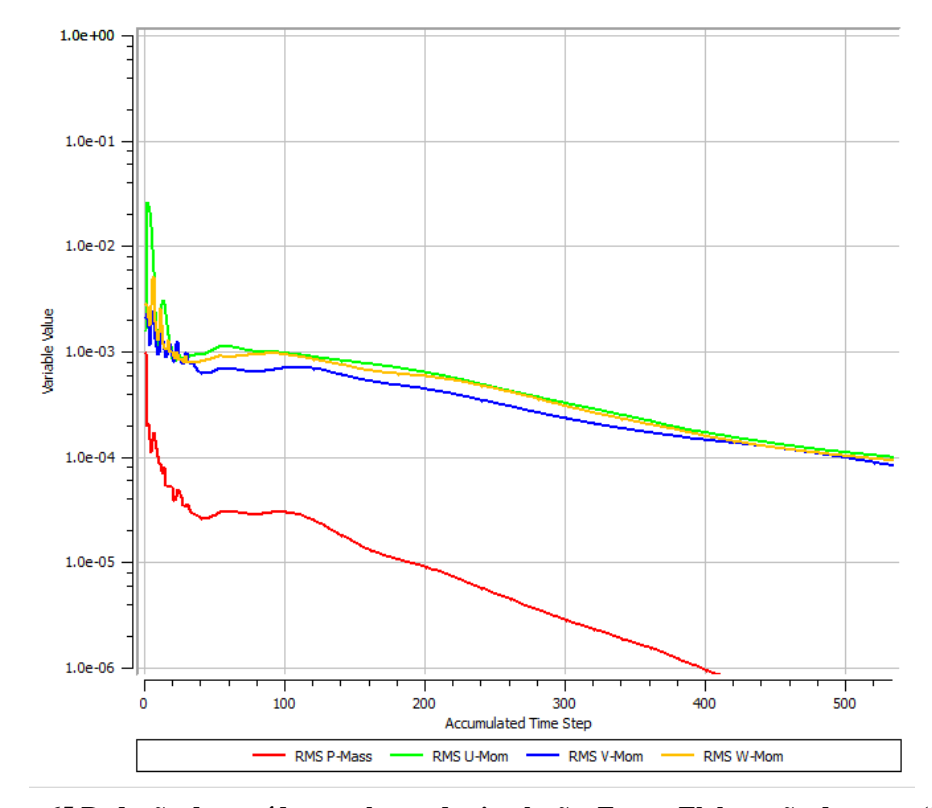

**Figura 65 Redução dos resíduos ao longo da simulação .Fonte: Elaboração do autor (2016).**

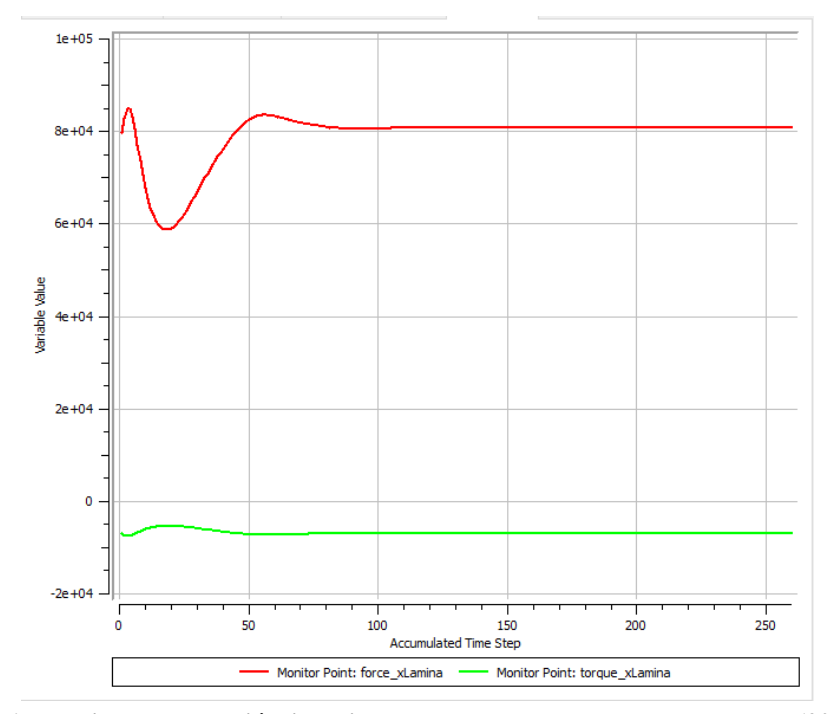

**Figura 67 Monitores das variáveis de interesse. Fonte: Elaboração do autor (2016).**

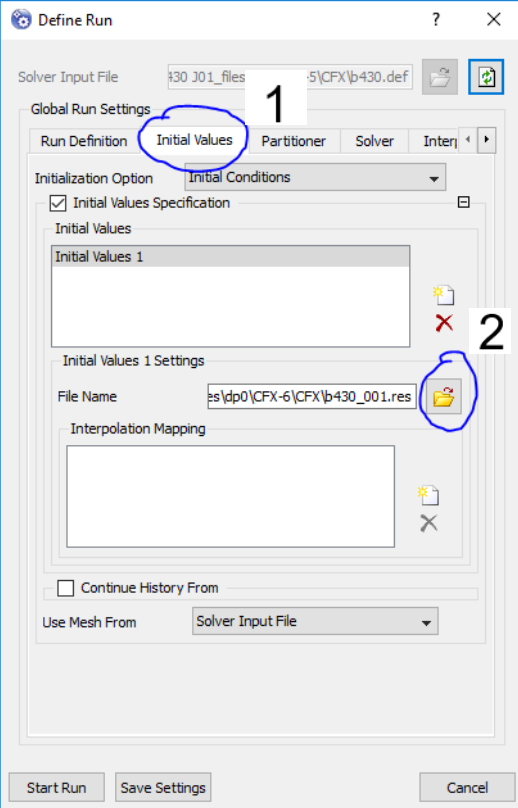

**Figura 66 Definição das condições iniciais. Fonte: Elaboração do autor (2016).**

# **4.3 Resultados**

Através do módulo CFD-*post,* neste capítulo são apresentados os resultados das simulações. Dada a semelhança no comportamento, apenas os casos correspondentes a alguns pontos das curvas propulsivas serão usados como exemplos.

## **4.3.1 Convergência da Malha**

Como já visto, a altura das camadas prismáticas é dependente do número de Reynolds e uma malha única foi proposta para todos os pontos da curva, a qual teve a convergência testada, convenientemente, no primeiro ponto das curvas propulsivas (J=0.1). O refinamento da malha é feito ao incrementarmos os níveis de ASF e redução das dimensões dos elementos, e a medida com que é refinada, a variação percentual da solução obtida é registrada para que, assim que se torne irrelevante, a última configuração da malha seja adotada.

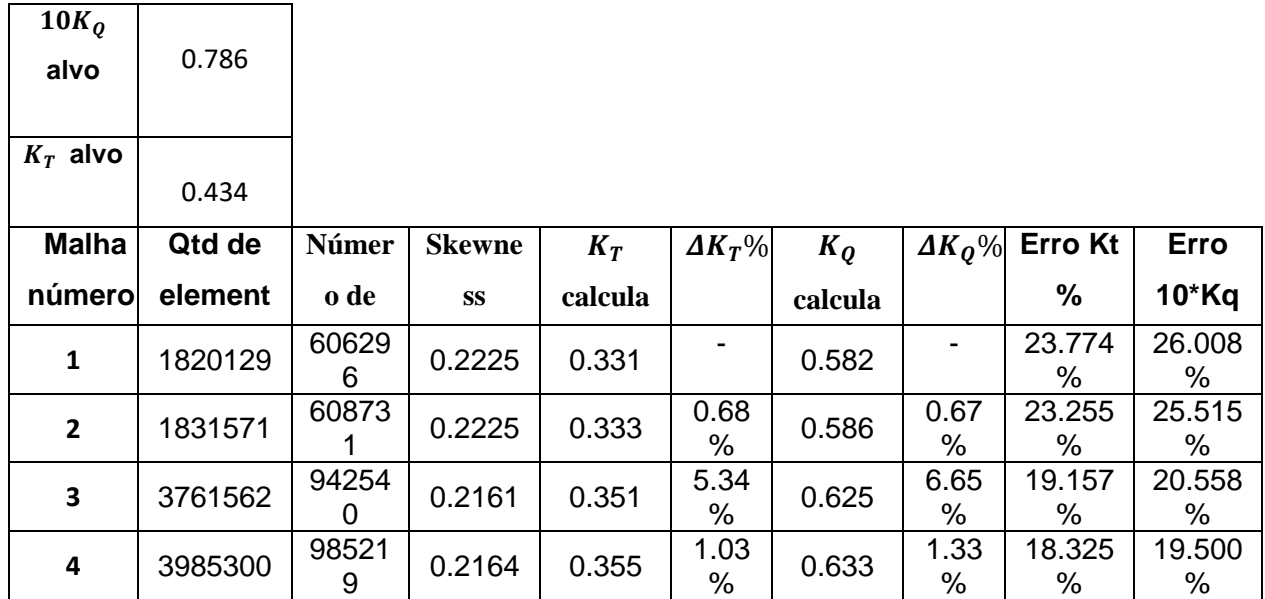

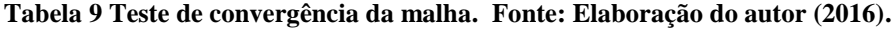

٦

Acompanhando a variação das soluções, nota-se que esta é proporcional ao número de elementos. O leve aumento no número de elemento entre as malhas 1 e 2 leva a uma variação mínima e o grande aumento entre a malha 2 e 3 leva a uma variação alta. Tal situação não é desejada, pois o objetivo deste teste é obter uma configuração cujo posterior refino não seja relevante à resposta, mas por falta de capacidade computacional este teste teve que ser encerrado prematuramente e a malha com menor erro em relação aos valores experimentais foi adotada. As configurações do computador podem ser verificadas na Tabela 10.

| Modelo         | Dell I14-5457-A40         |
|----------------|---------------------------|
| Processador    | I7 6500u - 2.5Ghz - (4mb) |
| Memória        | 16Gb DDRL3 - 1600mhz      |
| Disco rígido   | 1TB - 5400rpm             |
| Placa de vídeo | GeForce 930M - 4Gb        |

**Tabela 10 Descrição do computador utilizado. Fonte: Elaboração do autor (2016).**

O tempo total de simulação de cada malha testada pode ser verificado na Tabela 11. Seus respectivos gráficos, Figuras 68, 69, 70 e 71, apresentam a evolução dos resíduos com o aumento das iterações como já explicado em **[4.1.4 c\).](#page-77-0)** Como esperado a simulação encerra ao atingir o critério apresentado no mencionado capítulo e dentro do limite de iterações.

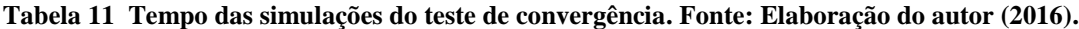

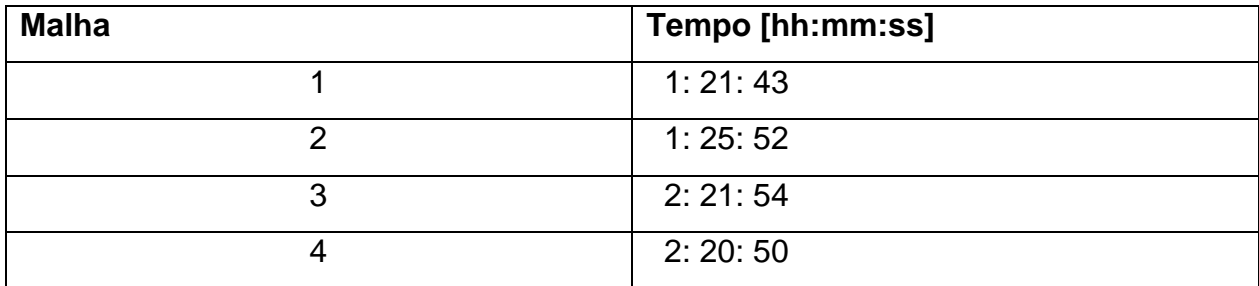

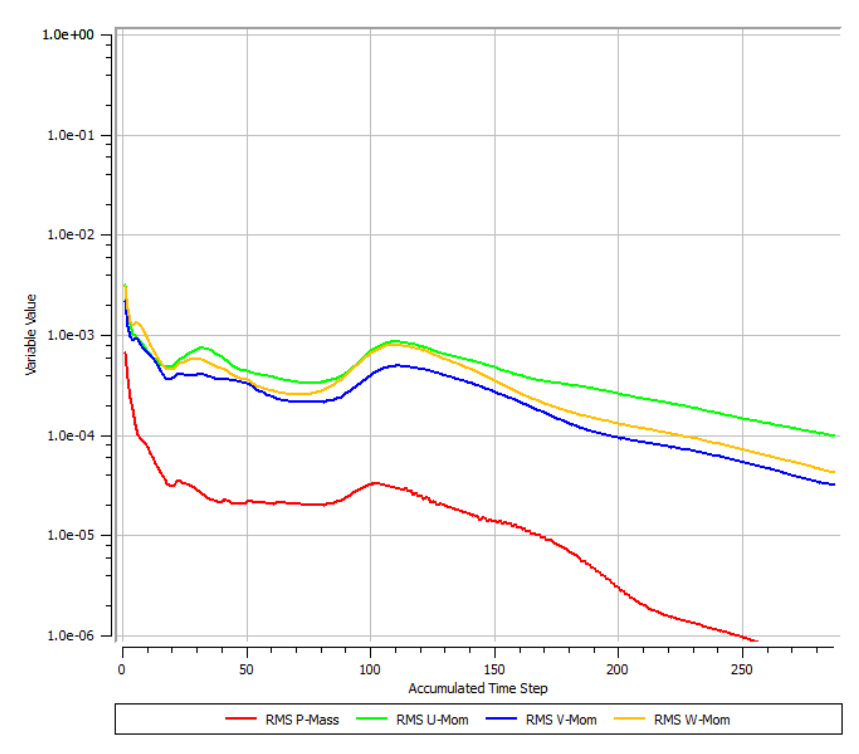

**Figura 68 Resíduos para a malha 1. Fonte: Elaboração do autor (2016).**

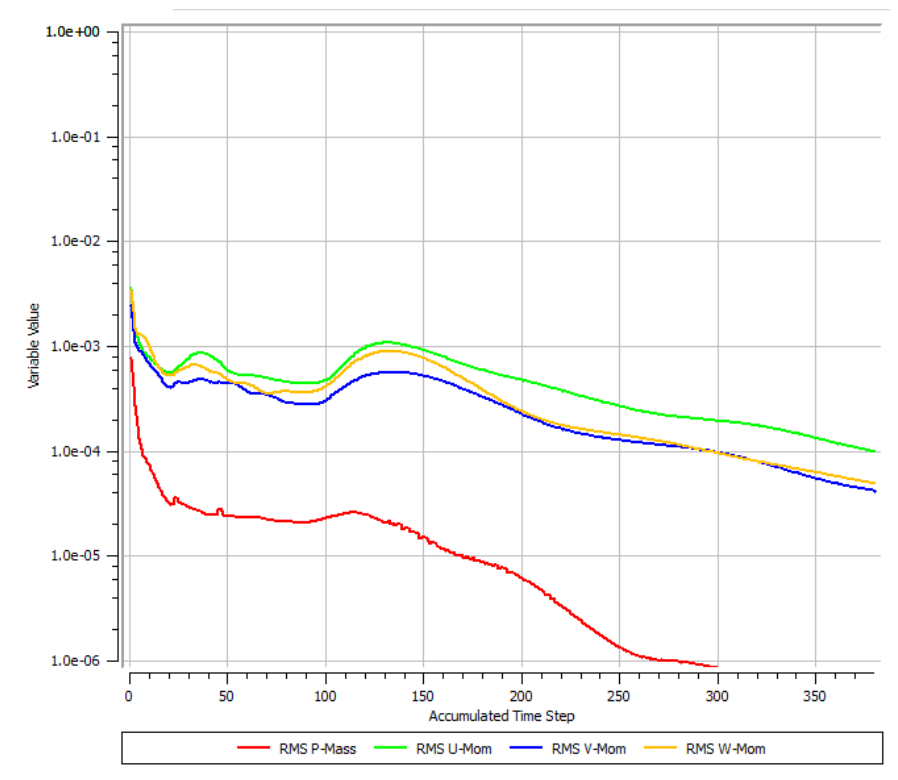

**Figura 69 Resíduos para a malha 2. Fonte: Elaboração do autor (2016).**

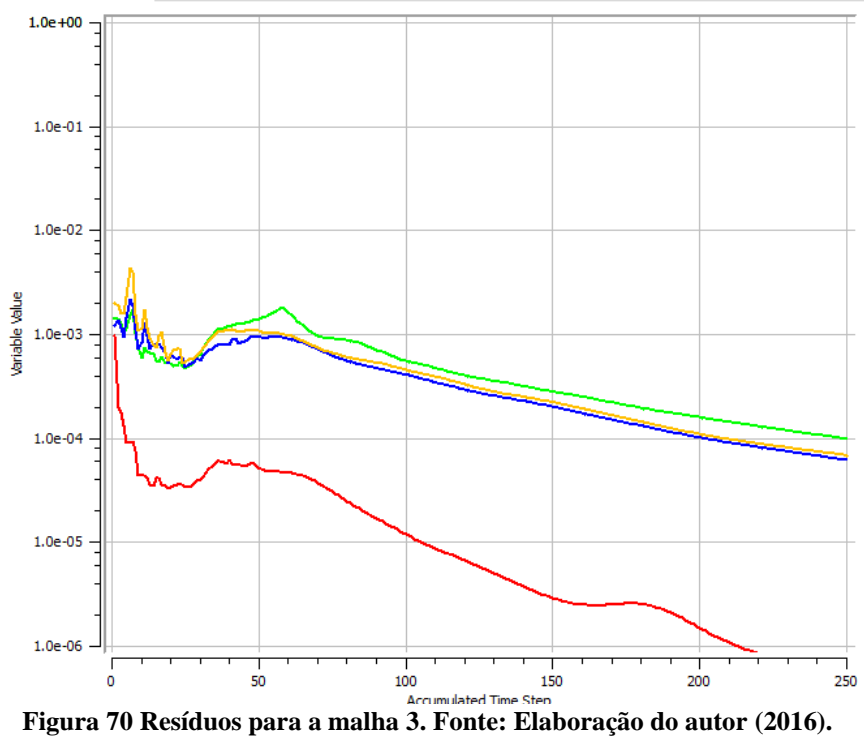

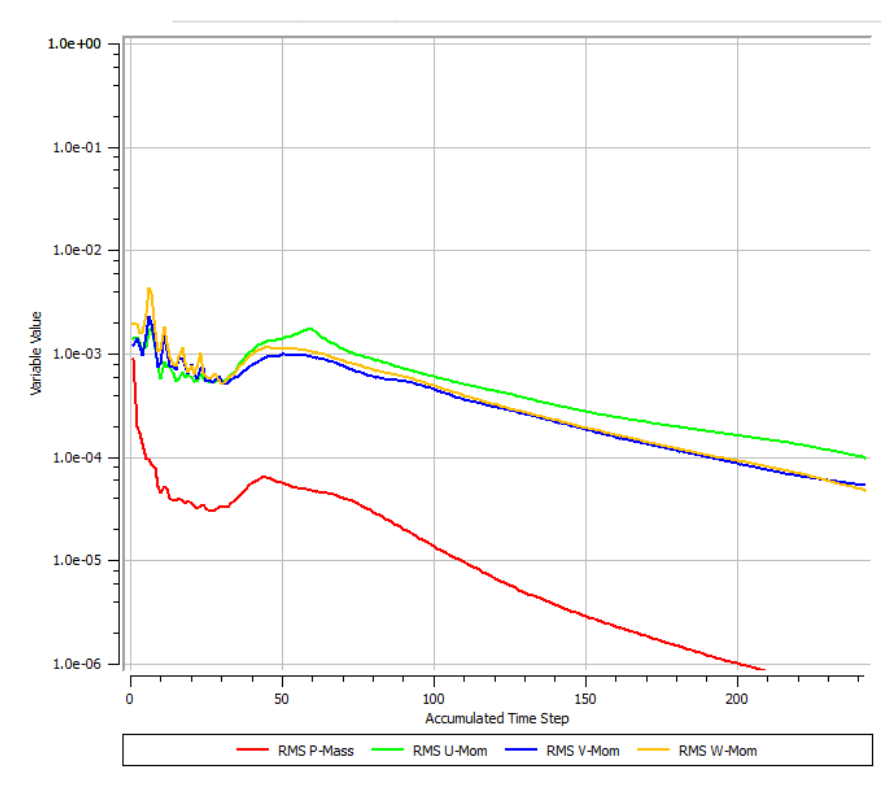

**Figura 71 Resíduos para a malha 4. Fonte: Elaboração do autor (2016).**

### **4.3.2 Visualização do escoamento**

Graças aos recursos visuais do CFD é possível visualizar detalhes das soluções obtidas como linhas de emissão, velocidade, distribuição de pressão sobre as pás e os valores reais de y+, empuxo gerado e torque aplicado às pás, além dos valores reais de y+.

# **a) Distribuição de pressão sobre as pás**

É visível que, como previsto, a face de pressão tem sua pressão relativamente maior que aquela encontrada na face de sucção, mais especificamente nos extremos do propulsor no bordo de ataque da pá, Figura 72 e 73.

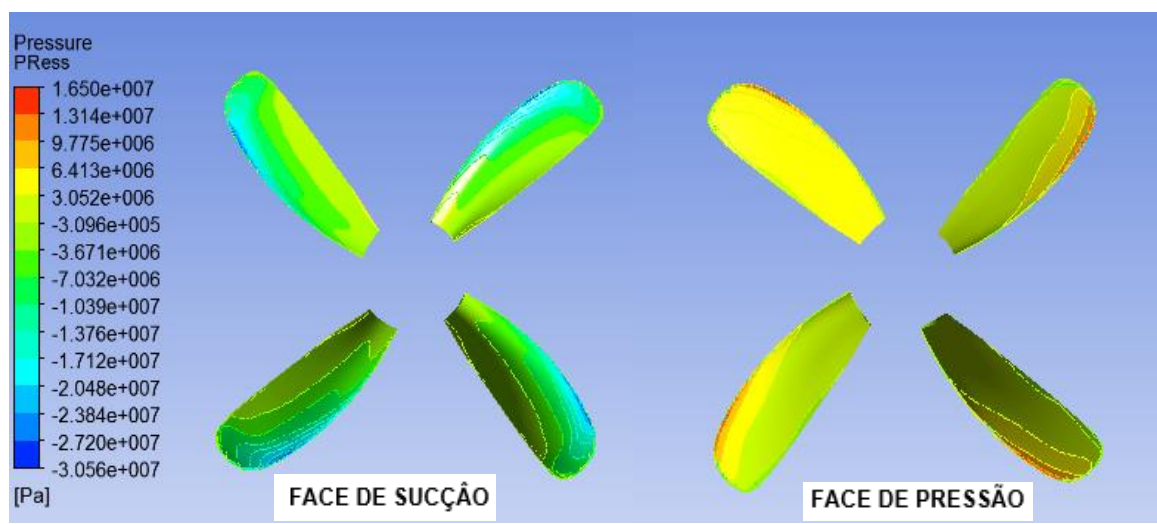

**Figura 72 Distribuição de pressão sobre as faces das pás para J=0.1. Fonte: Elaboração do autor (2016).**

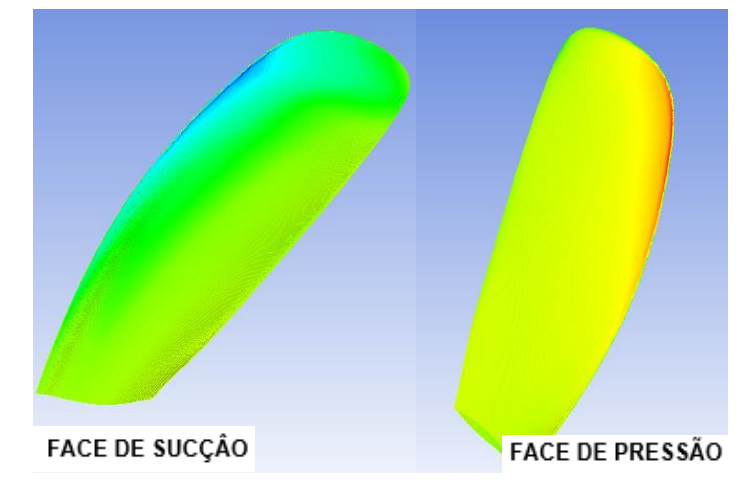

**Figura 73 Detalhe da pressão atuando sobre as pás. Fonte: Elaboração do autor (2016).**

#### **b) Linhas de corrente e velocidade**

Na Figura 74 é possível ter uma visão geral do escoamento. As linhas de emissão que antes viajavam em direção paralela ao eixo do mesmo, como especificado nas condições de contorno, adentram o plano do propulsor para serem aceleradas radialmente (trechos em vermelho) e seguirem com uma componente rotacional e uma velocidade superior àquela de entrada (trechos em azul claro).

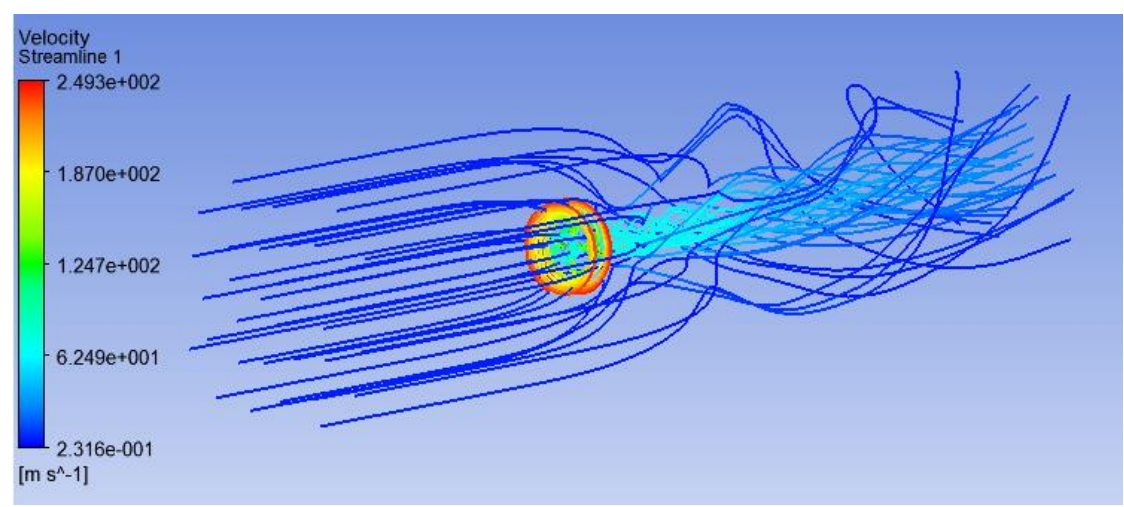

**Figura 74 Visão geral do escoamento J= 0.1. Fonte: Elaboração do autor (2016).**

Pode-se observar que o escoamento ao atravessar o plano do propulsor passa por uma contração, Figura 75, necessária para se satisfazer a Equação da continuidade, sendo conservada a massa que flui através do propulsor e a rotação desprezada. Para fins didáticos as seguintes equações podem ilustrar esse comportamento:

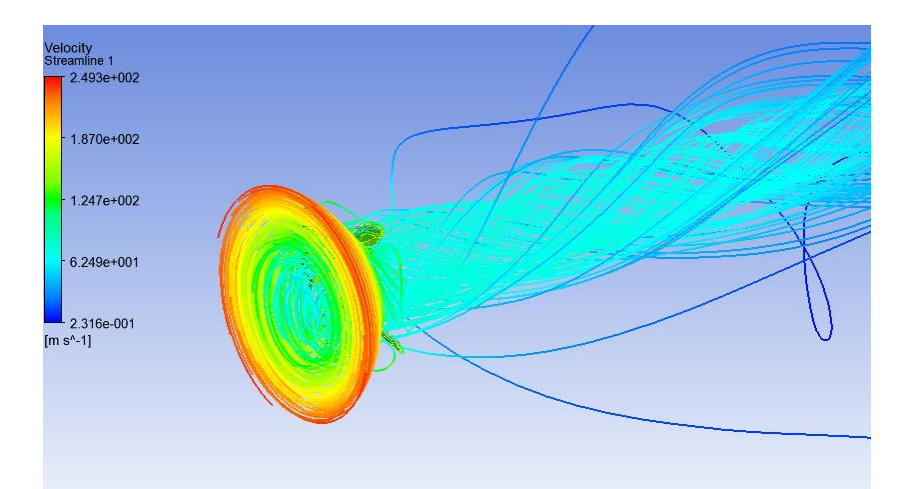

**Figura 75 Detalhamento do escoamento através do propulsor J=0.1. Fonte: Elaboração do autor (2016).**

$$
M_{antes} = M_{depois} \tag{44}
$$

$$
\rho \times S_{antes} \times V_{antes} = \rho \times S_{depois} \times V_{depois}
$$
\n(45)

$$
\frac{V_{antes}}{V_{depois}} = \frac{S_{depois}}{S_{antes}} = \frac{\pi \times \frac{D_{depois}^2}{4}}{\pi \times \frac{D_{antes}^2}{4}}
$$
(46)

$$
D_{depois} = D_{antes} \sqrt{\frac{V_{antes}}{V_{depois}}} \tag{47}
$$

Se  $V_{depois} > V_{antes}$ , então  $D_{depois} < D_{antes}$ . A contração do escoamento também pode ser expressa em função do empuxo gerado como demonstrado na relação encontrada por Nagamatsu e Sasajima (Carlton, 2007):

$$
\frac{D_{antes}}{D_{depois}} = \sqrt{0.5 \times (1 + \sqrt{1 + \frac{T_e}{0.5 * S * V^2})}}
$$
(48)

Da relação anterior se tem que quanto maior o empuxo gerado, maior a contração. Então, se os demais pontos da curva forem comparados com J=0.1, uma contração menor deve ser observada, já que as curvas propulsivas apresentam, neste caso, um comportamento decrescente, Figura 76.

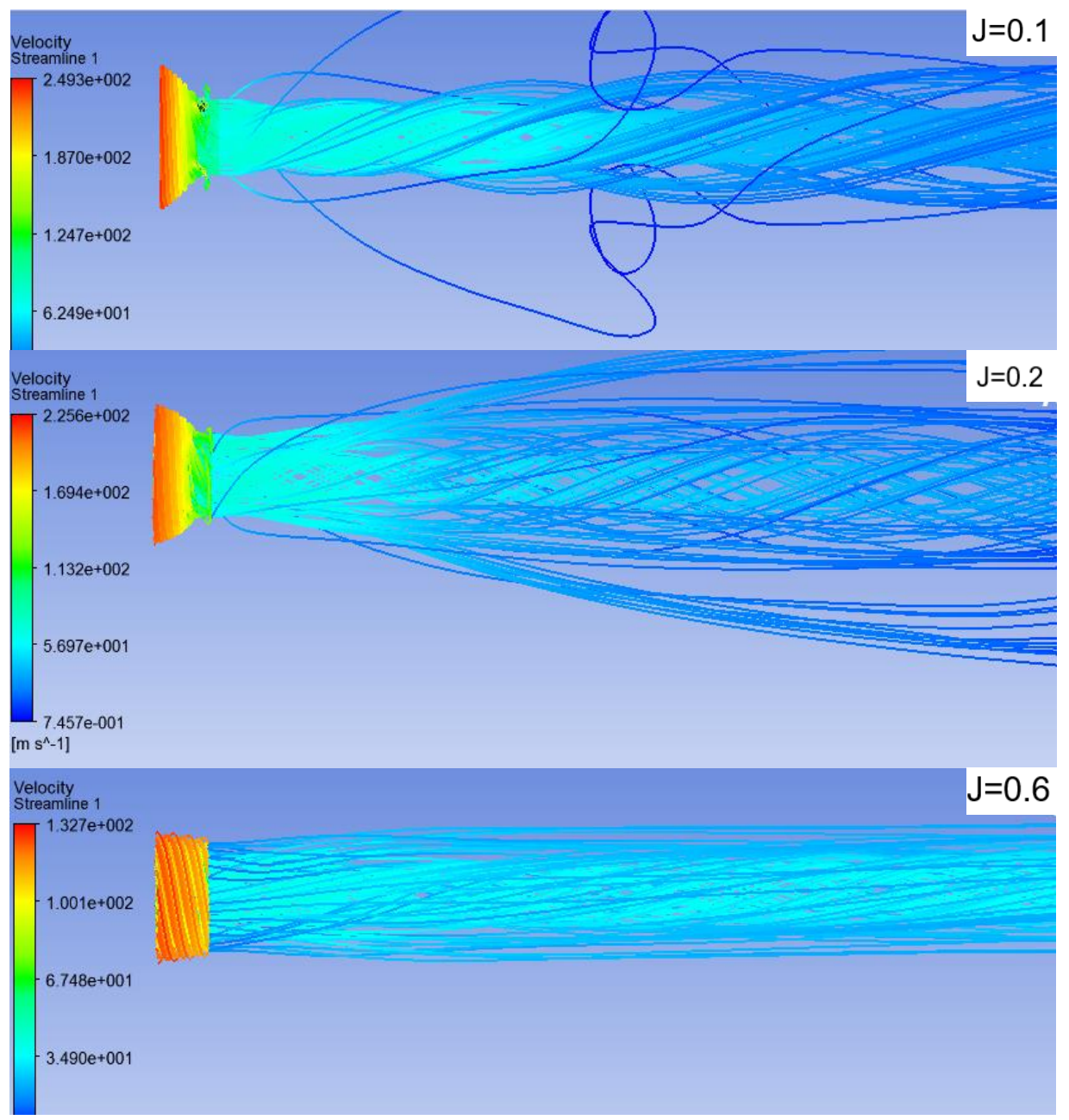

**Figura 76 Comparação entre a contração para J=0.1, J=0.2 e J=0.6. Fonte: Elaboração do autor (2016).**

# *c) Valores reais de*  +

Também é possível visualizar que os valores de  $y^+$  estão fora do que foi especificado , <sup>+</sup>=50, e fora dos valores recomendados pela ITTC, **[Capítulo](#page-69-0) 4.1.3** deste trabalho, o que não é incomum já que são estimados baseados numa previsão de  $\tau_w$ , a qual também é parte da solução (Bertram, 2000).

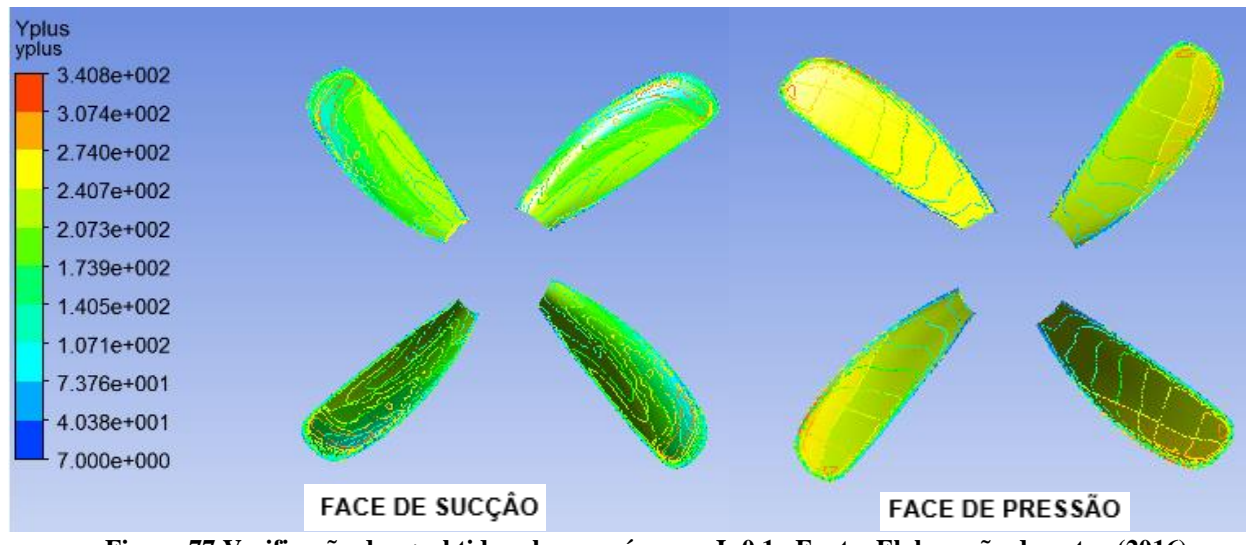

**Figura 77 Verificação do y+ obtido sobre as pás para J=0.1 . Fonte: Elaboração do autor (2016).**

# **d) Curvas propulsivas**

Os valores obtidos para curvas  $K_T v. s. J, 10 K_0 v. s. J e \eta 0 v. s. J$  são plotados contra sua contraparte experimental. É possível observar que qualitativamente as curvas apresentam um comportamento semelhante, muito embora os valores calculados sejam inferiores como mostram as Figuras 78, 79 e 80:

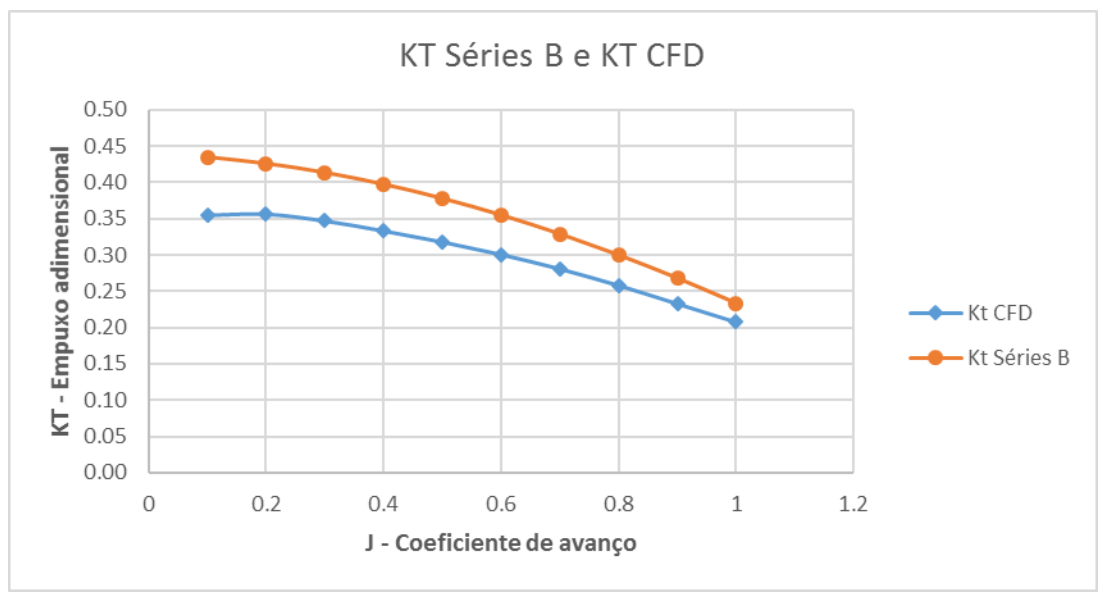

**Figura 78 Comparação entre os valores de Kt. Fonte: Elaboração do autor (2016).**

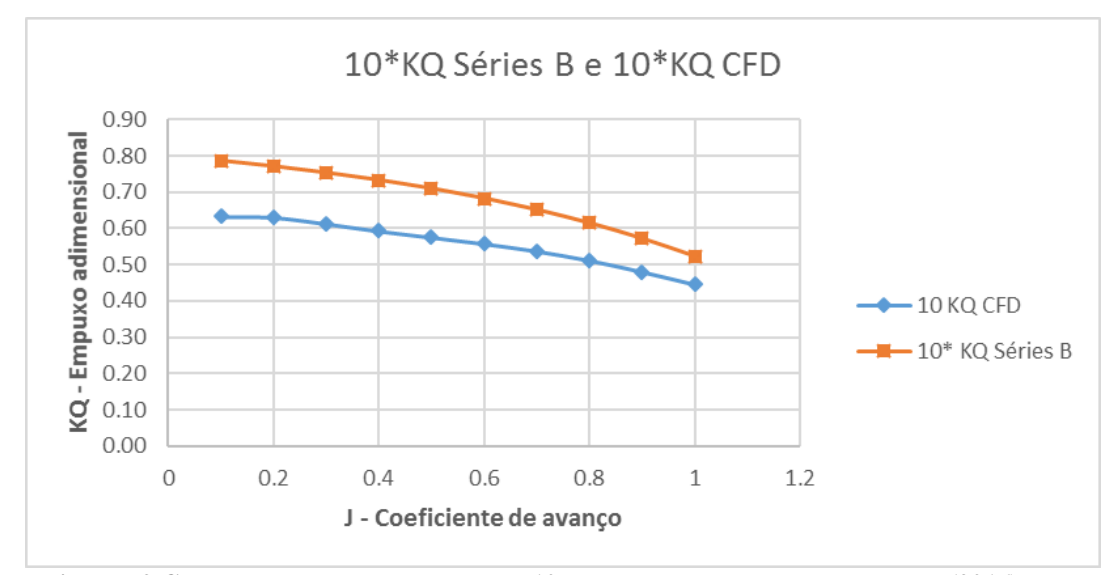

**Figura 79 Comparação entre os valores de 10Kq. Fonte: Elaboração do autor (2016).**

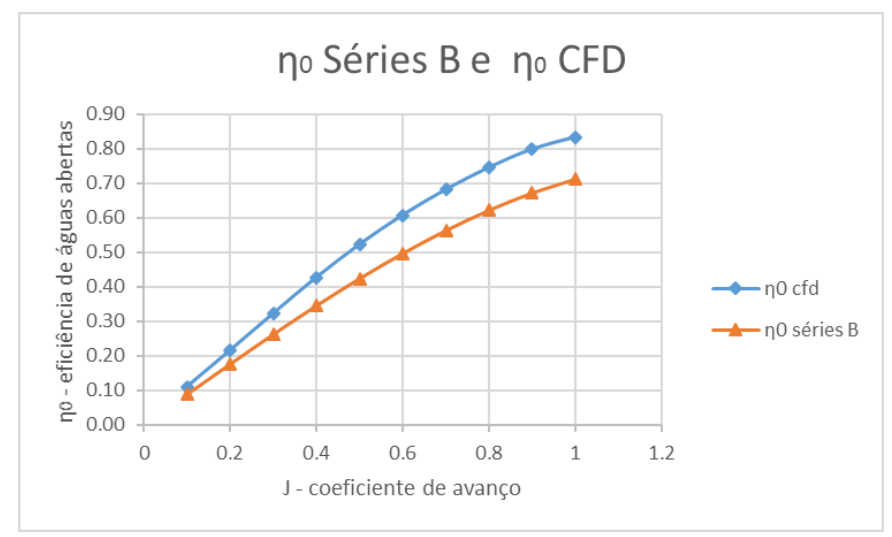

**Figura 80 Comparação entre os valores de η0. Fonte: Elaboração do autor (2016).**

Para a eficiência de águas abertas, os valores foram superestimados. Isso pode ser justificado ao se analisar a definição apresentada no **[Capítulo](#page-33-0) 3.2.2.** Lá a eficiência é definida como diretamente proporcional ao  $K_T$  e inversamente proporcional ao  $K_O$ , tendo este apresentado, segundo a Tabela a seguir , um erro maior que aquele quando comparado com sua contraparte experimental, elevando assim a eficiência.

| J            | $K_T$<br><b>CFD</b> | $K_T$<br>Séries B | $K_T$<br>Erro% | $10*K0$<br><b>CFD</b> | $10 * K_0$<br>Séries B | $K_0$ Erro<br>℅ | ηO<br><b>CFD</b> | η0<br>séries B | η0<br>Erro% |
|--------------|---------------------|-------------------|----------------|-----------------------|------------------------|-----------------|------------------|----------------|-------------|
| 0.1          | 0,35                | 0,43              | 18,33%         | 0,63                  | 0,79                   | 19,51%          | 0,11             | 0,09           | 24,23%      |
| 0.2          | 0,36                | 0,43              | 16,28%         | 0,63                  | 0,77                   | 18,23%          | 0,21             | 0,18           | 22,30%      |
| 0.3          | 0,35                | 0,41              | 16,00%         | 0,61                  | 0,75                   | 18,62%          | 0,32             | 0,26           | 22,88%      |
| 0.4          | 0,33                | 0,40              | 16,07%         | 0,59                  | 0,73                   | 19,12%          | 0,43             | 0,34           | 23,64%      |
| 0.5          | 0,32                | 0,38              | 15,75%         | 0,58                  | 0,71                   | 18,93%          | 0,52             | 0,42           | 23,35%      |
| 0.6          | 0,30                | 0,35              | 15,18%         | 0,56                  | 0,68                   | 18,27%          | 0,61             | 0,50           | 22,36%      |
| 0.7          | 0,28                | 0,33              | 14,49%         | 0,54                  | 0,65                   | 17,43%          | 0,68             | 0,56           | 21,11%      |
| 0.8          | 0,26                | 0,30              | 13,83%         | 0,51                  | 0,61                   | 16,66%          | 0,75             | 0,62           | 19,99%      |
| 0.9          | 0,23                | 0,27              | 13,01%         | 0,48                  | 0,57                   | 15,93%          | 0,80             | 0,67           | 18,95%      |
| $\mathbf{1}$ | 0,21                | 0,23              | 10,99%         | 0,45                  | 0,52                   | 14,71%          | 0,83             | 0,71           | 17,24%      |

**Tabela 12 Comparação quantitativa entre as curvas propulsivas. Fonte: Elaboração do autor (2016).**

# **5 Discussão**

Qualitativamente existe coerência entre os resultados obtidos e aqueles esperados. A face de pressão sofre um aumento de pressão enquanto a face de sucção tem sua pressão reduzida, o escoamento adquire uma componente rotacional e passa por uma contração para satisfazer a conservação de massa e as curvas propulsivas apresentam um comportamento similar ao previsto pelos polinômios regressivos, um grande valor qualitativo, embora seus números tenham desviado quantitativamente.

Como possíveis causas para o desvio observado podem ser apontadas:

- A impossibilidade de se completar o teste de convergência da malha, resultante da limitação computacional, além das dimensões do domínio não terem sido avaliadas quanto a sua influência sobre a acurácia da solução.
- Outro ponto é que as tabelas referentes à geometria da série englobam apenas as seções de 20% (x=0.2) a 90% (x=0.9) do raio propulsor e assim o contorno das extremidades foi obtido por uma interpolação de uma curva *spline* através dos pontos disponíveis e, como atestado na figura a seguir, o propulsor fica um pouco mais curto do que deveria, e consequentemente com menos área nas extremidades que são as regiões em que os gradientes de pressão são maiores.

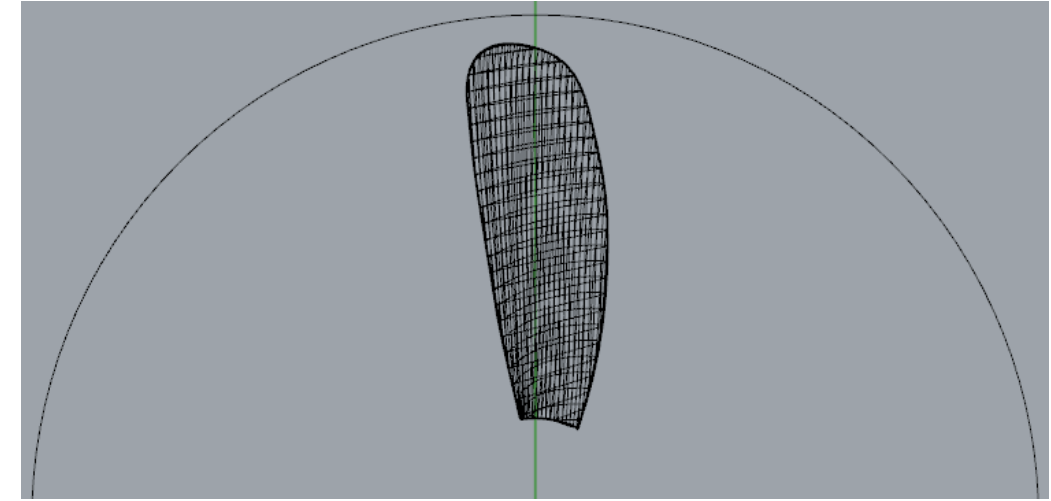

**Figura 81 Comparação das dimensões da pá com o diâmetro de 50cm. Fonte: Elaboração do autor (2016).**

- Um fator a se atentar é que dois dos três parâmetros geométricos usados como variáveis dos polinômios que expressam os dados experimentais estão no extremo de seus intervalos de aplicação (  $EAR = 0.3$  e $\frac{P}{D}$  $\frac{P}{D}$  = 1.4) e assim algum erros podem ser introduzidos pela análise regressional (Bernitas *et al.*, 1981).
- Os valores de  $y^+$  indicam uma distância feita adimensional a partir das características do escoamento e servem como base para se calcular a posição dos primeiros nós da malha em relação à superfície do propulsor. Entretanto estes são obtidos com base em uma estimativa da tensão de cisalhamento sobre a superfície das pás, a qual também é parte da solução. Deve-se verificar então se os primeiros nós da malha ficaram dentro do especificado. Pode se observar que os valores obtidos não atendem o recomendado no **[Capítulo 4.1.3](#page-51-0) c)** (30 < y+ <100). Assim uma grande região tem seu escoamento aproximado por funções de parede, afetando a acurácia com que os efeitos da camada limite são capturados.

# **6 Conclusão**

Foi elaborada uma simulação em regime permanente de um dos propulsores das Séries Wageningen B, utilizando o ANSYS CFX 15.0 Mesmo bastante simplificada, usando apenas uma fração do domínio e sem considerar os efeitos da presença do bosso, foi possível obter um resultado qualitativamente coerente com a física do propulsor, sem necessitar de instalações especializadas ou fabricação de um modelo. Demonstrou-se assim a conveniência de se fazer um estudo em CFD.

Devido à indisponibilidade de dados mais completos da geometria, só foi possível esboçar um modelo com uma extensão reduzida, entretanto foi evidenciado a relativa facilidade com que se pode elaborar um modelo virtual a ser utilizado satisfatoriamente em uma simulação e cuja fabricação para um ensaio real de validação poderia ser realizada após possíveis otimizações pautadas nos resultados numéricos, reduzindo custos e melhorando o resultado final.

Apesar de seu teste de convergência ser inviabilizado por disponibilidade de recursos computacionais e de os valores de y+ não atenderem as expectativas, de acordo com as condições de contorno impostas no ANSYS CFX, a malha desenvolvida permitiu realizar uma simulação coerente cujos resultados demonstram o potencial das ferramentas de CFD para o estudo de propulsores, permitindo uma visualização dos resultados não limitada às capacidades de medição de um equipamento físico.

Graças aos dados experimentais e aos polinômios disponíveis na literatura foi possível comparar os resultados obtidos via simulação. No processo pode se atestar que as curvas propulsivas desviaram quantitativamente dos valores esperados, mas as discrepâncias observadas provem ser de incertezas trazidas pelo uso dos polinômios nas extremidades dos seus intervalos de validade, disponibilidade de informação sobre a geometria empregada e dificuldades para obtenção da malha decorridas de limitação computacional e do uso de um *software* que apesar de fácil utilização dá um controle limitado quando comparado com outros mais robustos.

A conclusão e discussão dos resultados embasam a afirmação que a etapa crítica em um trabalho de CFD é a construção da malha. Portanto para trabalhos futuros algumas melhorias devem ser adotadas:

- Uso de uma geometria mais detalhada, possivelmente alguma com aplicações comerciais.
- Adoção de um *software* mais robusto como o ICEM, deverá ser empregado para construção da malha, o *Meshing* apesar de sua simplicidade dá um controle limitado sobre a geração da malha, uma ferramenta com mais recursos poderia realizar um refinamento mais eficiente e com menos elementos, sendo assim um teste de convergência seria mais factível.
- O domínio empregado na simulação também é um ponto fundamental, a influência de suas dimensões sobre a acurácia dos resultados também deve ser investigada. Para o presente trabalho, devido ao prazo de entrega, tal estudo não foi conduzido.
- Além da malha, um ponto com possibilidade de melhoria é o modelo de turbulência empregado. O modelo  $\kappa - \varepsilon$ , apesar de bastante difundido, apresenta menor robustez diante de outros como o modelo SST, como visto no **[Capítulo 3.4.1 a\)](#page-42-0)** e exposto pelos resultados de Xavier e Alho, 2008, embora este tenha um custo computacional elevado e requeiram um y+ < 1 para o primeiros nós da malha.

# **7 Referências**

ANSYS (Org.). **Meshing Methods: Tetrahedral.** Disponível em: <http://www.computationalfluiddynamics.com.au/tips-tricks-inflation-layer-meshing-inansys/>. Acesso em: 18 jun. 2016.

AMMINIKUTTY, V; SUBRAMANIAN, V Anantha; DHINESH, G. Dynamic Characteristics of Marine Hubless Screw Propellers. In: INTERNATIONAL CONFERENCE ON HIGH PERFORMANCE MARINE VEHICLES, 5., 2006, Launceston, Australia. **Anais....** Launceston: Australian Maritime College, 2006. p. 338 - 350. Disponível em: <http://search.informit.com.au/documentSummary;dn=2663163536173 39;res=IELENG>. Acesso em: 20 nov. 2016.

ANSYS® CFX , 15, help system, ANSYS CFD-Post Tutorials, ANSYS, Inc

ANSYS® CFX , 15, help system, ANSYS CFX Reference Guide, ANSYS, Inc.

ANSYS® Meshing , 13, help system, ANSYS Meshing User's Guide, ANSYS, Inc.

BARRY, C. **Propeller Selection For Boats and Small Ships.** Cape May: United States Coast Guard, 2005. 32 slides, color. Disponível em: <https://pt.scribd.com/d ocument/92936077/Propeller-Course>. Acesso em: 17 maio 2016.

BERNITAS, M M; RAY, D.; KINLEY, P. **Kt, Kq and efficiency curves for the wageningen B-Series Propellers.** Ann Arbor: The University Of Michigan, 1981. 115 p. Disponível em: <https://deepblue.lib.umich.edu/handle/2027.42/91702>. Acesso em: 11 jun. 2016.

BERTRAM, Volker. **Practical Ship Hydrodynamics.** Oxford: Butterworth Heineman, 2000. 270 p.

BUILDING Flow Domains with Design Modeler. 2014. Son., color. Legendado. Disponível em: <https://www.youtube.com/watch?v=fc5ChOPkuZY&list=PLfCzEd\_HA\_ LbfAiK9q9DMSMyJ0xfnMHv\_&index=7>. Acesso em: 27 maio 2016.

CARLTON, John. **Marine Propellers and Propulsion.** 2. ed. Oxford: Elsevier, 2007.\_523\_p.\_Disponível\_em:\_<http://www.sciencedirect.com/science/book/978075068 1506>. Acesso em: 15 jul. 2016

CUMMING, R; MORGAN, W ; BOSWELL, R . HIGHLY SKEWED PROPELLERS. In: ANNUAL MEETING OF SOCIETY OF NAVAL ARCHITECTS AND MARINE ENGINEERS, 76., 1972, Jersey City. **Anais...** Jersey City: SNAME, 1972. p. 1 - 23. Disponível em: <http://www.sname.org/HigherLogic/System/DownloadDocumentFile.as hx?DocumentFileKey=bfb0b7fd-4afb-46b2-8ae0-53ad0de996b6>. Acesso em: 10 dez. 2016.

ÇENGEL, Yunus A.; CIMBALA, John M.. **Fluid Mechanics:** Fundamentals and Applications. Boston: Mc Graw Hill, 2004. 992 p.

GENERATING Inflation Layers for CFD. 2014. Son., color. Disponível em: <https://www.youtube.com/watch?v=lrEHXizrhC0&index=5&list=PLfCzEd\_HA\_LbfAiK9q 9DMSMyJ0xfnMHv > Acesso em: 22 maio 2016.

**ILLUSTRIRTE ZEITUNG.** Leipzig: Ullstein Verlag, 1843

ITTC Recommended Procedures and Guidelines. CFD User's Guide, No. 7.5-03- 02-03 (2014)

ITTC Recommended Procedures. Testing and Extrapolation methods propulsion, propulsor open water test 7.5-02-03-01 (2002)

KUIPER, G. **The Wageningen Propeller Series.** Wageningen: Marin Publication, 1992. 181 p.

LAMMEREN, W.P.A.; MANENN, J.D.; OOSTERVELD, M.W.C. The Wageningen B-Screw Series, Transactions of SNAME, n. 77, p. 269-317, 1969. Disponível em: < http://www.sname.org/northerncaliforniasection/viewdocument/wageningen-b-screwseries-lammeren>. Acesso em: 15 jul. 2016

LEAP CFD TEAM. **Tips & Tricks: Convergence and Mesh Independence Study.** Disponível em: <http://www.computationalfluiddynamics.com.au/convergenceand-mesh-independent-study/>. Acesso em: 17 jan. 2012.

LEAP CFD TEAM. **Tips & Tricks: Turbulence Part 2 - Wall Functions and Y+ requirements.** 2012. Disponível em: <http://www.computationalfluiddynamics.com.au /tips-tricks-turbulence-wall-functions-and-y-requirements/>. Acesso em: 14 dez. 2016.

LIU, Z; HILL, D L. Issues Surrounding Multiple Frames of Reference Models for Turbo Compressor Applications. In: INTERNATIONAL COMPRESSOR ENGINEERING CONFERENCE, 15., 2000, West Lafayette. **Anais.** West Lafayette: Purdue University, 2000.p.1\_11. Disponíve em: http://docs.lib.purdue.edu/cgi/viewcontent.cgi?article=23 68&context=icec>. Acesso em: 20 out. 2016.

MOSAAD, M. A.; MOSLEH M.; EL-KILANI, H.; YEHIA, W. Guidelines for Numerical Flow Simulation around Marine Propeller. In: International Symposium on naval architecture and maritime YTU campus, 1., 2011, Istanbul. **Anais... .** Istanbul: Yıldız Teknik Üniversitesi, 2011. p.1-6. Disponível em:

<http://www.academia.edu/5157089/Guidelines\_for\_Numerical\_Flow\_Simulation\_aroun d\_Marine\_Propeller>. Acesso em: 14 ago. 2016.

MOLLAND, Anthony F.; TURNOCK, Stephen R.; HUDSON, Dominic A. **Ship Resistance and Propulsion.** Cambridge: Cambridge University Press, 2011. 537 p. Disponível em: <https://www.cambridge.org/core/books/ship-resistance-andpropulsion/9BAA3B1283F70D4BA087DB0A64070419>. Acesso em: 20 maio 2016.

PREDICTING Fluid Force & Drag with ANSYS CFD. 2014. Son., color. Disponível em: <https://www.youtube.com/watch?v=3beJHkwiJq0&list=PLfCzEd HA\_L bfAiK9q9DMSMyJ0xfnMHv\_&index=6>. Acesso em: 24 maio 2016.

RAWSON, K. J.; TUPPER, E. C.. **Basic Ship Theory.** 5. ed. Oxford: Butterworth Heineman, 2001. 731 p.

SAYMA, Abdulnaser. **Computational Fluid Dynamics.** Bookboon, 2009. 123 p. Disponível em: <http://bookboon.com/en/computational-fluid-dynamics-ebook>. Acesso em: 15 jul. 2016

TANDE, Jørgen Jensen. **CFD Study of a 10 MW Offshore Horizontal Axis Wind Turbine Blade.** 2011. 117 f. Dissertação (Mestrado) - Curso de Física, Norwegian University Of Science And Technology, Trondheim, Noruega, 2011. Disponível em: <http://daim.idi.ntnu.no/masteroppgaver/006/6661/tittelside.pdf>. Acesso em: 15 jul. 2016.

TIPS & Tricks: Inflation Layer Meshing in ANSYS. 2016. Disponível em: <http://www.computationalfluiddynamics.com.au/tips-tricks-inflation-layer-meshing-inansys/>. Acesso em: 15 jun. 2016.

TREJO et al. Analysis of a ship propeller using CFD codes. In: MARINE, 2., 2007, Barcelona. **Anais... .** Madrid: Ministero de Defesa, 2007. p. 1 - 8. Disponível em: <www.cehipar.es/\_\_files/users/publicaciones/203.pdf>. Acesso em: 20 jul. 2016.

TURBULENCE Part 3 - Selection of wall functions and Y+ to best capture the Turbulent\_Boundary\_Layer.\_2016.\_Disponível\_em:\_<http://www.computationalfluiddyn amics.com.au/turbulence-part-3-selection-of-wall-functions-and-y-to-best-capture-theturbulent-boundary-layer/>. Acesso em: 20 maio 2016.

UNCTADE,**Review of Maritime Transport**, 2012

USING Advanced Size Functions for ANSYS CFD Meshing. 2014. Son., color. Disponível\_em:\_<https://www.youtube.com/watch?v=w4q6q8nKF3U&list=PLyW7KC\_I kaK1DoV7LEFy68qBj5BJSiBYW&index=8>. Acesso em: 12 maio 2016.

FREI, Walter. **Which Turbulence Model Should I Choose for My CFD Application?** 2013. Disponível em: <https://br.comsol.com/blogs/which-turbulencemodel-should-choose-cfd-application/>. Acesso em: 12 jun. 2016.

WORKBENCH Meshing Methods for CFD. 2014. Son., color. Disponível em: <https://www.youtube.com/watch?v=FeKi2D3Ya3c&list=PLfCzEd\_HA\_LbfAiK9q9DMSM yJ0xfnMHv\_&index=4>. Acesso em: 25 maio 2016.

XAVIER, Bernardo Barreto; ALHO, Alexandre T. Pinho. Simulação númerica da operação de um propulsor série-B em águas abertas. In: CONGRESSO NACIONAL DE TRANSPORTE AQUAVIÁRIO, CONSTRUÇÃO NAVAL E OFFSHORE, 22., 2008, Rio de Janeiro. **Anais....** Rio de Janeiro: SOBENA, 2008. p. 1 - 9.

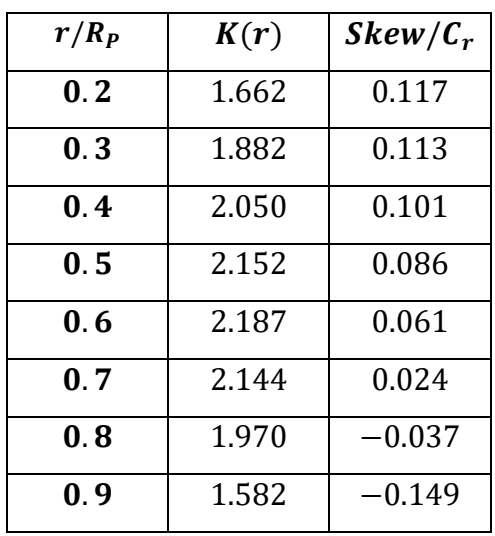

# **ANEXO A – Tabelas da série B de Wagenigen**

**Tabela 13 Distribuição do skew. Fonte: Kuiper (1992) (Adaptado).**

**Tabela 14 Distribuição das espessuras máximas. Fonte: Kuiper (1992) (Adaptado).**

| $r/R_P$ |           | $x_{tmax}/C_r$ |            |         |         |       |
|---------|-----------|----------------|------------|---------|---------|-------|
|         | $3 - pás$ | 4 - pás        | $5 - p$ ás | 6 - pás | 7 – pás |       |
| 0.2     | 0.0406    | 0.0366         | 0.0326     | 0.0286  | 0.0246  | 0.350 |
| 0.3     | 0.0359    | 0.0324         | 0.0289     | 0.0254  | 0.0219  | 0.350 |
| 0.4     | 0.0312    | 0.0282         | 0.0252     | 0.0222  | 0.0192  | 0.351 |
| 0.5     | 0.0265    | 0.0240         | 0.0215     | 0.0190  | 0.0165  | 0.355 |
| 0.6     | 0.0218    | 0.0198         | 0.0178     | 0.0158  | 0.0138  | 0.389 |
| 0.7     | 0.0171    | 0.0156         | 0.0141     | 0.0126  | 0.0111  | 0.443 |
| 0.8     | 0.0124    | 0.0114         | 0.0104     | 0.0094  | 0.0084  | 0.486 |
| 0.9     | 0.0077    | 0.0072         | 0.0067     | 0.0062  | 0.0057  | 0.500 |
| 1.0     | 0.0030    | 0.0030         | 0.0030     | 0.0030  | 0.0030  | 0.500 |

| r/R  | <b>Bordo</b>   | 95%            | 90%            | 80%            | 70%            | 60%            | 50%            | 40%            | 20%            |
|------|----------------|----------------|----------------|----------------|----------------|----------------|----------------|----------------|----------------|
|      | de fuga        |                |                |                |                |                |                |                |                |
| 0.7  | $\overline{0}$ | $\overline{0}$ | $\overline{0}$ | $\overline{0}$ | $\overline{0}$ | $\overline{0}$ | $\overline{0}$ | $\overline{0}$ | $\Omega$       |
| 0.6  | $\overline{0}$ | $\overline{0}$ | 0              | $\overline{0}$ | $\overline{0}$ | $\overline{0}$ | $\overline{0}$ | $\mathbf 0$    | $\overline{0}$ |
| 0.5  | 0.0522         | 0.0420         | 0.0330         | 0.0190         | 0.0100         | 0.0040         | 0.0012         | $\mathbf 0$    | $\overline{0}$ |
| 0.4  | 0.1467         | 0.1200         | 0.0972         | 0.0630         | 0.0395         | 0.0214         | 0.0116         | 0.044          | $\overline{0}$ |
| 0.3  | 0.2306         | 0.2040         | 0.1790         | 0.1333         | 0.0943         | 0.0623         | 0.0376         | 0.202          | 0.0033         |
| 0.25 | 0.2598         | 0.2372         | 0.2115         | 0.1651         | 0.1246         | 0.0899         | 0.0579         | 0.0350         | 0.0084         |
| 0.20 | 0.2826         | 0.2630         | 0.2400         | 0.1967         | 0.1570         | 0.1207         | 0.0880         | 0.0592         | 0.0172         |
| 0.15 | 0.3000         | 0.2824         | 0.2650         | 0.2300         | 0.1950         | 0.1610         | 0.1280         | 0.0955         | 0.0365         |

 **Tabela 15 V1 entre a espessura máxima e o bordo de fuga. Fonte: Kuiper (1992).**

**Tabela 16 V1 entre a máxima espessura e o bordo de ataque. Fonte: Kuiper (1992).** 

| r/R  | 20%         | 40%    | 50%    | 60%    | 70%         | 80%    | 85%    | 90%    | 95%    | <b>Bordo</b> |
|------|-------------|--------|--------|--------|-------------|--------|--------|--------|--------|--------------|
|      |             |        |        |        |             |        |        |        |        | de           |
|      |             |        |        |        |             |        |        |        |        | ataque       |
| 0.7  | 0           | 0      | 0      | 0      | 0           | 0      | 0      | 0      | 0      | 0            |
| 0.6  | 0           | 0      | 0      | 0      | $\mathbf 0$ | 0.0006 | 0.0022 | 0.0067 | 0.0169 | 0.0382       |
| 0.5  | $\mathbf 0$ | 0      | 0.0008 | 0.0034 | 0.0085      | 0.0211 | 0.0328 | 0.0500 | 0.0778 | 0.1278       |
| 0.4  | 0           | 0.0033 | 0.0090 | 0.0189 | 0.0357      | 0.0637 | 0.0833 | 0.1088 | 0.1467 | 0.2181       |
| 0.3  | 0.0027      | 0.0148 | 0.0300 | 0.0503 | 0.0790      | 0.1191 | 0.1445 | 0.1760 | 0.2186 | 0.2923       |
| 0.25 | 0.0031      | 0.0224 | 0.0417 | 0.0669 | 0.1008      | 0.1465 | 0.1747 | 0.2068 | 0.2513 | 0.3256       |
| 0.20 | 0.0049      | 0.0304 | 0.0520 | 0.0804 | 0.1180      | 0.1685 | 0.2000 | 0.2353 | 0.2821 | 0.3560       |
| 0.15 | 0.0096      | 0.0384 | 0.0615 | 0.0920 | 0.1320      | 0.1870 | 0.2230 | 0.2642 | 0.3150 | 0.3860       |

| r/R  | <b>Bordo</b>   | 95%    | 90%    | 80%    | 70%    | 60%    | 50%    | 40%    | 20%    |
|------|----------------|--------|--------|--------|--------|--------|--------|--------|--------|
|      | de fuga        |        |        |        |        |        |        |        |        |
| 0.7  | $\overline{0}$ | 0.0975 | 0.1900 | 0.3600 | 0.5100 | 0.6400 | 0.7500 | 0.8400 | 0.9600 |
| 0.6  | $\overline{0}$ | 0.0965 | 0.1885 | 0.3585 | 0.5110 | 0.6415 | 0.7530 | 0.8426 | 0.9613 |
| 0.5  | $\mathbf 0$    | 0.0950 | 0.1865 | 0.3569 | 0.5140 | 0.6439 | 0.7589 | 0.8456 | 0.9639 |
| 0.4  | $\overline{0}$ | 0.0905 | 0.1810 | 0.3500 | 0.5040 | 0.6353 | 0.7525 | 0.8415 | 0.9645 |
| 0.3  | $\overline{0}$ | 0.0800 | 0.1670 | 0.3360 | 0.4885 | 0.6195 | 0.7335 | 0.8265 | 0.9583 |
| 0.25 | $\overline{0}$ | 0.0725 | 0.1567 | 0.3228 | 0.4740 | 0.6050 | 0.7184 | 0.8139 | 0.9519 |
| 0.20 | $\mathbf 0$    | 0.0640 | 0.1455 | 0.3060 | 0.4535 | 0.5842 | 0.6995 | 0.7984 | 0.9446 |
| 0.15 | $\overline{0}$ | 0.0540 | 0.1325 | 0.2870 | 0.4280 | 0.5585 | 0.6770 | 0.7805 | 0.9360 |

**Tabela 17 V2 entre a espessura máxima e o bordo de fuga. Fonte: Kuiper (1992).**

 **Tabela 18 V2 entre a espessura máxima e o bordo de ataque. Fonte: Kuiper (1992).**

| r/R  | 20%    | 40%    | 50%    | 60%    | 70%    | 80%    | 85%    | 90%    | 95%    |
|------|--------|--------|--------|--------|--------|--------|--------|--------|--------|
| 0.9  | 0.9600 | 0.8400 | 0.7500 | 0.6400 | 0.5100 | 0.3600 | 0.2775 | 0.1900 | 0.0975 |
| 0.85 | 0.9615 | 0.8450 | 0.7550 | 0.6455 | 0.5160 | 0.3660 | 0.2830 | 0.1950 | 0.1000 |
| 0.80 | 0.9635 | 0.8520 | 0.7635 | 0.6545 | 0.5265 | 0.3765 | 0.2925 | 0.2028 | 0.1050 |
| 0.70 | 0.9675 | 0.8660 | 0.7850 | 0.6840 | 0.5615 | 0.4140 | 0.3300 | 0.2337 | 0.1240 |
| 0.60 | 0.9690 | 0.8790 | 0.8090 | 0.7200 | 0.6060 | 0.4620 | 0.3775 | 0.2720 | 0.1485 |
| 0.50 | 0.9710 | 0.8880 | 0.8275 | 0.7478 | 0.6430 | 0.5039 | 0.4135 | 0.3056 | 0.1750 |
| 0.40 | 0.9725 | 0.8933 | 0.8345 | 0.7593 | 0.6590 | 0.5220 | 0.4335 | 0.3235 | 0.1935 |
| 0.30 | 0.9750 | 0.8920 | 0.8315 | 0.7520 | 0.6505 | 0.5130 | 0.4265 | 0.3197 | 0.1890 |
| 0.25 | 0.9751 | 0.8899 | 0.8259 | 0.7415 | 0.6359 | 0.4982 | 0.4108 | 0.3042 | 0.1750 |
| 0.20 | 0.9750 | 0.8875 | 0.8170 | 0.7277 | 0.6190 | 0.4777 | 0.3905 | 0.2840 | 0.1560 |
| 0.15 | 0.9760 | 0.8825 | 0.8055 | 0.7105 | 0.5995 | 0.4520 | 0.3665 | 0.2600 | 0.1300 |

|                | s,t,u,v                                                                                                    |                                                                                                    |                                                                                                    | $c_{s,t,u,v}^T$ .(J) <sup>s</sup> .(P/D) <sup>t</sup> .(A <sub>E</sub> /A <sub>O</sub> ) <sup>u</sup> .(z <sup>v</sup> )<br>$C_{S,t,u,v}^{Q}$ .(J) <sup>S</sup> .(P/D) <sup>t</sup> .(A <sub>E</sub> /A <sub>O</sub> ) <sup>U</sup> .(z <sup>V</sup> ) |                                                                                                    |                                                                                                    |                                                                                                    |                                                                                                    |                                                                                                    |                                                                                                    |
|----------------|----------------------------------------------------------------------------------------------------|----------------------------------------------------------------------------------------------------|----------------------------------------------------------------------------------------------------|----------------------------------------------------------------------------------------------------|----------------------------------------------------------------------------------------------------|----------------------------------------------------------------------------------------------------|----------------------------------------------------------------------------------------------------|----------------------------------------------------------------------------------------------------|----------------------------------------------------------------------------------------------------|----------------------------------------------------------------------------------------------------|
| ĸ <sub>T</sub> | $\texttt{c}_{\tt s,t,u,v}^{\tt T}$                                                                                                    | s<br>$\tilde{J}$                                                                                                    | $(\overline{P/D})$                                                                                                    | $(A_E/A_O)$                                                                                                    | v<br>$\langle 2 \rangle$                                                                                                    | $c_{s,t,u,v}^Q$                                                                                                    | s<br>$\tilde{J}$                                                                                                    | $(\overline{P/D})$                                                                                                    | $(A_B/A_O)$                                                                                                    | v<br>$(\overline{z})$                                                                                                    |
| $R_n$          | +0.00880496<br>$-0.204554$<br>+0.166351<br>+0.158114<br>-0.147581<br>$-0.481497$<br>+0.415437<br>$+0.0144043$<br>$-0.0530054$<br>+0.0143481<br>+0.0606826<br>$-0.0125894$<br>+0.0109689<br>$-0.133698$<br>+0.00638407<br>-0.00132718<br>+0.168496<br>$-0.0507214$<br>+0.0854559<br>$-0.0504475$<br>+0.010465<br>$-0.00648272$<br>$-0.00841728$<br>+0.0168424<br>-0.00102296<br>-0.0317791<br>+0.018604<br>$-0.00410798$<br>-0.000606848<br>$-0.0049819$<br>+0.0025983<br>$-0.000560528$<br>$-0.00163652$<br>$-0.000328787$<br>+0.000116502<br>+0.000690904<br>+0.00421749<br>+0.0000565229<br>$-0.00146564$<br>$= 2 \times 10^6$ | ٥<br>1<br>٥<br>Ũ<br>2<br>1<br>Ō<br>Õ<br>2<br>Ō<br>1<br>0<br>1<br>٥<br>o<br>2<br>3<br>Ô<br>2<br>3<br>1<br>2<br>٥<br>1<br>3<br>٥<br>ì<br>Õ<br>Õ<br>1<br>2<br>3<br>ī<br>1<br>2<br>Õ<br>ô<br>3<br>0 | 0<br>Ū<br>1<br>2<br>Ō<br>1<br>2<br>ō<br>O<br>1<br>1<br>٥<br>o<br>3<br>6<br>6<br>Ō<br>Ō<br>٥<br>0<br>6<br>6<br>3<br>3<br>3<br>3<br>Ō<br>2<br>ō<br>Õ<br>٥<br>٥<br>2<br>6<br>6<br>Õ<br>3<br>6<br>3 | 0<br>Ō<br>Ō<br>Ō<br>1<br>1<br>1<br>٥<br>0<br>Ō<br>0<br>1<br>1<br>٥<br>Ũ<br>Ō<br>1<br>2222<br>0<br>Ō<br>Ô<br>1<br>2<br>2<br>Ō<br>Õ<br>0<br>Ō<br>٥<br>Ō<br>Ô<br>1<br>1<br>1<br>2                                                                         | ٥<br>Ō<br>Õ<br>Ű<br>Ō<br>0<br>Ō<br>1<br>1<br>1<br>1<br>1<br>1<br>٥<br>0<br>Ō<br>0<br>Ō<br>Ō<br>0<br>Õ<br>Ō<br>1<br>1<br>1<br>1<br>1<br>1<br>2<br>2<br>2<br>2<br>2<br>2<br>2<br>2<br>2<br>2<br>2 | +0.00379368<br>+0.00886523<br>$-0.032241$<br>+0.00344778<br>$-0.0408811$<br>-0.108009<br>$-0.0885381$<br>+0.188561<br>-0.00370871<br>+0.00513696<br>+0.0209449<br>+0.00474319<br>$-0.00723408$<br>+0.00438388<br>$-0.0269403$<br>+0.0558082<br>+0.0161886<br>+0.00318086<br>+0.015896<br>+0.0471729<br>+0.0196283<br>$-0.0502782$<br>$-0.030055$<br>+0.0417122<br>-0.0397722<br>$-0.00350024$<br>-0.0106854<br>+0.00110903<br>$-0.000313912$<br>+0.0035985<br>-0.00142121<br>$-0.00383637$<br>+0.0126803<br>$-0.00318278$<br>+0.00334268<br>$-0.00183491$<br>+0.000112451<br>$-0.0000297228$<br>+0.000269551<br>+0.00083265<br>+0.00155334<br>+0.000302683<br>$-0.0001843$<br>$-0.000425399$<br>+0.0000869243<br>$-0.0004659$<br>+0.0000554194 | 0<br>2<br>ī<br>0<br>Ó<br>1<br>2<br>ō<br>1<br>Ō<br>1<br>2<br>2<br>1<br>0<br>3<br>Ō<br>1<br>Ō<br>1<br>3<br>Ō<br>3<br>2<br>Ō<br>0<br>3<br>3<br>Ō<br>3<br>Ō<br>1<br>٥<br>2<br>ō<br>1<br>3<br>3<br>1<br>2<br>ō<br>Ō<br>٥<br>Ũ<br>3<br>0<br>1 | 0<br>0<br>1<br>2<br>1<br>1<br>1<br>2<br>0<br>1<br>1<br>1<br>0<br>1<br>$\overline{c}$<br>Ō<br>3<br>3<br>Ō<br>0<br>Õ<br>ħ<br>1<br>$\overline{2}$<br>3<br>6<br>Ő<br>3<br>6<br>Ō<br>6<br>Ů<br>2<br>3<br>6<br>1<br>2<br>6<br>0<br>0<br>2<br>6<br>Ō<br>3<br>3<br>б<br>6 | 0<br>0<br>0<br>Ō<br>1<br>1<br>1<br>1<br>0<br>Ō<br>0<br>0<br>1<br>1<br>1<br>1<br>1<br>1<br>22222220<br>0<br>0<br>1<br>1<br>22220<br>0<br>0<br>1<br>1<br>1<br>1<br>$\frac{2}{2}$<br>2 | ٥<br>0<br>Ō<br>0<br>0<br>Ö<br>Ō<br>Ô<br>1<br>1<br>1<br>1<br>1<br>Ō<br>0<br>Ō<br>Ō<br>0<br>Ō<br>Ō<br>Ō<br>Ō<br>0<br>0<br>i<br>1<br>1<br>1<br>1<br>1<br>1<br>1<br>1<br>2222222222<br>$\overline{2}$ |

**Figura 82 Coeficientes para Kt e Kq. Fonte: Bernitas** *et al* **, 1981, p.4.**

ı,

Polinômios Para os efeitos de Reynolds acima de  $2 \times 10^6$ 

```
\Delta K_T = 0.000353485-0.00333758(A<sub>F</sub>/A<sub>0</sub>)J<sup>2</sup>-0.00478125(A<sub>E</sub>/A<sub>n</sub>)(P/D)J+0.000257792(\bar{1}ogR<sub>n</sub>-0.301)<sup>2</sup>(A_R/A_n)J^2+0.0000643192(10qR_n-0.301)(P/D)^{6}J^{2}-0.0000110636(logR-0.301)<sup>2</sup>(P/D)<sup>6</sup>J<sup>2</sup>
        -0.0000276305(109R_0 - 0.301)^2z(A_x/A_y)J^2+0.0000954(logR_n - 0.301) z(A_R/A_n)(P/D)J+0.0000032049(log R_n-0.301)z^2(A_p/A_n)(P/D)^3J
```
 $\Delta K_O = -0.000591412$ 

```
+0.00696898(P/D)-0.0000666654z(P/D)<sup>6</sup>+0.0160818(A_{\overline{R}}/A_{\alpha})^2-0.000938091(logR_n - 0.301)(P/D)-0.00059593(10qR_{n}-0.301)(P/D)^{2}+0.0000782099(logR_-0.301)<sup>2</sup>(P/D)<sup>2</sup>
+0.0000052199(logR_n-0.301)z(A_B/A_0)J^2-0.00000088528(logR_n-0.301)^2z(Ag/A_n)(P/D)J+0.0000230171(logR_n-0.301)z(P/D)^6-0.00000184341(1<sub>0</sub>q<sub>m-0.301</sub>)<sup>2</sup>z(P/D)<sup>6</sup>-0.00400252(logR<sub>n</sub>-0.301)(A<sub>m</sub>/A<sub>n</sub>)<sup>2</sup>+0.000220915(logR_n-0.301)<sup>2</sup>(logA_n)<sup>2</sup>
```
**Figura 83 Correção de Kt e Kq. Fonte: Bernitas et al , 1981, p.5.**